Universidad de San Carlos de Guatemala Facultad de Arquitectura / Escuela de Diseño Gráfico

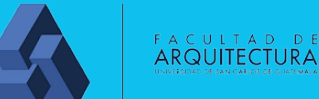

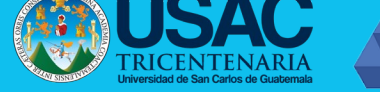

### DISEÑO DE MATERIAL EDITORIAL PARA VOLUNTARIOS DEL MUSHNAT DE LA UNIVERSIDAD DE SAN CARLOS DE GUATEMALA

### Guatemala, Guatemala

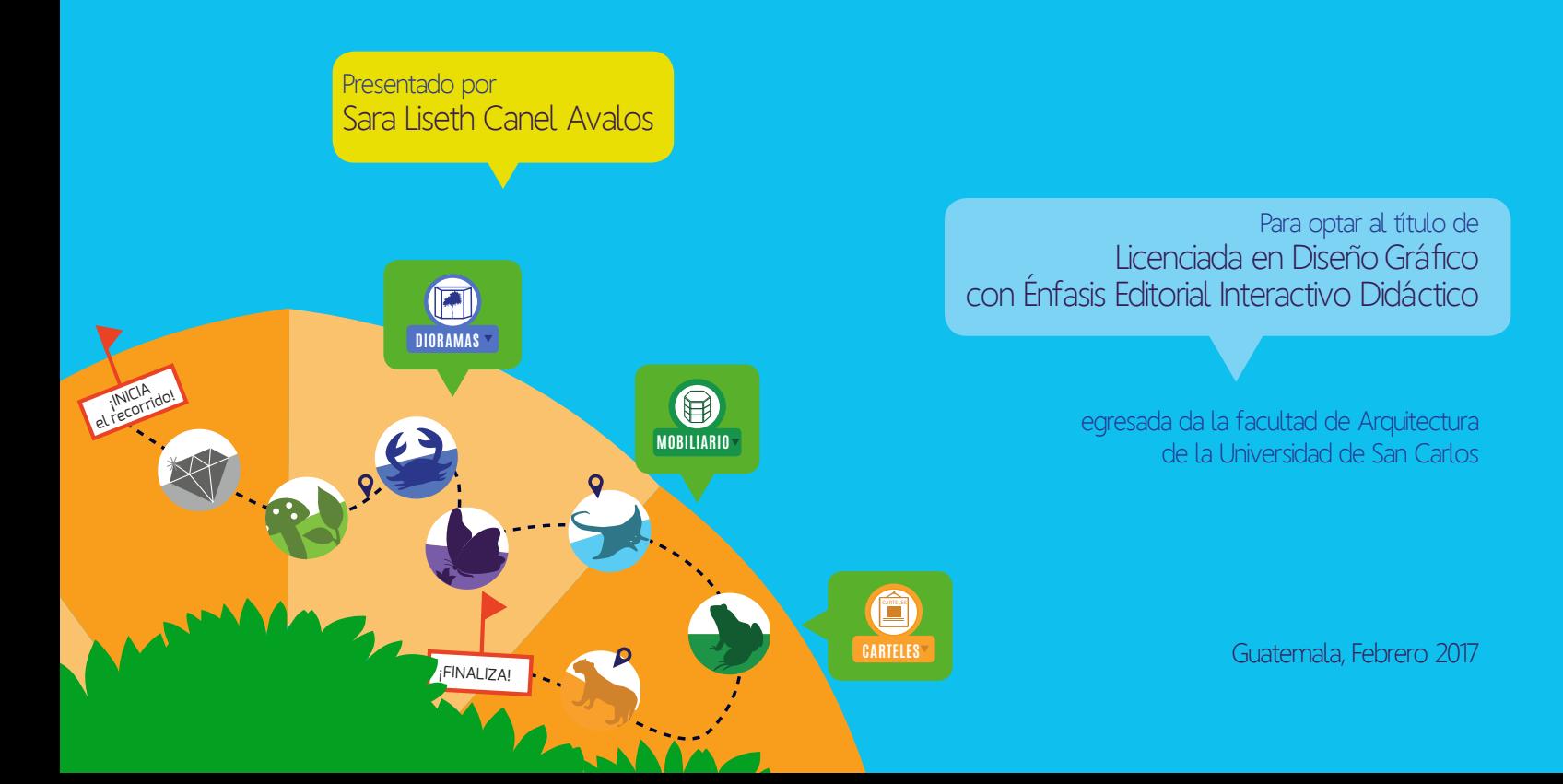

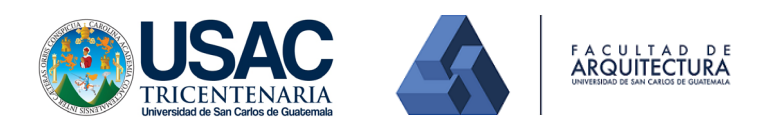

Universidad de San Carlos de Guatemala Facultad de Arquitectura / Escuela de Diseño Gráfico

## DISEÑO DE MATERIAL EDITORIAL PARA VOLUNTARIOS DEL MUSHNAT DE LA UNIVERSIDAD DE SAN CARLOS DE GUATEMALA

Guatemala, Guatemala

Proyecto desarrollado por **Sara Liseth Canel Avalos**

Para optar al título de **Licenciada en Diseño Gráfico con Énfasis Editorial Interactivo Didáctico.**

Guatemala, **Febrero 2017**

"El autor es responsable de las doctrinas sustentadas, origina lidad y contenido del Proyecto de Graduación, eximiendo de cualquier responsabilidad a la Facultad de Arquitectura de la Universidad de San Carlos"

# **MIEMBROS DE JUNTA DIRECTIVA**

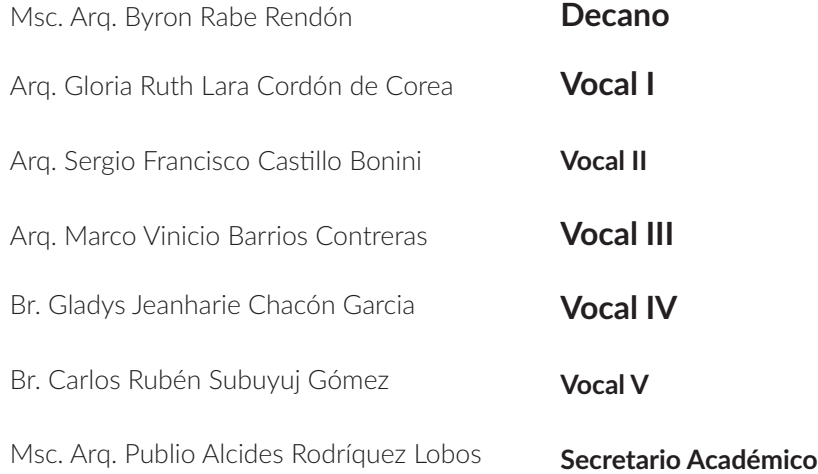

# TRIBUNAL **EXAMINADOR**

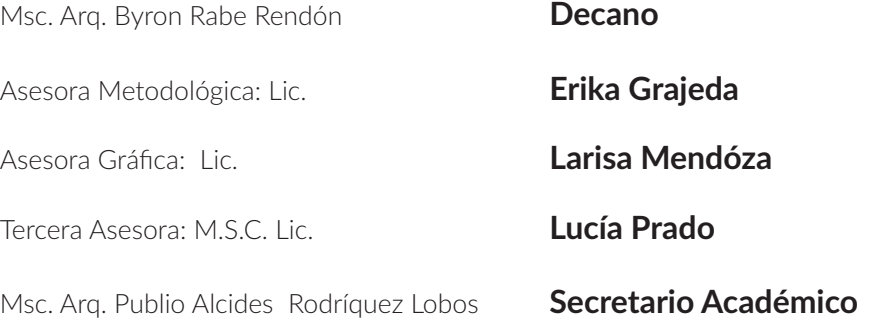

# **DEDICATORIA**

#### A mis padres: **Claudia Avalos** y **Ángel Canel**

*Por su paciencia, dedicación, esmero y arduo trabajo al incentivarme a culminar este ciclo universitario, si esto se hizo posible fue gracias a ustedes.*

A mi hermana, *mejor amiga y confidente:* **Claudia Canel**

*Por acompañarme durante parte de mi vida, carrera universitaria y desarrollo del proyecto por alentarme en sinfín de momentos y por ser mi apoyo incondicional, LA QUIERO HERMANA.*

#### A mi tíos y primos:

**Avalos García, Avalos Carranza y Avalos Castillo.** 

*Por permanecer a mi lado en cualquier circunstancia de la vida y por conformar esta maravillosa familia.*

A mi abuelita:

**Florencia Barillas** *"Mamá Flora"* 

*Por sus consejos, enseñanzas y cariño constante demostrado a lo largo del camino.*

#### A **Vivian Roca:**

*Por los infinitos momentos compartidos, llenos de alegría y fuerza, gracias por animarme a continuar en todo momento.*

#### **A mis compañeros**:

*Por permanecer cercanos en la adversidad de la carrera y compartir consejos y enseñanzas.* 

# **AGRADECIMIENTOS**

#### A la **Universidad de San Carlos de Guatemala:**

*Por el desafío, privilegio y perseverancia que implica culminar mi carrera universitaria en tan gloriosa institución.*

> A mis asesoras, las Licenciadas: **Erika Grajeda** y **Larisa Mendoza:**

*Por su paciencia, tiempo y consejos brindados en todo momentos a lo largo del desarrollo del proyecto.* 

Al **Museo de Historia Natural**

de la Universidad de San Carlos:

*En conjunto con el personal dirigido por Lucía Prado y Esvin Mendoza por depositar su voto de confianza al abrir sus instalaciones para poder realizar un aporte de beneficio.* 

# **ÍNDICE**

#### **PRESENTACIÓN** página **11**

#### **CAPÍTULO 1 -** página **13**

INTRODUCCIÓN

- » Problema
- » Justificación
- » Objetivos del proyecto

#### **CAPÍTULO 2** - página **21**

#### PERFILES

- » Perfil de la organización
- » Perfil del grupo objetivo

#### **CAPÍTULO 3** - página **31**

#### DEFINICIÓN CREATIVA

- » Estrategia de aplicación de la pieza a diseñar
- » Concepto creativo de diseño
- » Propuesta de códigos visuales

#### **CAPÍTULO 4** - página **39**

#### PLANEACIÓN OPERATIVA

- » Flujograma del proceso
- » Cronograma del trabajo

#### **CAPÍTULO 5** - página **43**

MARCO TEÓRICO

#### **CAPÍTULO 6 -** página **55**

PROCESO DE PRODUCCIÓN GRÁFICA Y VALIDACIÓN

- » 1er Nivel de visualización
- » 2do Nivel de visualización
- » 3er Nivel de visualización
- » Descripción y fundamentación de la propuesta final

#### **CAPÍTULO 7** - página **105**

LECCIONES APRENDIDAS DURANTE EL PROCESO DE GESTIÓN Y PRODUCCIÓN DEL DISEÑO GRÁFICO » Costos

#### **CAPÍTULO 8** - página **111**

**CONCLUSIONES** 

#### **CAPÍTULO 9** - página **115**

RECOMENDACIONES

**FUENTES CONSULTADAS** - página **119**

**GLOSARIO** - página **123**

**ANEXOS** - página **127**

# **PRESENTACIÓN**

A continuación podrá encontrar el desarrollo del proyecto que se llevó a cabo en el Museo de Historia Natural de la Universidad San Carlos de Guatemala (MUSHNAT-USAC), donde se detectó un problema de comunicación visual, para lo que el diseñador gráfico por medio de su intervención brinda una solución que beneficie a cierto sector metropolitano del país. Para que este proyecto pueda llevarse a la práctica, consta de una serie de etapas, empezando por la metodológica e investigación del grupo objetivo, que son jóvenes universitarios, hasta llegar a la propuesta gráfica final, el diseño del material permite en conjunto con las herramientas interactivas aplicadas dar a conocer la flora y fauna guatemalteca, dentro de este se podrá presenciar un recorrido guiado, resaltando y dando valor a nuestro patrimonio histórico nacional.

# CAPÍTULO 1 CAPÍTULO 1 CAPÍTULO 1 CAPÍTULO 1

# CAPÍTULO 1 CAPITULO 1 CAPÍTULO 1

# **INTRODUCCIÓN**

» PROBLEMA » JUSTIFICACIÓN » OBJETIVOS DEL PROYECTO

# **INTRODUCCIÓN**

La Universidad de San Carlos de Guatemala cuenta con la Facultad de Ciencias Químicas y Farmacia, a la cual pertenece el Museo de Historia Natural (MUSHANT-USAC) promueve y difunde la cultura y el conocimiento del mismo a través del resguardo del patrimonio científico relacionado con la diversidad biológica nacional.<sup>1</sup>

Dentro de sus principales funciones está la extensión y servicio que está dirigida a los visitantes y público en general siendo uno de sus objetivos específicos lograr un cambio de actitud en el público a través de exhibiciones, charlas y otras actividades de apoyo, para modificar conductas que eleven la expectativa de vida y mejoren las condiciones educativas.

Durante el año 2,013 se recibieron a 11,892 visitantes, incrementando sus cifras del año anterior, clasificándolos en grupos de acuerdo a su nivel educativo, que representan 72% del total de visitantes,<sup>2</sup> luego se encuentran otros grupos nacionales y extranjeros. Con respecto a las visitas guiadas, solo se les proporciona a un 10% del total de visitantes<sup>3</sup>.

15

<sup>1</sup> Prado Lucía, Plan Estratégico del MUSHNAT-USAC 2014, 26.

<sup>2</sup> Mendoza Esvin, Informe de actividades del MUSHNAT-USAC 2013, 8.

<sup>3</sup> Mendoza Esvin, Informe de actividades del MUSHNAT-USAC 2013, 8.

La atención que se les proporciona a los estudiantes cuando ingresan en grupos extensos es recibiéndolos con una bienvenida, que consiste en explicarles de manera general y breve la historia del museo, el contenido de los salones, la importancia de las colecciones científicas, luego se aclaran dudas o preguntas que tengan los monitores o encargados de estos grupos.

Dentro de la institución cuentan con 7 salones de exhibición abiertos al público en general, los cuales son: salón de Rocas y Minerales, Plantas y Hongos, Invertebrados Marinos, Insectos, Peces, Anfibios y Reptiles y Aves y Mamíferos, llenos de historias y especímenes por conocer, como se muestra en el párrafo anterior se requiere de un recorrido guiado para comprender mejor los temas de cada salón, debido a la cantidad de contenido por compartir, sin embargo solo cuentan con capacidad máxima de atender a un grupo de escolares a la vez.

El MUSHNAT-USAC desea implementar un programa de voluntariado para solucionar esta situación debido a que solo cuenta con un encargado para hacer las visitas guiadas a los grupos educativos extensos que asisten por día.

# »PROBLEMA

### **Identificación**  del problema de comunicación visual

Mediante el diagnóstico previo<sup>4</sup> y tomando en cuenta la información anterior se identificó que en la institución no se ha implementado el programa de voluntariado que contemple la información de los recorridos guiados de los 7 salones del MUSHNAT- USAC.

# »JUSTIFICACIÓN

### **Trascendencia**

Este proyecto involucra a varias personas, entre ellos se encuentran los escolares, maestros, la institución y voluntarios, esto es importante para una sociedad en la que los valores van en decadencia, es el momento de empezar a conocer y apreciar los monumentos históricos de Guatemala.

Somos un país pluricultural y multicultural con diversidad de ecosistemas,

flora y fauna en diversas regiones de nuestra bella Guatemala, mediante el material editorial para el voluntariado las personas se enriquecen por una serie de experiencias gratificantes para el ser humano sensibilizando a las demás personas y creciendo personalmente para convertirse en un mejor ciudadano para nuestro país.

### **Incidencia**

Con el material se pretende beneficiar a más de mil escolares de la región metropolitana que visiten el MUSH-NAT-USAC debido a que se atenderá a una cantidad mucho mayor dentro de la instalación.

### **Factibilidad**

Los trabajadores del MUSNAT-USAC conocen de la existencia y del desarrollo del proyecto, asimismo brindan información útil y pertinente de los temas solicitados, proporcionan espacio y tiempo, abriendo sus instalaciones sin ninguna restricción para la toma de fotografías en los salones de

exhibición. En cuanto a la parte financiera la institución en este momento se encuentra carente de presupuesto para la reproducción impresa del material, por lo que se llegó al acuerdo de crear material digital interactivo para que se pueda distribuir con el mínimo costo.

# »OBJETIVOS

### **General**

Diseñar material editorial interactivo que de a conocer la información de los 7 salones de los recorridos guiados para facilitar su aplicación por parte de las personas que se integren al programa del voluntariado del MUSHNAT-USAC.

#### Específico de **Comunicación**

Facilitar el traslado de información a través de un material que apoyará a los voluntarios del programa del MUSHNAT-USAC acerca de los pasos que deben realizar dentro de cada salón para los recorridos guiados.

#### Específico de **Producción Gráfica**

Crear esquemas fotográficos interactivos de los 7 salones, utilizando ilustraciones vectoriales para los iconos, diferenciado el recorrido y los salones por colores para que orienten al voluntario en dicho proceso.

# CAPÍTULO 2 CAPÍTULO 2 CAPÍTULO 2 CAPÍTULO 2

# CAPITULO 2 **APÍTULO 2 CAPÍTULO** CAPÍTULO 2 CAPITULO 2

**PERFILES** » PERFIL DE LA ORGANIZACIÓN » PERFIL DEL GRUPO OBJETIVO

### »PERFIL DE LA ORGANIZACIÓN

### **Filosofía del MUSHNAT-USAC**

*El siguiente perfil fue extraído del documento Plan Estratégico MUSHNAT 2014, creado por Lucía Prado.*

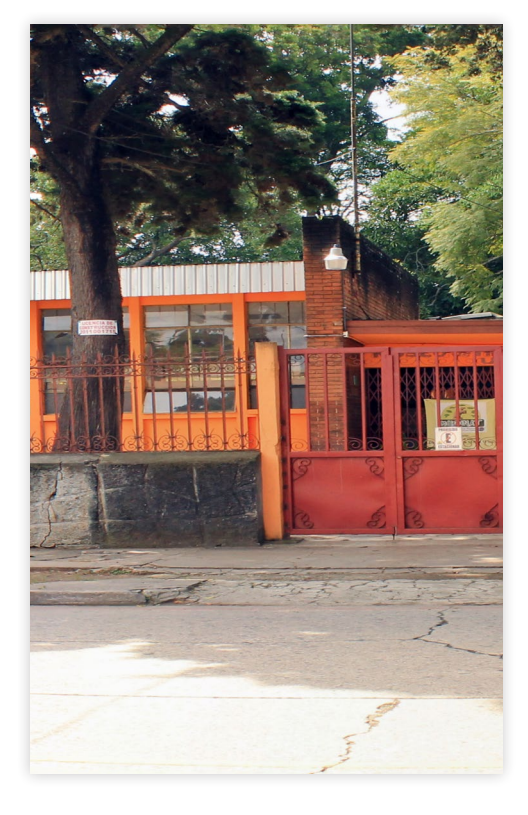

### Misión

Somos la unidad de la Universidad San Carlos de Guatemala, que promueve y difunde la cultura y el conocimiento de la Historia Natural de Guatemala a través del resguardo del patrimonio científico relacionado con la diversidad biológica nacional, tomando en cuenta los pilares de acción en los que se fundamenta el trabajo de la Universidad de San Carlos de Guatemala.

### Visión

Ser la autoridad científica que pueda aportar sobre la historia natural de Guatemala a través de la investigación, educación y difusión de la fauna de nuestro país; así como información confiable acerca de la diversidad biológica.

### Objetivo General

Conformar el Instituto de Diversidad Biológica de la Universidad de San Carlos de Guatemala y Colecciones Zoológicas del Museo, es una de las metas para fortalecer e implementar el inventario nacional de diversidad, el sistema de colecciones de referencia del Museo de la Escuela de Biología y el sistema de información y geo

referenciación de la diversidad biológica y conservación, para brindar información sistematizada que coadyuve en la búsqueda de alternativas y soluciones a problemas del medio ambiente, los recursos biológicos y la salud integral de los guatemaltecos.

### Objetivos Específicos

- · Preservar, mantener, conservar e incrementar las colecciones zoológicas por medio del fortalecimiento de la infraestructura, equipo y capacitación de curadores y taxónomos para asegurar el manejo adecuado de las colecciones.
- · Apoyar la docencia e investigación universitaria por medio del fortalecimiento del currículo de la carrera de Biología para formar taxónomos y curadores.
- · Contribuir al conocimiento de la diversidad biológica e historia natural de Guatemala con el inventario de especies, el análisis e interpretación de los resultados de las colectas de especies, con el fin de sistematizar la de los tomadores de decisiones.
- · Divulgar el conocimiento científico sobre la historia natural del país por medio de la publicación de la infor- · mación a nivel científico y popular para educar a la población guatemalteca en la temática ambiental y de conservación de los recursos no renovables y renovables.
- · Lograr un cambio de actitud en el público a través de exhibiciones, charlas y otras actividades de apoyo para modificar conductas que eleven

la expectativa de vida y mejoren las condiciones educativas. Realizar y fomentar el intercambio científico, académico y la cooperación con instituciones internacionales afines a la conservación y el medio ambiente, por medio de alianzas, convenios y entendimientos para responder sinérgicamente hacia la búsqueda de soluciones a la problemática ambiental.

- información y ponerla a disposición · Identificar a personas claves que puedan ser multiplicadoras de los temas ambientales dentro de su ámbito de trabajo.
	- Capacitar a maestros, guías de turistas, guarda-recursos, grupos escolares, voluntarios, grupos organizados y otros en temas ambientales a través de metodología innovadora.
	- · Estimular el desarrollo de actitudes de solidaridad entre los diferentes actores así como la comprensión de la interconexión entre los diferentes ecosistemas del país y la interdependencia socioeconómica, política y cultural.
	- · Elaborar material educativo de apoyo a los temas principales que se exhiban dentro y fuera del Museo
- Establecer vínculos de cooperación en educación ambiental en las comunidades del interior del país complementando los contenidos educativos en base a la percepción del entorno.
- Motivar a la población en general a la lectura y al arte utilizando temas ambientales. Motivar al visitante del MUSHNAT-USAC durante su estancia a través de exhibiciones y actividades que eleven su calidad espiritual.
- · Proveer al visitante de un lugar apropiado para la adquisición de conocimientos sobre la historia natural de Guatemala. Preservar, mantener, conservar e incrementar las colecciones zoológicas por medio del fortalecimiento de la infraestructura, equipo y capacitación de curadores y taxónomos para asegurar el manejo adecuado de las colecciones.

### Actividades Principales

En el área de atención al público-visitante, el museo se encarga de trasladar información de los 7 salones, realizar recorridos guiados, charlas y actividades culturales. Los asistentes técnicos se encargan de mantener los 25,000 ejemplares y remodelar los salones del Museo.

### Área de Cobertura

El MUSHNAT-USAC trabaja con población guatemalteca y personas extranjeras de diferentes clases sociales, con distintos niveles educativos como: preprimaria, primaria, básico diversificado (multiniveles) y universitario el restante está conformado por los visitantes que integran los grupos de jubilados, pacientes, iglesias, scouts, etc.<sup>5</sup>

### Características que Distinguen al MUSHNAT-USAC

- · El Museo pertenece a la Escuela de Biología, la cual a su vez forma parte de la Facultad de Ciencias Químicas y Farmacia de la Universidad de San Carlos de Guatemala. Esta estructura lo vincula directamente con las actividades, académicas, científicas y educativas de toda la USAC. En consecuencia el personal está compuesto por profesionales de las ciencias biológicas y sus asistentes.
- · Alberga colecciones históricas y científicas enfocadas en la historia natural de Guatemala. Fue pionero en exhibir colecciones de especímenes y montajes al público en general a finales del siglo XIX, iniciando así con lo que ahora se le conoce como educación informal y no formal.
- · Las colecciones científicas del Museo están reconocidas por el Consejo Nacional de Áreas Protegidas como depositarias de material proveniente de investigaciones en el país. Este valor agregado nos permite ser un centro importante del estudio y divulgación de la diversidad biológica.
- · Nuestro vínculo académico y el acervo biológico que albergamos nos permiten realizar a través de la educación ambiental y divulgación, el conocimiento de la riqueza biológica y la concienciación de sus amenazas. Esta actividad nos permite popularizar la investigación y promover cambios de conducta para conservar y utilizar en forma sostenible nuestros recursos naturales.

### **El MUSHNAT-USAC cuenta con 2 colecciones**

### 1 Colección Científica

La procedencia de los ejemplares es amplia e incluye una gran cantidad de localidades de todo los departamentos de Guatemala, por lo que la información en ella contenida puede ser de utilidad para iniciar publicaciones de los diferentes grupos taxonómicos del país y conocer su distribución; además de poder utilizarse para lo relacionado del manejo de áreas protegidas, cuentas para educación ambiental y para estudios de biodiversidad.

Esta colección no se expone en los salones que visita el público en general pues los especímenes han sido preparados con motivos científicos, así como fines de docencia en las áreas de Entomología, Mastozoología, Ornitología y ramas afines.

### 2 Colección de Exhibición

En 1,949 el museo se trasladó a la Avenida La Reforma y 1ª Calle, es conocido como "Museo de Ciencias Naturales". En 1,971 nace la Escuela de Biología y el Museo se convierte en una de sus unidades constitutivas. El terremoto de 1,976 destruye el edificio que ocupaba sobre La Reforma y finalmente es trasladó a la Calle Mariscal Cruz. Donde se establece hasta nuestros días. En 1,997 el edificio actual fue declarado Monumento Histórico.

### Cultura de Comunicación Visual

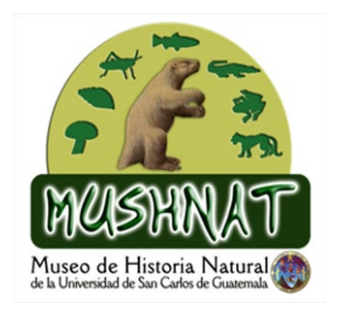

Foto tomada de www.facebook.com/ DeHistoriaNaturalDeLaUsacMusnat

El logotipo del MUSHNAT-USAC es una fotografía de un espécimen antiguo llamado *Megatherium*, que se encuentra al centro, rodeado de 7 siluetas de seres vivos que representan los salones de exhibición, su tipografía es manuscrita color verde.

El MUSHNAT-USAC no cuenta con una línea gráfica establecida, sus publicaciones son realizadas por distintos practicantes de diseño gráfico que utilizan diferentes tipografía, colores y fotografías, muchas veces el material es donado por otras instituciones.

- · Afiches relacionados con el contenido del salón, estos se encuentran en lugares inaccesibles para el visitante, ya que están ubicados en la parte superior o inferior con letra muy pequeña.
- · Mantas vinilicas sobre colecciones

científicas, informando al público en general acerca de los anfibios y reptiles, invertebrados marinos o como se preserva determinada especie y los gabinetes en donde se almacenan los mamíferos.

- · La gama de colores que predominan en sus publicaciones tanto impresas como digitales son verdes, azules y marrones.
- · Utilizan varias imágenes fotográficas de temas como la zoología o biología, con tipografía San Serif para una cómoda lectura.

### Publicaciones Fanpage del MUSHNAT

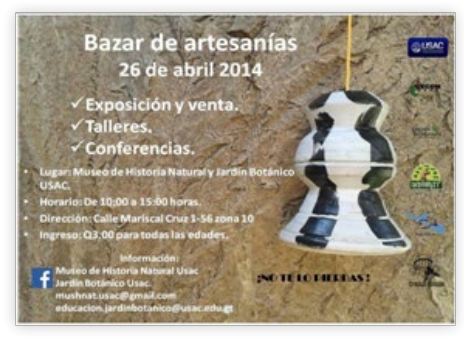

MUSHNAT-USAC,2014 www.facebook. com/DeHistoriaNaturalDeLaUsacMusnat

- · Publicaciones digitales por medio de su Fanpage invitando a actividades.
- · Utilizan las imágenes de fotografías de diversos especímenes como recurso principal.
- · Títulos con tipografía San Serif color negro o blanco, utilizan fondos gráficos vectorizados de océano, selva y con relación a la naturaleza.

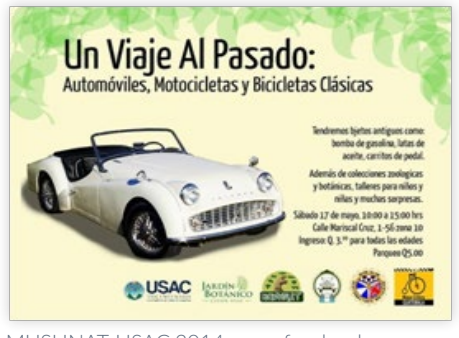

MUSHNAT-USAC,2014 www.facebook. com/DeHistoriaNaturalDeLaUsacMusnat

# »PERFIL GRUPO OBJETIVO

### Sociodemográficas

- · Edad: **18-28** años.
- · Sexo: **Masculino y Femenino.**
- · Ocupación: **Estudiantes universitarios.**
- · Nacionalidad: **guatemalteca.**

### Socioeconómicas

- · **Nivel:** Medio–Alto C1.
- · **Ingresos mensuales:** Oscilan en un promedio de Q23,500 al mes.
- · **Educación:** Supera los estudios secundarios completos y universitarios.
- · **Ocupación:** Son ejecutivos de empresas privadas o públicas también pueden ser dueños de negocios medianos.
- · **Vivienda:** Residenciales o en colonias. Las casas poseen al menos 4 habitaciones.
- · **Aparatos eléctricos:** Disponen de la mayoría de los bienes de confort (estufas,

refrigeradoras, radio, TV, aparatos eléctricos, etc.)

- · **Servicio Doméstico:**  Mínimo uno.
- · **Vehículos**: Uno o dos de modelos, no necesariamente reciente.
- · **Educación Hijos:** La educación es muy importante y por eso realizan esfuerzos para que vayan a los mejores colegios y universidades del país.
- · **Viajes al Exterior:** Viajan al exterior por lo menos una vez al año y frecuentemente al interior del país a lugares de descanso.

### Psicográfico

#### · **Solidarios y altruistas:**

Están sensibilizados e interesados por las necesidades y problemas existentes, dispuestos a contribuir a su solución y por lo tanto concienciada con el tema de lo social.

#### · **Servicio y amabilidad:**

Para implicarse e integrarse con el colectivo donde se realiza la acción voluntaria.

- · **Compromiso, paciencia y constancia:** Con su actuación social, con la realidad de los destinatarios de la misma, así como con otras personas que participan en acciones de voluntariado. Capaz de trabajar en equipo y de asumir la metodología de acción de la organización.
- · **Madurez:** Al momento de sus decisiones.
- · **Dinámicos:** Con habilidades de comunicación con las personas hacia las que se dirige la acción.

**Empatía**: Para mantener una distancia emocional.

- · **Reconocimiento y respeto:** Ausencia de prejuicios de carácter social, religioso o político.
- · **Disponibilidad:**  Tiempo libre para adquirir información y formación para las tareas a realizar.
- · **Conocimiento:** Del medio donde se va a desarrollar la intervención, así como de las posibles dificultades.
- · **Estudiantes o profesionales:** Que sientan un vinculo especial con los animales o estén dispuestos aprender más acerca de ciencias naturales, biología, taxonomía, ecosistemas y fauna guatemalteca<sup>6</sup>.

- · **TV:** Canales transmitidos por cable: Natgeo, History Channel, Mtv, Sony, Discovery Channel, Los Simpson y The Bing Bang Theory son una de sus series favoritas.
- · **Radio:** Sintonizan emisoras como: 94.9, 96.5 Atmósfera, 100.1 Infinita, la mayoría de música es anglosajona.
- · **Internet:** Poseen conexión a la web y utilizan tiempo para socializar con sus amistades.

**Redes sociales:** Aplicaciones en sus celulares; Facebook, Twitter, YouTube y WhatsApp.

· **Medios impresos:** Poseen acceso a diversas bibliotecas.

### Relación con la Institución

#### · **Directa**

Los estudiantes de biología de la Facultad de Ciencias Químicas y Farmacia a partir del 4to año de su carrera deben involucrarse con el MUSHNAT-USAC, como requisito de su pensum.

#### Hábitos de Medio Hábitos de Compra

- · Centro comercial Miraflores.
- · Centro comercial Tikal Futura.
- · Paiz.

· **Indirecta**

Estudiantes de diversas carreras ajenas a la Facultad de Ciencias Químicas y Farmacia que desean incorporarse a la institución.

- · Despensa Familiar.
- · Walmart.

#### 29

# **CAPÍTULO 3 CAPÍTULO 3 CAPÍTULO 3 CAPÍTULO 3**

# CAPÍTULO 3 CAPÍTULO 3

# **DEFINICIÓN CREATIVA**

» ESIRATEGIA DE APLICACIÓN DE LA PIEZA A DISENAR » CONCEPIO CREATIVO DE DISENO » PROPUESTA DE CÓDIGOS VISUALES

# »ESTRATEGIA DE APLICACIÓN

La guía interactiva se distribuirá por los trabajadores del Museo a los voluntarios, que se incorporen en las primeras semanas al programa de voluntariado, para accesar a la información de los recorridos guiados, esto lo obtendrán por un precio módico determinado por dicha institución.

Los voluntarios encontrarán dentro de la guía información relevante de cada uno de los 7 salones como lo son: carteles, datos y temas importantes, colecciones donadas, mobiliario así como fotografías de las muestras y especímenes.

# »CONCEPTO **CREATIVO**

### Técnicas de Creatividad

Las estrategias de creatividad que se utilizaron en Material Editorial fueron extraídas del libro "Graphic Design Thinking" de la Editorial Gustavo Gili y la pagina Web Neuronilla para la Creatividad e Innovación de Madrid, España, donde se seleccionaron técnicas creativas que se desarrollaron hasta generar un concepto creativo apto y funcional para el proyecto.

### Técnicas para Generar Ideas

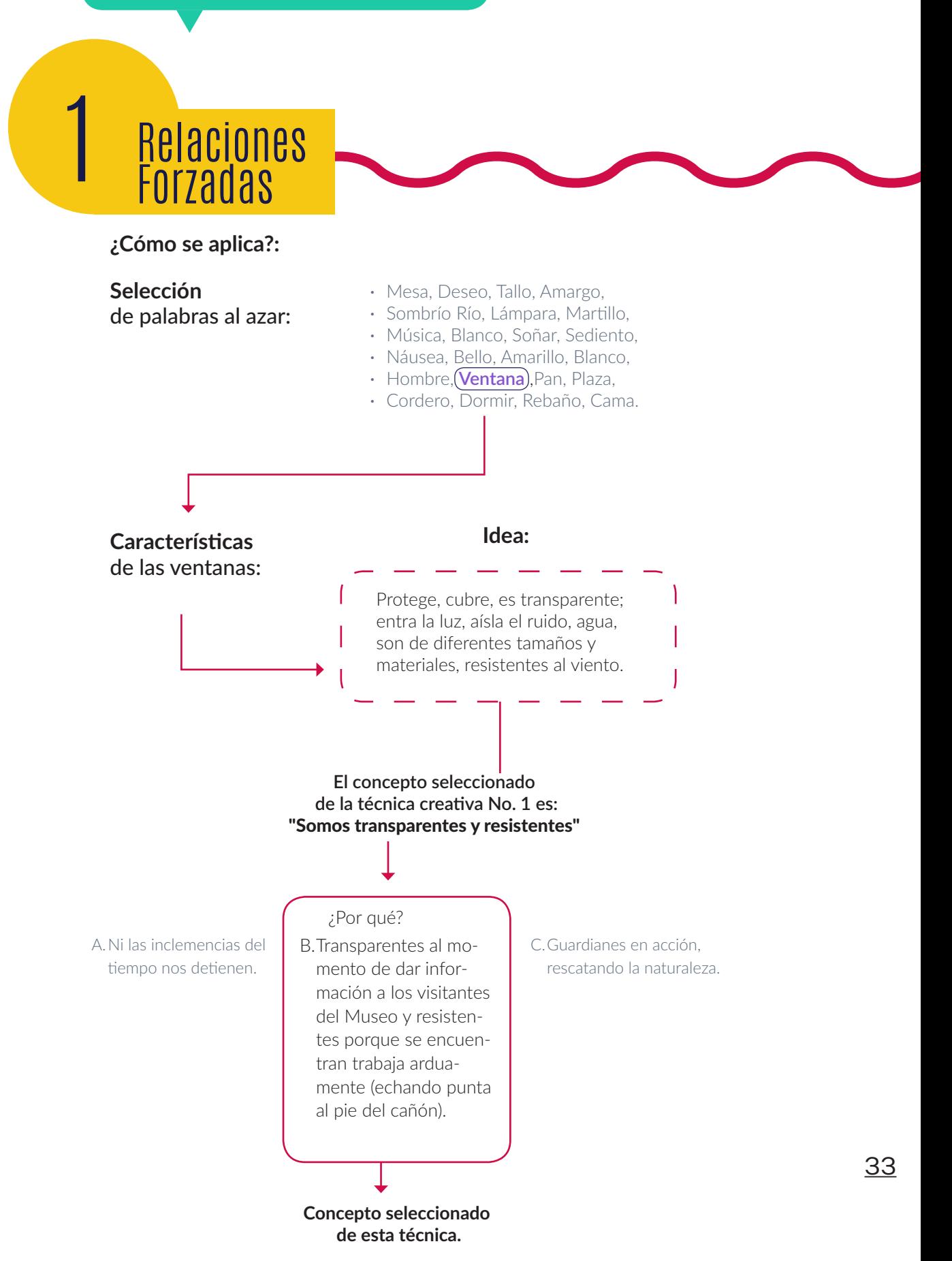

# 2 ¿El por qué de las cosas? (La Brújula)

#### **¿Cómo se aplica?:**

- Se define el objetivo creativo.
- Nos preguntamos "¿por qué?" con cada respuesta.
	- Respondemos a todas los ¿por que? y preguntamos más "¿por qué?".

#### **Problema:**

No se ha implementado el proyecto de voluntariado y por ello hasta el momento se desconoce del mismo por parte de las personas que puedan estar a cargo como voluntarios de los recorridos guiados de los 7 salones del MUSHNAT-USAC.

#### Los ¿Por qué?:

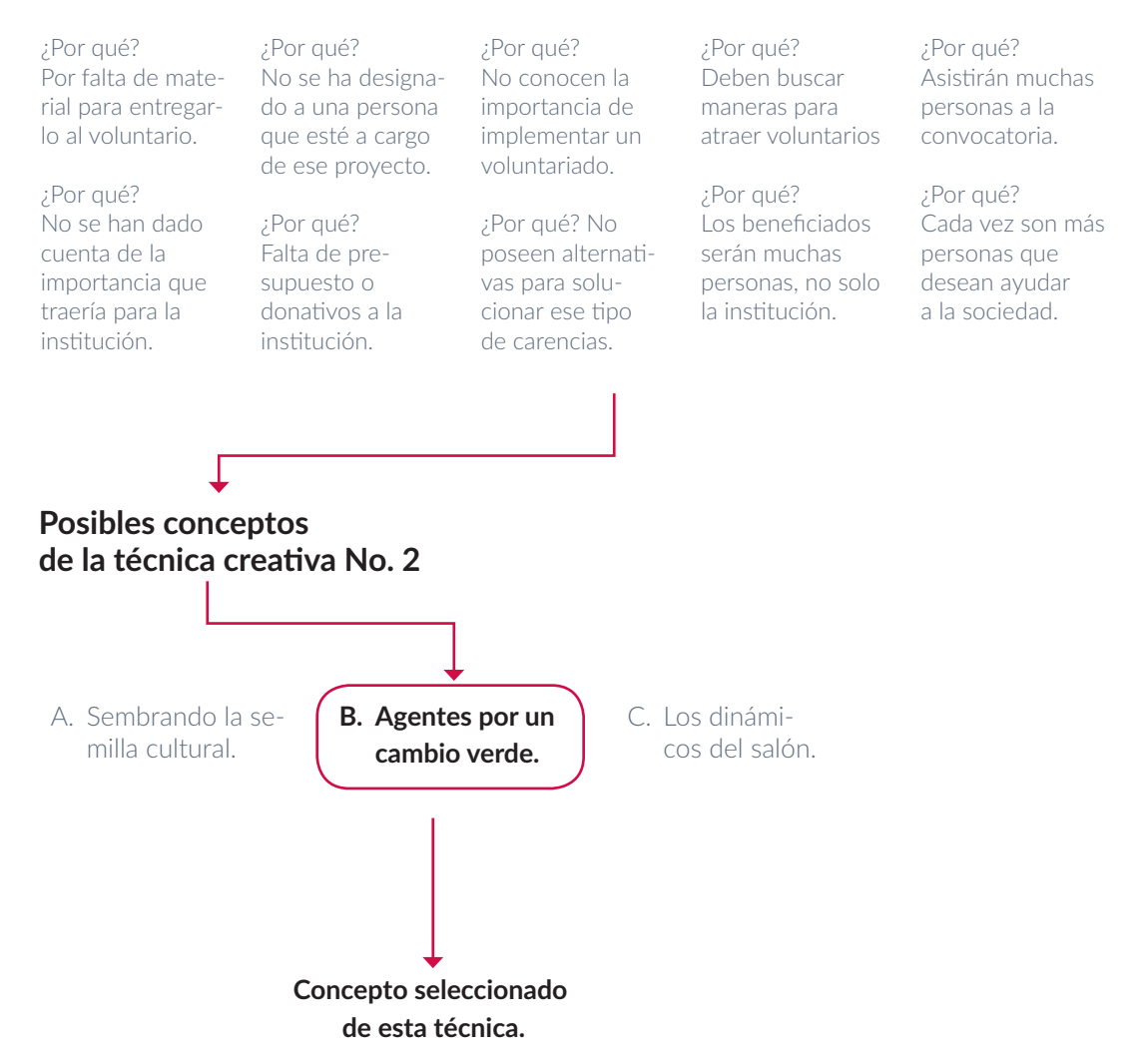

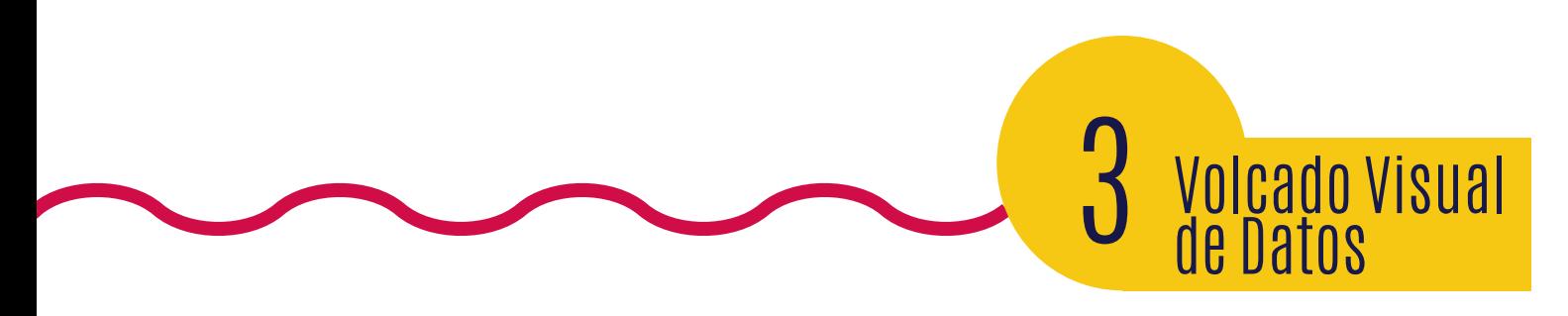

**¿Cómo se aplica?:**

#### **Empieza a hacer bocetos:**

Una vez hayas definido el propósito y los parámetros básicos de tu proyecto, toma papel y lápiz y empieza a realizar pequeños bocetos sencillos.

#### **Fíjate un límite de tiempo:**

Intenta hacer al menos 20 bocetos en 20 minutos. Haz muchos dibujos pequeños en cada hoja, de modo que puedas compararlos entre sí.

#### **Posibles conceptos de la técnica creativa No. 3**

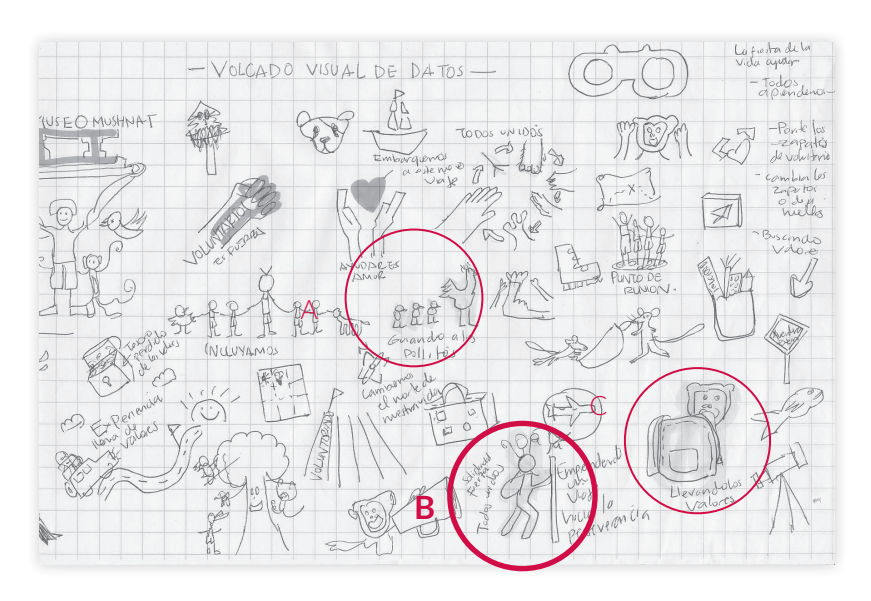

Se escogió solamente una idea de la técnica de Volcado Visual.

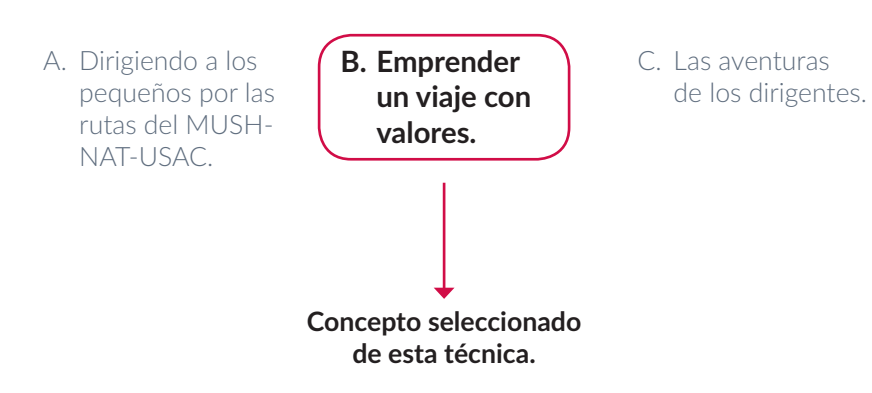

### Concepto Creativo

#### Emprender un viaje con valores

### Fundamentación

Se eligió el concepto creativo de "Emprender un viaje con valores" proveniente de un "instinto realizador," presente en todos los seres humanos; viaje es una travesía

porque emprender es un verbo serán impulsados por los valores o exploración que se desarrolla por un período de tiempo, que que poseen, hasta concluir con su meta establecida.

# »PROPUESTA DE CÓDIGOS VISUALES

### Código **Tipográfico**

Del concepto creativo "Emprender " refleja seguridad y los podemos encontrar en las familias tipográficas San Serif con sus trazos finos y rectos, refuerzan potencia, dinamismo, precisión y fuerza.

Tipografías seleccionadas:

ABCDEFGHIJKLMNOPORSTUVWYZ abcdefghijklmnopqrstuvwyz<br>0123456789

#### Numans

ABCDEFGHIJKLMNOPQRSTUVWYZ abcdefghijklmnopqrstuvwyz 0123456789

Exo Jura

ABCDEFGHIJKLMNOPQRSTUVWYZ abcdefghijklmnopgrstuvwyz 0123456789

#### Sintony

ABCDEFGHIJKLMNOPQRSTUVWYZ abcdefghijklmnopqrstuvwyz 0123456789

### Código **Cromático**

La paleta de colores que se emplea tiene relación con un viaje rodeado de vegetación donde la gama de verdes es predominante y para crear armonía se seleccionan los colores primarios representando los valores del ser humano.

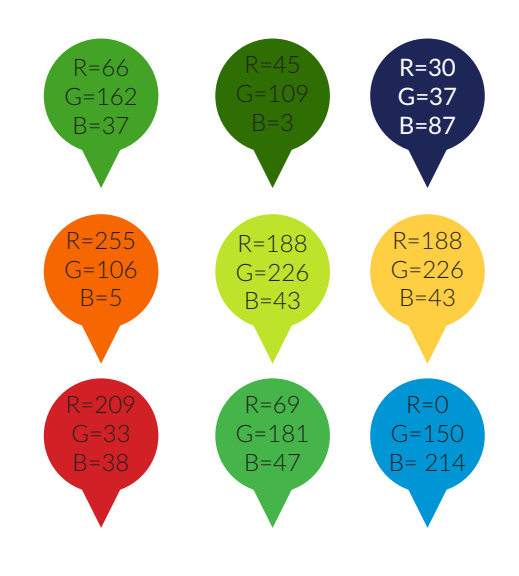

### Retícula

Se utiliza la retícula modular en formato horizontal para simular un viaje generando movimiento y dinamismo al ubicar los elementos como lo son fotografías o vectores, en distintas posiciones de sus páginas, los espacios en blanco dentro de la retícula ayudan a focalizar el contenido más importante permitiendo que se lean con mayor facilidad.

Las fotografías contextualizan el viaje a través de un recorrido rodeado de vegetación, especímenes y salones del Museo por medio de las distintas ángulos y planos fotográficos.

### Fotografía Ilustraciones

Para conectar la palabra viaje con los iconos vectoriales, se crean en base a figuras geométricas y siluetas con referencia a las señales que se encuentran en las carreteras.
# CAPÍTULO 4 CAPÍTULO 4 CAPÍTULO 4 CAPÍTULO 4

# CAPITULO 4 CAPITULO 4 CAPITULO 4 **PLANEACIÓN OPERATIVA** CAPITULO 4

» FLUJOGRAMA DEL PROCESO » CRONOGRAMA DE TRABAJO

## »FLUJOGRAMA DEL PROCESO

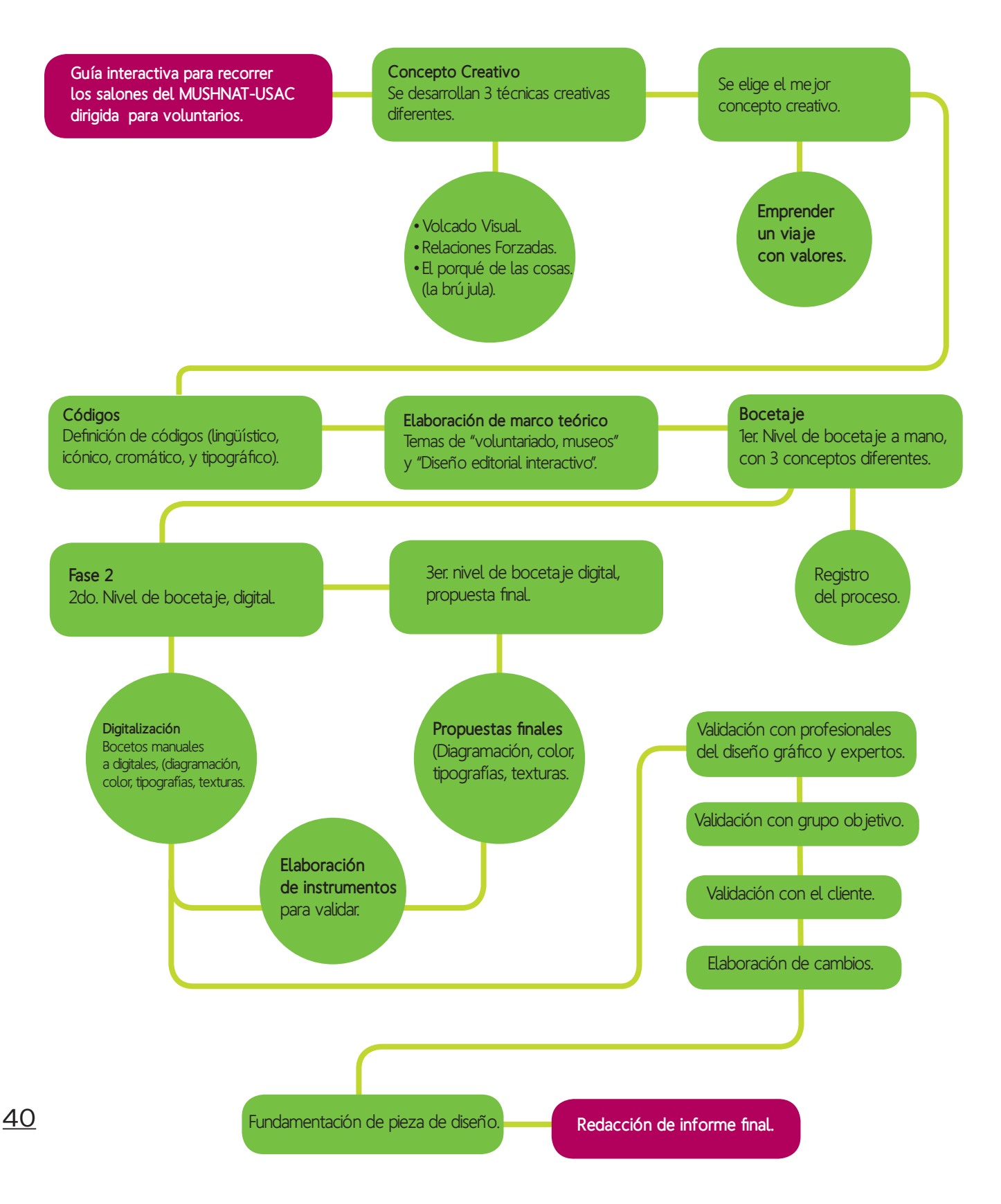

## »CRONOGRAMA DE TRABAJO

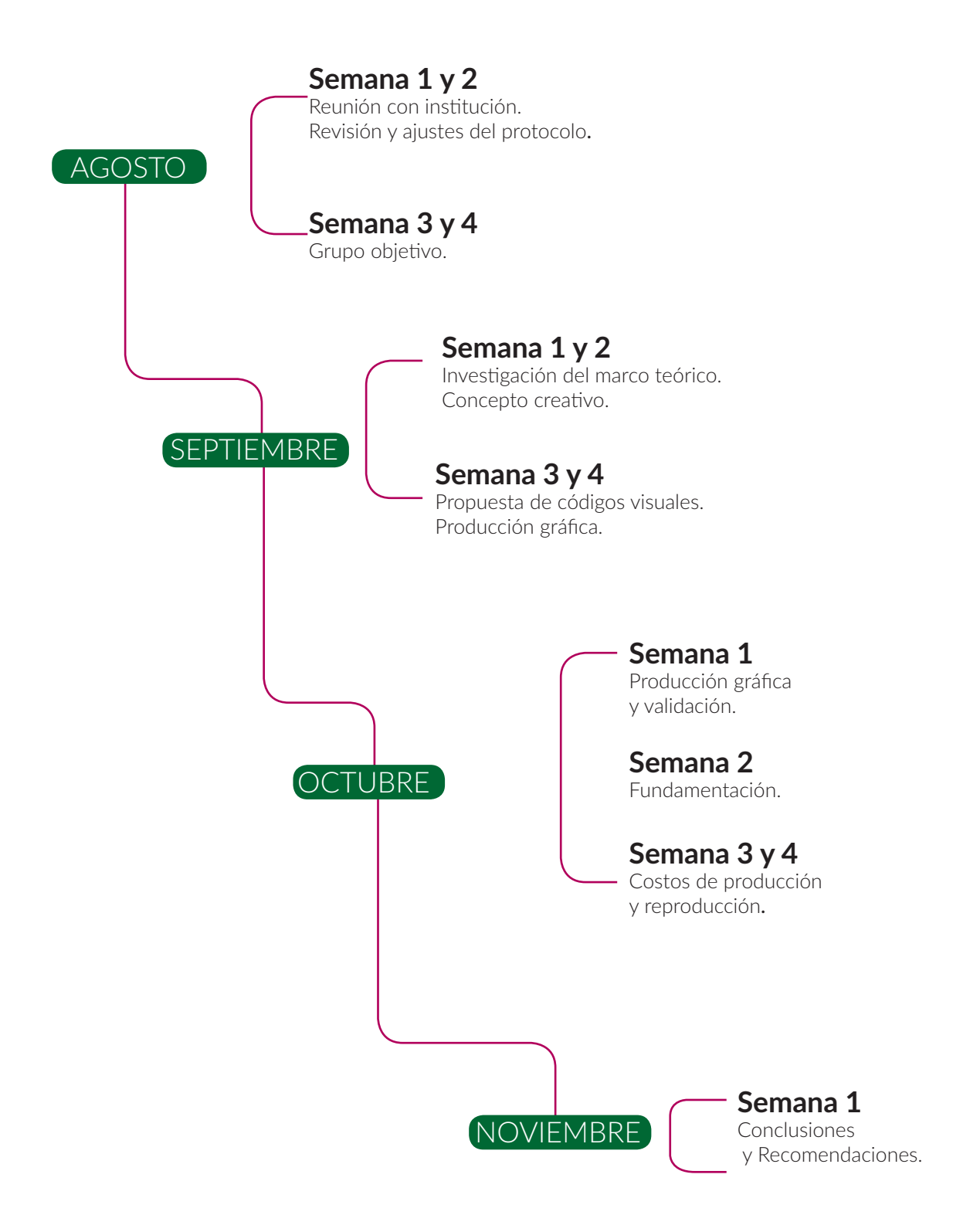

# **CAPÍTULO 5 CAPÍTULO 5 CAPÍTULO 5 CAPÍTULO 5**

# CAPITULO 5 **CAPITULO 5 MARCO TEÓRICO** CAPITULO 5

### Museos, voluntarios y espacios de aprendizaje

**Al momento de empezar a desarrollar mi contenido teórico me encuentro con la siguiente interrogante ¿Es posible que el museo es un espacio de desarrollo para el aprendizaje de los voluntarios?**

Fue inevitable y regrese años atrás, recordé que por parte del colegio surgió la actividad extra aula de visitar el Museo de los Niños, desde mi punto de vista fue una experiencia recreativa que iba de la mano con el aprendizaje y que vinculaba los conocimientos previos adquiridos en el colegio que en ese momento se podía llevar a la práctica. Quienes nos guiaban por esta travesía educativa eran jóvenes universitarios que ejercían el voluntariado llenos de dinamismo y entusiasmo, esto lo realizaban por ciertos periodos del año.

Para adentrarnos en el tema, hay que tener en cuenta que un museo, es una institución permanente, sin fines de lucro, al servicio de la sociedad y de su desarrollo, abierta al público, sus funciones principales son:

#### **• Coleccionar:**

Cada museo debe tener una política clara sobre su colección que especifique el tiempo, tema y la extensión de la misma. La colección es el instrumento de enseñanza más valioso del museo y en muchos casos, su razón de ser.

**• Conservar:** 

Un museo tiene el deber fundamental de velar por su colección. Conservar no significa únicamente el mantenimiento físico de un objeto. Implica también la seguridad o forma de protegerlos, así como los debidos registros y acopios que cada museo debe tener para garantizar que los objetos no se pierdan ni se deterioren.

- **• Estudiar:**
- La investigación es un examen profundo de la colección, que tiene como meta descubrir la mayor cantidad de información posible sobre los objetos que la componen. Esta labor repercute en la función educativa, puesto que el público se beneficia al recibir información más acertada.
- **• Exhibir:**

El complemento final de las funciones antes mencionadas es la exhibición. El museo debe

poner a la disposición del público su colección, debidamente conservada, y proporcionarle información sobre la misma, producto de sus investigaciones.

**• Educar o interpretar:**  Dentro del contexto museístico, la enseñanza se lleva a cabo por medio de la colección, utilizando como instrumento la observación crítica y, donde sea posible, la percepción multisensorial. Este tipo de enseñanza práctica, complementa la teórica y permite que el visitante deduzca información del objeto en sí, directamente.7

Con el transcurso de los años dejó de ser simplemente una entidad conservadora de la memoria y el patrimonio histórico, para convertirse en una institución cultural, ya que la educación se ha convertido en uno de sus principales objetivos en conjunto con el público. Como antecedentes históricos en los museos de Guatemala se empieza en 1,797 con el surgimiento de diferentes grupos intelectuales preocupados por rescatar el patrimonio cultural e histórico de la nación.

Estos organizan la primera exposición denominada: Gabinete de la Historia Natural, a partir de esa fecha surgen 39 museos hasta el año 1,994, por fortuna la historia de Guatemala posee capítulos fascinantes desde la época precolombina hasta la época moderna actual, aspectos importantes que ayudan a conocer el desarrollo del país, pero con el transcurso del tiempo, estos han atravesado un lento proceso de desarrollo que además ha sido interrumpido en varias ocasiones por diversos factores tales como fenómenos telúricos, políticos y económicos; en la ciudad capital algunos museos no se encuentra en optimas condiciones para recibir una mayor cantidad de población, lo que disminuye las visitas a sus instalaciones.<sup>8</sup>

> Según el tipo de Patrimonio que poseen los museos se pueden clasificar en:

· Museo de Arte.

y Folklore.

- · Museo de Historia
- y Arqueología.
- · Museo de Etnografía
- y Técnicos.

· Museos Científicos

- · Museos Regionales. · Museos Especializados.
- · Museos Universitarios.
- · Museo de Ciencias Naturales.
- Según la Asociación de Museo de Guatemala se pueden clasificar en:
	- · Museos Estatales. • Museos Privados<sup>9</sup>
- · Museos Universitarios.

El aprendizaje en un museo no se limita al plano teórico o conceptual, e incluye los planos afectivos, estéticos. Todo apunta, a que el papel de la educación informal se centra, más en lograr despertar interés por las ganas de aprender más acerca de los temas expuestos en el museo<sup>9</sup>, dejando al lado la tiza y el papel, y tomando lo que el contexto ofrezca, es por esto que para muchos museos es cuestión de tiempo para que las Instituciones Educativas los tomen como alternativas de aprendizaje.

45

Como ya se había mencionado anteriormente el museo ha ido adquiriendo nuevos parámetros de definición, expresión e interpretación cultural, asumiendo también la necesidad de convertirse en centros de impulso para la educación dentro del entorno social, pero dentro de los Museos podemos darnos cuenta que los recursos que poseen son limitados y el gobierno no cubre sus necesidades mínimas debido a eso, los directores de los museos buscan como alternativa proponer conceptos rentables que abarquen la ayuda sociocultural e incluya el voluntariado, según el reportaje publicado por un diario nacional<sup>10</sup> por ello cada año son más los jóvenes que desean involucrarse y formar parte de alguna organización con la que se sientan relacionados para poder ayudar a diversos sectores de la sociedad guatemalteca esto con el fin de sentirse útiles.

Teniendo en cuenta que cada día son más los jóvenes interesados en el voluntariado, existen varios aspectos, que se deben conocer, entre ellos, características esenciales como formación académica adecuada, espíritu investigador, facilidad en el trato con las personas (empatía), buen trabajo en equipo, habilidad para la comunicación, entre otros y hacerse preguntas como: ¿Qué visitantes puede recibir?: Infantiles, juveniles o tercera edad<sup>11</sup>. En cuanto al discurso, hay que adaptarlo a la naturaleza del grupo, presentarlo brevemente ante los visitantes, explicación por salón, recapitulación; al finalizar cada salón y siguiente salón, hacer énfasis en las obras o especímenes de más interés, resolver las dudas de los visitantes y animarlos a que hagan preguntas.

En cuanto a la comunicación se tiene que hablar claro, tranquilo y en voz alta, evitar que los visitantes sean inactivos, hacerles preguntas y reflexionar sobre lo que están viendo, observar a todo el grupo evitando central la vista en un único punto, demostrar entusiasmo y despertar la curiosidad, como complementos a la visita se puede explicar la historia del museo, talleres didácticos y actividades de asimilación y creatividad. 12

Existen diferentes factores que afectan el aprendizaje que se lleva a cabo dentro de las instituciones tales como: la preparación de la visita, características de las exposiciones, estrategias de comunicación y el personal de apoyo. Este último juega un papel importante como lo demuestran los estudios de (Bennet y Thompson, 1990) donde se concluye que la presencia de un guía aumenta la cantidad de tiempo invertido por los visitantes en las diferentes exposiciones y el número de personas que se interesan por la misma. Los guías pueden llegar a ser un instrumento poderoso para centralizar la atención de los visitantes e iniciar un proceso de aprendizaje que parta del interés propio.<sup>13</sup>

"Cuando nos referimos al aprendizaje que se lleva a cabo en estos centros, ha de tenerse en cuenta que no es un proceso inmediato, puesto que

<sup>11-12</sup> https://universalaristotel/visitas-guiadas-y-guias-de-museos. 13 https://universalaristotel/visitas-guiadas-y-guias-de-museos.

la asimilación y la acomodación de conceptos en la mente de los individuos necesita un tiempo pertinente donde estos se afiancen y se instauren" (Falk & Dierking, 1,986). Si bien, algunos estudiantes llegan a reemplazar o modificar sus ideas provenientes del sentido común, puede generarse otras concepciones alternativas. Estudios según (Guisasola González, 2,007), muestran como el aprendizaje no se da en eventuales visitas a museos, ya que las que se realizan de forma esporádica y en un lapso de tiempo corto, solo puede interesarlos, ya que aquello que no se comprende de inmediato puede ser la motivación para proseguir una exploración.

Se debe tener en cuenta la importancia de los guías, entonces. ¿Quiénes son los guías? Son los elementos humanos considerados figuras integrales de comunicación entre el visitante y el museo, ya que se genera un relación entre el público – museo y se vincula al guía con el papel de ser un mediador. Las formas de interacción con los visitantes así como la comprensión de las temas que deben de abordar, tienen que ser claros y conocer la

diferencias del contenido a exponer, antes de hacer la visita, durante y después de la misma. Los escolares principalmente, necesitan puentes de conexión entre lo que ya conocen dentro de la institución escolar y lo que quieren conocer de la exposición en el museo, ya que este es una institución que reúne una selección de objetos o especímenes para enseñar al público.

Las instituciones educativas, deberán ser más conscientes de la necesidad de elaborar programaciones museísticas de acuerdo con las principales líneas curriculares que marca la política educativa de nuestro país, para brindarles a los estudiantes una serie de espacios culturales vinculados con el currículo escolar, tanto en las exposiciones que se monten, como en las actividades didácticas que se planteen.

Como se tiene claro, visitar un museo es una actividad de interacción social que involucran a quienes la comparten por placer y a quienes visitan; desde un aprendizaje en los diferentes centros educativos de una área o tema especifico, se les prepara para asistir a estos, por parte de las instituciones, pero son los guías quienes en un museo permiten que el aprendizaje informal o la adquisición de conocimientos se dé a través de la función de ser mediador de lo que se expone (teorías), de lo que se comparte y de cómo facilita esta comprensión, debido a que los museos pueden llegar a convertirse en lugares propicios para el aprendizaje para todo tipo de edades, pudiendo ofrecer continuadamente, un servicio educativo formal, no formal e informal, que entienda los procesos de enseñanza - aprendizaje como una forma de vida útil para ampliar horizontes culturales, históricos y educativos.

Debido a esto los Museos y Universidades deben gestionar y proponer que se involucren más jóvenes universitarios, ya que estos son de suma importancia para la educación y la cultura en nuestro país.

## Diseño editorial impreso Vs. diseño interactivo

#### **¿Es posible que el diseño editorial impreso o el diseño editorial interactivo el ideal para desarrollar material para los voluntarios?**

El diseño gráfico editorial se encuentra en un proceso de revolución tecnológico y de cambio constante que afectará el mercado de manera contundente. El mundo de las publicaciones periódicas y la impresión a papel están sufriendo una gran transformación: el diseño gráfico esta pasando a la interactividad de todos los contenidos. Es necesario ahora más que nunca adaptarse a los nuevos formatos digitales y a la salida final de nuestros diseños y diagramación.

Es evidente que reconocemos el término "interactividad" anclado exclusivamente en el dominio de lo digital. El diseño gráfico, por definición, no es interactivo. Sin embargo, las posibilidades que determinan al medio digital, pueden convertirse en recursos adecuados trasladándolos a la materialidad de los objetos impresos.

Este potencial estratégico de vitalización comunicativa, y que de alguna manera podría razonarse como "interactivo", esto permitiría transformar una posible recepción pasiva de este usuario, meramente espectacular, en una función activa. Como

planteaba Pierre Lévy, "estamos pasando de la estética del mensaje a la estética de la interactividad".14

Los diseñadores gráficos debemos de convertirnos en creativos capaces de generar proyectos editoriales utilizando al máximo las nuevas herramientas que los medios digitales y el entorno Web pone a nuestro alcance, debido a su practicidad y fácil acceso es importante generar piezas de comunicación digital.

La revolución electrónica en el campo del diseño gráfico editorial ofrece en nuestros días todo un potencial de

una información conformada por imágenes, textos o sonidos. Una revolución es mejor que la consideremos una evolución que posibilita la manipulación, de medios impresos y digitales. Por otra parte, las tecnologías que ofrece el medio digital permiten todo un potencial de experiencias de interactuación con los nuevos artefactos comunicacionales, invitando a participar, actuar y reaccionar, al usuario. En la adopción de estas tecnologías digitales, el pensamiento lineal, propio de la presencia del objeto impreso, sufre una modificación y se torna en un pensamiento en la red.15

La revolución de los eBooks, eReaders, tablets, es imparable en el cambio de los soportes tradicionales de lectura. Parece inevitable un futuro escenario en el que la gran inmensidad de libros que abarrotan las librerías y las bibliotecas mutará a una existencia digital, desvaneciéndose de las estanterías.

El medio impreso no dejará de existir, por lo menos en un futuro próximo, y nunca de forma concreta. Más eso no significa que no se encuentre en riesgo, siempre que se mantenga exclusivamente tal y como hoy en día conocemos. Es por ello necesario buscar alternativas dentro del contexto de la producción impresa, y por supuesto, desde la formación de los futuros diseñadores gráficos.

Es imposible pensar que los libros en papel desaparezcan, pero es igualmente imposible ignorar la enorme gama de posibilidades que ofrecen los medios electrónicos: la facilidad de distribución que ofrece Internet, la multiplicidad de soportes electrónicos para contener y visualizar textos como lo son: (Libros electrónicos, libros en línea, CD que contengan documentos interactivos, las posibilidades son muchas. Los medios electrónicos ponen a nuestro alcance el uso de hipertexto (enlaces a otros textos), la incorporación de imágenes, sonido y vídeo. La unión de todos estos recursos puede servir para los más variados

fines, además de todos los géneros de escritos. 16

InDesign no sólo es una inmejorable herramienta para el diseño editorial de gráfica impresa, los avances de las últimas versiones han estado orientados también a dar soporte para la creación de documentos para publicaciones digitales. Las tres formas más interesantes que se puede crear publicaciones digitales, dentro del programa son:

- Documentos PDF interactivos
- Libros con tecnología Flash
- Libros digitales (ebooks)

El formato PDF fue desarrollado por Adobe Systems con el objetivo inicial de poder compartir documentos con la misma apariencia en que fueron diseñados, en cualquier sistema operativo (Windows, Unix/Linux o Mac). El lector de PDF distribuido por Adobe es de uso gratuito (Acrobat Reader), además existen otros programas de software libre o pago que lo interpretan.

Antes del PDF, si alguien quería mostrar documentos creados en algún programa de diseño (por ejemplo un programa de diseño editorial) con otra persona que no tuviera instalado ese programa en la computadora de destino debía pasar el documento a un formato compatible. Lamentablemente en muchos casos había que apelar a formatos de imagen como el JPG, pero resta resolución del documento.

El PDF logra mostrar el documento sin que se modifiquen el aspecto ni la estructura del documento original (que contenga varias páginas, por ejemplo), que se vean las tipografías y las imágenes incluidas.

Con el tiempo el formato PDF fue ganando terreno y se generalizó como formato de impresión. Era una evolución natural ya que, como contiene toda la información necesaria para la presentación final del documento, también puede imprimirlos correctamente.

Hoy el PDF es el formato estándar para mandar piezas de diseño editorial a las imprentas. Pero el avance del formato no quedó aquí: al aumentar sus prestaciones el PDF puede incluir elementos multimedia como vídeos o sonido, elementos de hipertexto como vínculos a otras partes del documento, a otros documentos o páginas de internet.

Actualmente PDF es, también, uno de los formatos más extendidos para el intercambio de documentos, es muy usado por empresas, gobiernos e instituciones educativas para publicar guías didácticas, manuales de usuario, folletos, etc.

El formato SWF fue creado en principio, por Adobe Flash, aunque hay otras aplicaciones, como InDesign, que permiten exportar sus documentos en este formato. Los archivos SWF pueden ser ejecutados por el navegador de internet con la ayuda de un intérprete llamado Adobe Flash Player. También pueden verse en un proyector autónomo también llamado Flash Player.

Adobe Flash, antes Macromedia Flash, es el programa principal que genera las animaciones SWF. Sus archivos nativos tienen la extensión FLA, que es el archivo editable, pero que no se puede ver en forma autónoma ni en un navegador. El formato SWF se puede ver pero no es no editable.

SWF son las siglas de Shockwave Flash, aunque posteriormente le cambiaron el significado por Small Web Format (formato Web pequeño) para evitar confusiones. Es un formato de animación e interactividad muy extendido en la Web, se calcula que actualmente un 98% de los navegadores de Internet tienen instalado el intérprete.

InDesign exporta archivos SWF y FLA un archivo SWF exportado por InDesign se puede visualizar con la ayuda de Adobe Flash Player y puede tener elementos interactivos como transiciones de página, hipervínculos, películas, clips de sonido, animaciones y botones de navegación.<sup>17</sup>

Los componentes de los formatos PDF interactivo y SWF son: Marcadores: aparecen en la ficha Marcadores, a la izquierda de la ventana de Adobe Reader. Cada marcador accede a una página, porción de texto o gráfico.

Hipervínculos: Se incluyen enlaces en el texto

para ir a otra ubicación en el mismo documento, a otro documento o a una página Web.

Botones: Se pueden incluir como los que se usan en las páginas Web con hipervínculos para ir a otra ubicación en el mismo documento, a otro documento o a una página Web.

Referencias cruzadas: Estos enlaces complejos remiten desde una palabra a otra parte del texto con la que tenga relación. Las referencias cruzadas son del tipo "Véase la página 2".

Transiciones de página: Este efecto de diseño permite pasar las páginas de la publicación en PDF de forma elegante. Si el documento, además, es exportado para ser visto en modo de pantalla completa, tenemos una presentación al estilo de las realizadas en programas como PowerPoint, con la ventaja de que el diseño no se va a modificar si es compartido con otros usuarios, especialmente las tipografías.

Clips de película y sonido: Se pueden incluir películas y clips de sonido o crear enlaces a archivos en Internet. Estos elementos multimedia pueden reproducirse en el archivo PDF exportado.<sup>18</sup>

La revolución digital en el diseño gráfico es

<sup>17</sup> http://www.pixelnauta.com.ar/curso2011/indesign/clase09/index4.html 18 http://www.paredro.com/ Diseño de la Web

algo que ha traído múltiples beneficios, es posible admitir que la comunicación visual comprende una historia muy larga, desde que el hombre primitivo estampaba signos en el lodo como parte de la estructuración de mensajes, hasta constituir al diseño gráfico como una demanda de la revolución industrial.

En los años sesenta, el diseño gráfico ya formaba parte de la cultura y de la economía de los países industrializados. "La revolución electrónica ofreció la posibilidad de utilizar imágenes almacenadas desde períodos anteriores y de transformar sus contenidos en algo contemporáneo, a través de la manipulación digital. La evolución de la comunicación impresa se debió entonces, a los avances de las tecnología informática, que entregaron al diseñador el control de los medios gráficos de producción y reproducción" (María Ramos, 2,009).

El uso de la tecnología fotográfica y electrónica marcó la década de los ochenta como el auge de las computadoras personales y de los programas de diseño que dieron a los diseñadores la alternativa de generar composiciones.

Hasta 1,993 solo los ingenieros en informática que sabían manejar los códigos HTML podían elaborar páginas Web; lo cual dio como consecuencia diseños poco estéticos, con uso pobre del color y saturados de texto. Con la invención de nuevos programa de edición de HTML, la Web paso a ser un campo de trabajo para el diseño gráfico.<sup>18</sup>

La aparición de la Web amplió la oferta laboral, ya no era suficiente la teoría que se había venido impartiendo en las aulas de forma tradicional, sino que ahora era necesario realizar constructos teóricos que funcionaran en este nuevo medio virtual, el cual difiere enormemente al plano bidimensional e incluso tridimensional. "En este sentido, fue imperante la enseñanza de software especial que requería a su vez hardware cada vez más potente y con gran capacidad de memoria para realizar estos proyecto" (Satué, Eric.Madrid, 1,998).

#### **Las diferencias entre el diseño impreso y digital:**

**El uso de color:** Cada especialidad utiliza diferentes esquemas, es muy diferente diseñar pensando que se verá en papel a que solo se verá en pantalla. En el caso de los impresos se trabaja bajo el esquema de CMYK, antes de imprimir se mandan a hacer pruebas, pues una vez en la imprenta no se pueden hacer cambios y eso significa pérdida de dinero.

El diseño Web utiliza el esquema RGB, y este método de diseño se basa entre las diferencias de un monitor y otro, considerando el brillo y contraste.

**El público:** La marca puede tener un mercado en específico, pero al cambiar de plataforma los objetivos de publicidad suelen ser distintos. En el diseño impreso se trata de llegar a un público que dispone de muy poco tiempo y el mensaje es corto, mientras que en el digital se busca mantener al público en un sitio el mayor tiempo posible.

**Disposición de espacios:**El diseño impreso suele variar de tamaños, mientras que el digital siempre utiliza las medidas de los monitores, tabletas o celulares. En impresos se mide con pulgadas o centímetros y en digital en pixeles. Las imágenes en impreso tienen que tener un gran peso en bytes y en digital entre menos pesado mejor.

#### **Mantenerse actualizado:** Es

importante que tanto el diseñador gráfico impreso como el digital, se mantengan informados y actualizados en cuanto a programas de diseño, procesos de impresión o avances de tecnología digital, como fue el cambio de flash por HTML5.19

**Entrega de material:** La ventaja con que el material digital se entregará en un CD, DVD o en alojamiento de archivos multiplataforma (nube), reduciendo sus costos al mínimo. Se debe de tomar en cuenta que se necesitará programa Flash Player instalado en la computadora para poder visualizar y utilizar el material el formato SWF o PDF Interactivo, puede que el tamaño del archivo exceda los límites de lo que su procesador soporte, así que se debe de contar con un

equipo de computo adecuado. La principal diferencia entre el material gráfico impreso es que el usuario lo puede tener en sus manos, mientras que el gráfico digital se ve solo a través de un monitor o celular.

El diseño depende completamente de su relación con la tecnología para poder actuar, ya que en función del avance tecnológico dispone de nuevos espacios.

La relación entre el diseño y la tecnología ha estado presente desde siempre, cada época está caracterizada por los avances que se tenían en ese tiempo y cómo el diseño gráfico adoptó los recursos para generar nuevas alternativas visuales. Actualmente, la utilización de la internet es un hecho cotidiano; sin embargo, el diseñador enfrenta aún más problemas comparados con otros medios; debe por un lado manejar un lenguaje interactivo que diga mucho con pocos elementos visuales, información óptima, poco tiempo de ejecución, y por si no fuera suficiente aplicar los conocimientos de estética, legibilidad al texto que se presente.

La red es un medio global, es decir no existen fronteras, por lo que el diseñador debe proponer diseños que puedan entenderse visualmente por el mayor número posible de personas, cada tecnología de la comunicación hace uso de un lenguaje que le presta la cultura de ese momento, la cual define el lenguaje y es configurado por el diseño.

# CAPÍTULO 6 CAPÍTULO 6 CAPÍTULO 6 CAPÍTULO 6

## CAPITULO 6 **CAPÍTULO 6 CAPÍTULO** 6 CAPITULO 6

## **PROCESO DE PRODUCCIÓN GRÁFICA Y VALIDACIÓN**

» 1er NIVEL DE VISUALIZACIÓN » 2do NIVEL DE VIS<br>» 3er NIVEL DE VIS  $\rightarrow$  3er NIVEL » DESCRIPCIÓN Y FUNDAMENT DE LA PROPUESTA GRÁFICA FINAL

## »**1er NIVEL DE VISUALIZACIÓN**

A continuación se muestran las tres propuestas de bocetos que se utilizaron, cada uno de ellas propone algo diferente, desde la diagramación hasta el tratamiento fotográfico que se aplicó, por medio del cuadro de autoevalución se determinó con cuál de ellas se trabajó.

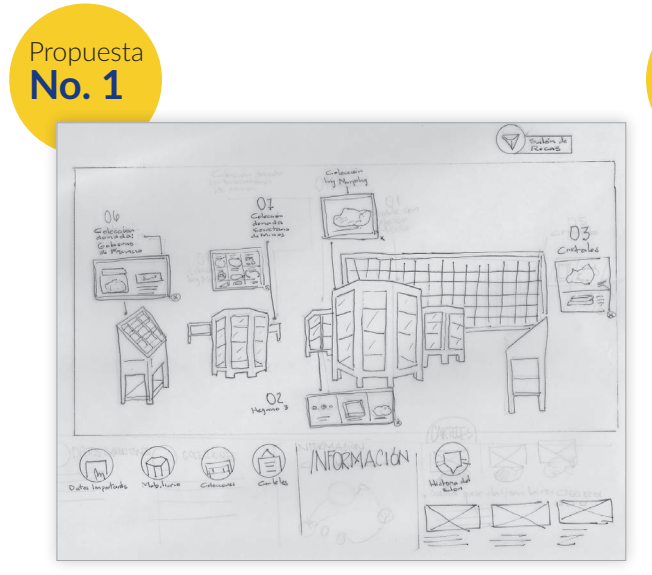

Propuesta No.1 el boceto consta de mobiliario y sus muestras, de una fotografía y diferentes planos, en cuanto a la diagramación se utilizó 5 columnas y 3 filas, el texto en la parte superior e inferior, iconos representativos del salón parte inferior izquierda.

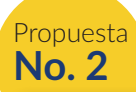

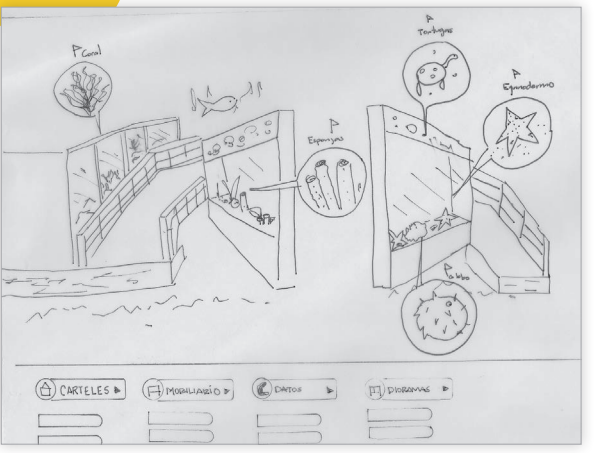

Propuesta No.2 el boceto consta de la fotografía panorámica, con detalles circulares de los especímenes más importantes del salón, en cuanto a la diagramación es a 7 columnas y 5 filas, el texto se ubica la parte inferior.

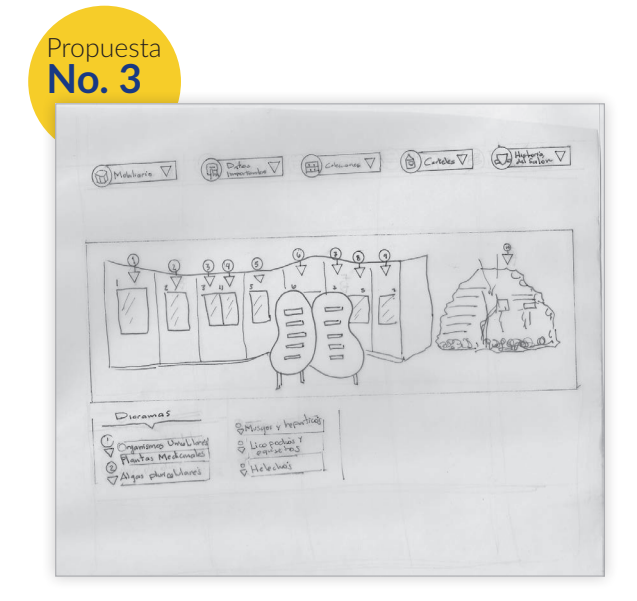

Propuesta No.3, se cambia la ubicación de los iconos principales hacia la parte superior, para distinguir los submenú se enumera tanto en la fotografía como en la parte inferior, luego el texto se encuentra en la parte inferior, cada uno de estos botones los conducirá hacia otra página con información más amplia y detallada, la retícula que se aplicó es modular.

Se trabajó los bocetos digitales para proporcionarle a los elementos en una escala real, apreciar los colores, tipografía, en cuanto a la tendencia de diseño se utilizó el plano o " flat design" donde predominan los colores sólidos.

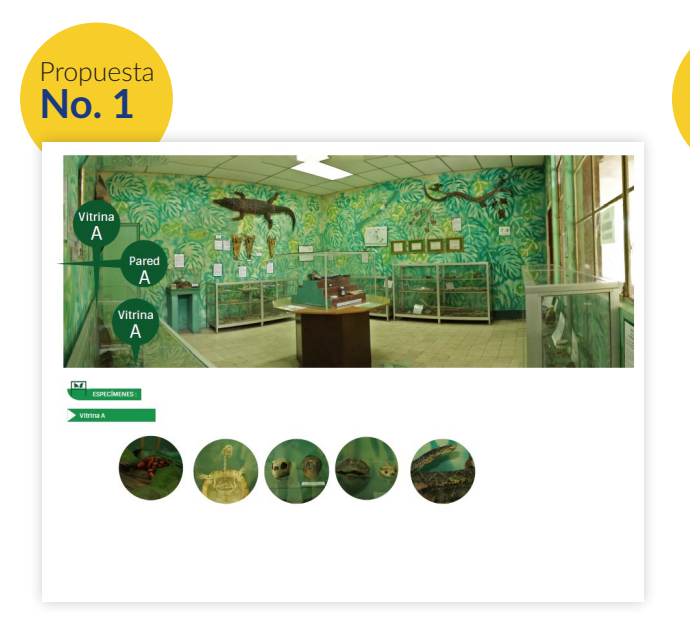

Boceto digital de la propuesta No.1, fotografía panorámica del salón en la parte superior, en la esquina inferior izquierda, los iconos desplegarán datos relacionados con el tema del salón.

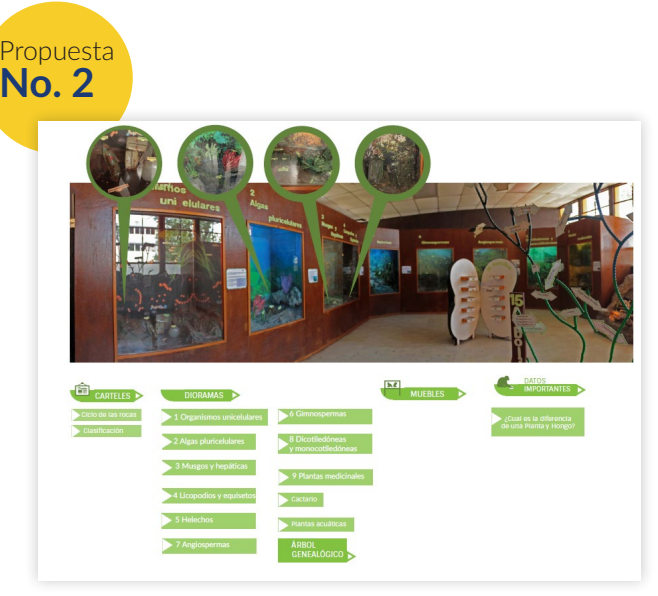

Boceto digital No. 2, fotografía panorámica del salón Plantas, con encuadres fotográficos de especímenes en la parte superior, el texto se ubicado en la esquina inferior izquierda.

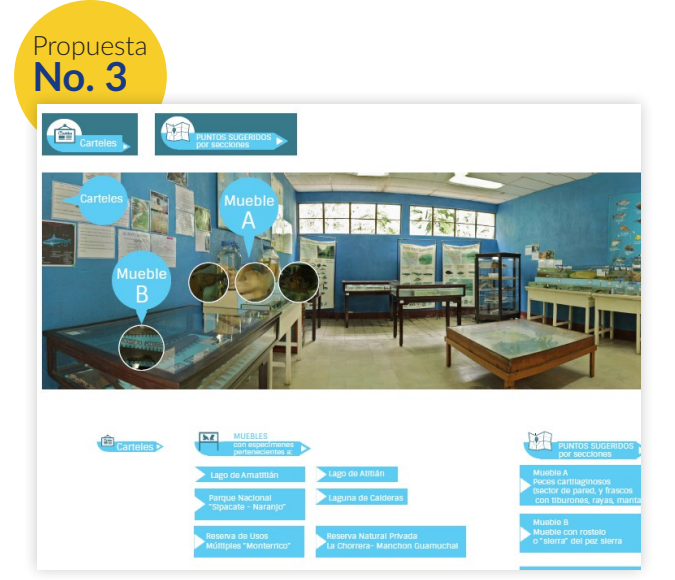

Boceto digital No.3, los botones principales ubicados en parte superior, fotografía panorámica en medio de la página, submenú tipográfico se encuentra en la parte inferior que al hacer clic en estos se desplegará la información en otra página.

#### **Cuadro de autoevaluación**

La propuesta 3 fue la que obtuvo mayor porcentaje, siendo la más adecuada para el usuario, al momento de identificar el menú principal, submenú y números que aparecen dentro de la fotografía panorámica.

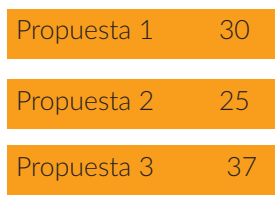

## »**2do NIVEL DE VISUALIZACIÓN**

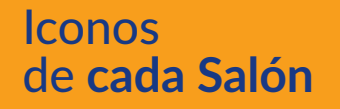

Luego de realizar el primer nivel de visualización, la propuesta 3 es a la que se le da continuidad, al crear iconos vectoriales para cada uno de los 7 salones, diferenciados por color.

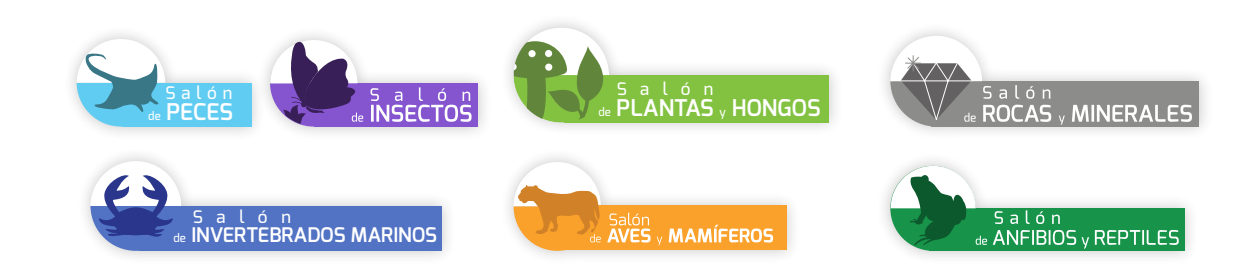

### Iconos de**l Menú Principal**

Se crearon iconos vectoriales, los cuales les servirán al usuario como un menú principal, cada uno de estos recopila diferente información del salón.

Se crearon los iconos tipográficos del submenú, por medio de estos se clasifican los dioramas, mobiliarios y colecciones, tendrán un número que los distingue sobre la fotografía panorámica para facilitar la localización.

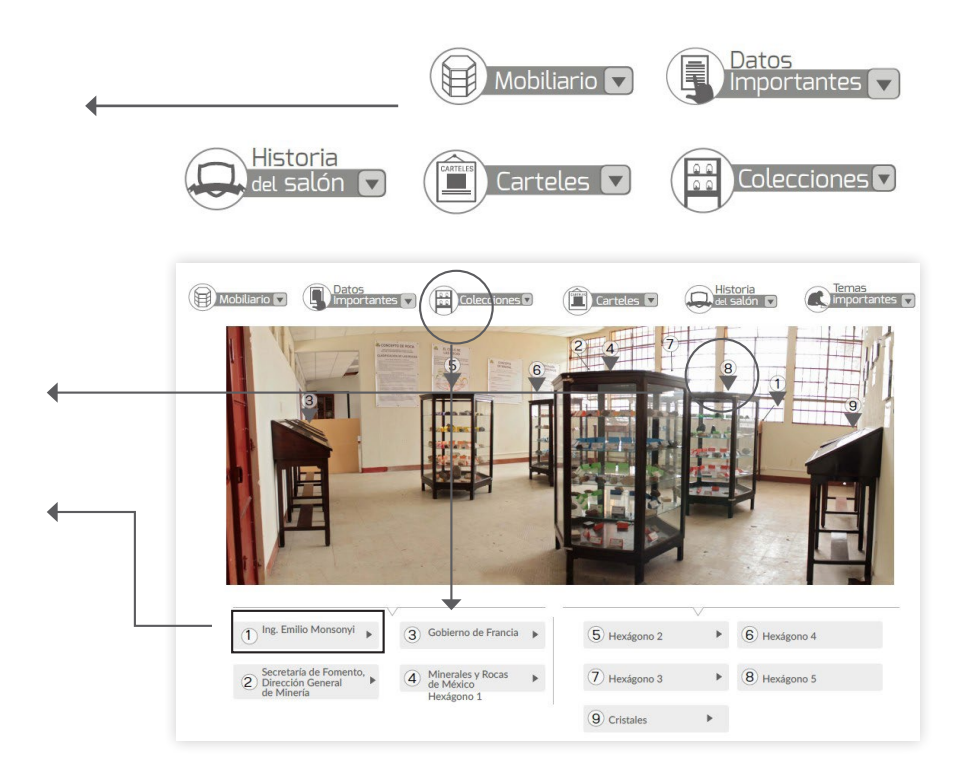

La diagramación que se utilizó en el material es modular, para poder distribuir los elementos gráficos en base a los espacios.

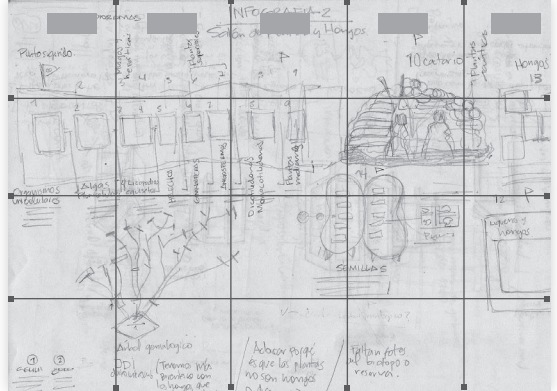

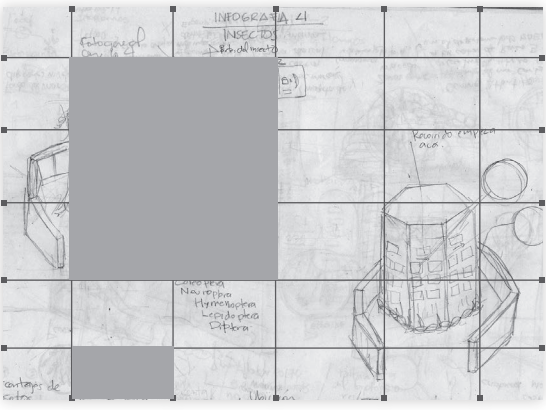

En cada una de las páginas se desplegarán fotografías e información de los especímenes, muestras o colecciones.

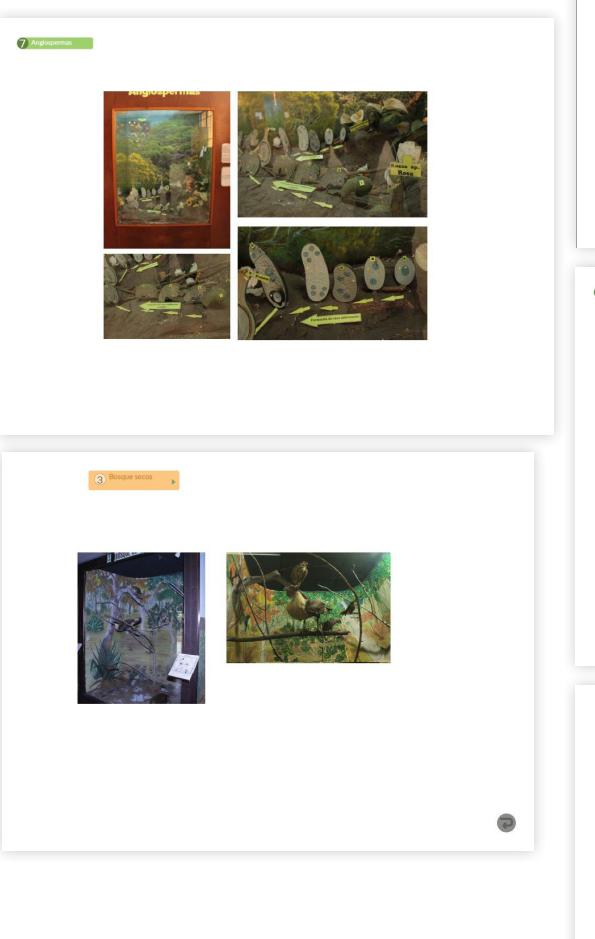

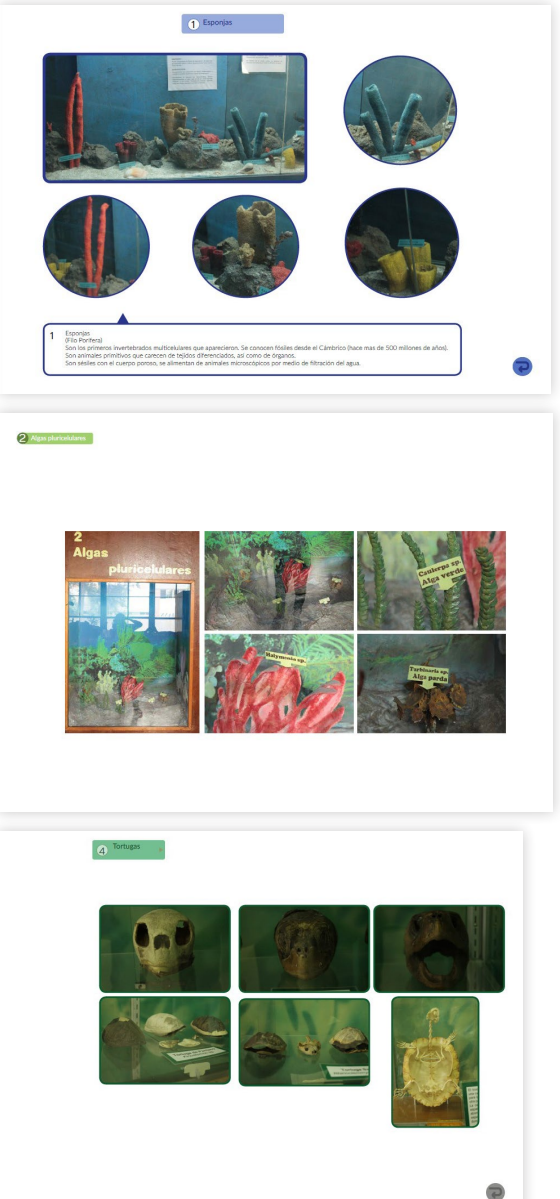

Dentro del materia se utilizaron flechas para indicar de donde proviene cada fotografía, la descripción del mobiliario, colecciones y dioramas se encontrarán en la parte inferior, con su respectivo número para orienta al usuario.

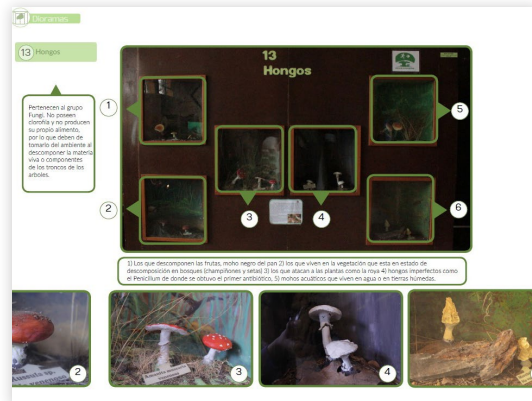

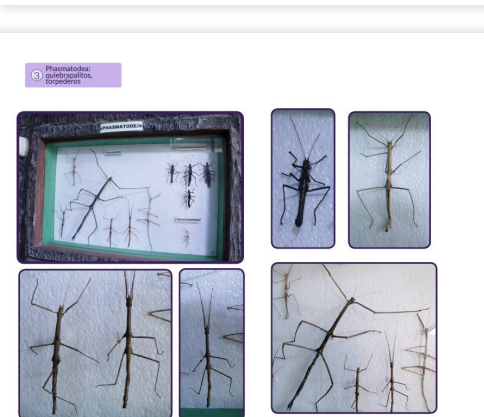

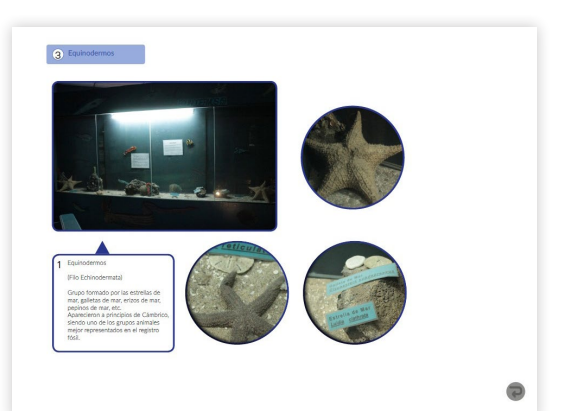

 $\bullet$ 

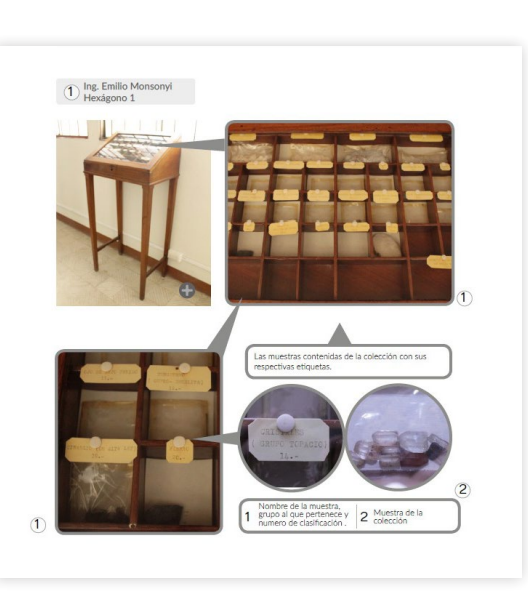

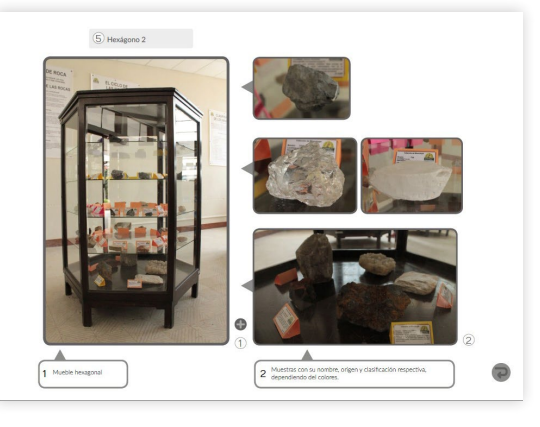

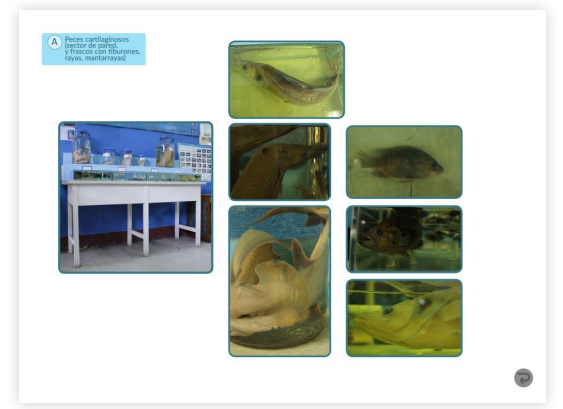

## Validación con Biólogos

Se mostró la pieza gráfica a los expertos en distintas áreas y salones del Museo, la validación fue dentro del MUSHNAT-USAC. (Ver encuesta completa ir a anexo 4).

Dentro de las observaciones al material.

- · Aumentar el tamaño de la letra de algunos contenidos de la guía.
- · Colocar nombre científico de algunos especímenes.
- · Enumeración de los mobiliarios para que coincidan con el ingreso del salón de Rocas y Minerales).

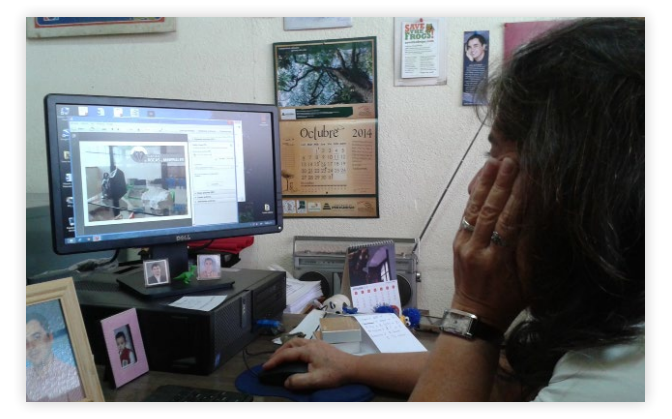

**Lorena Dávila** - Bióloga del MUSHNAT-USAC.

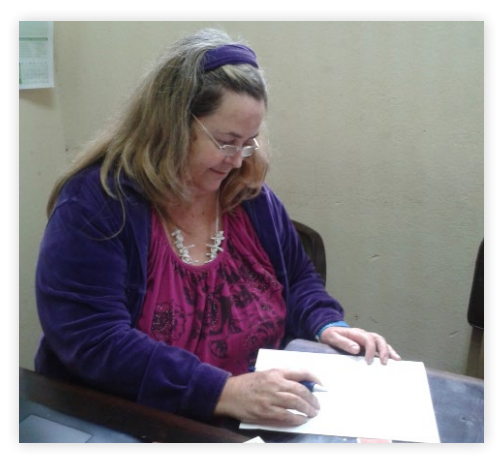

**Lucia Prado** - Directora del MUSHNAT-USAC.

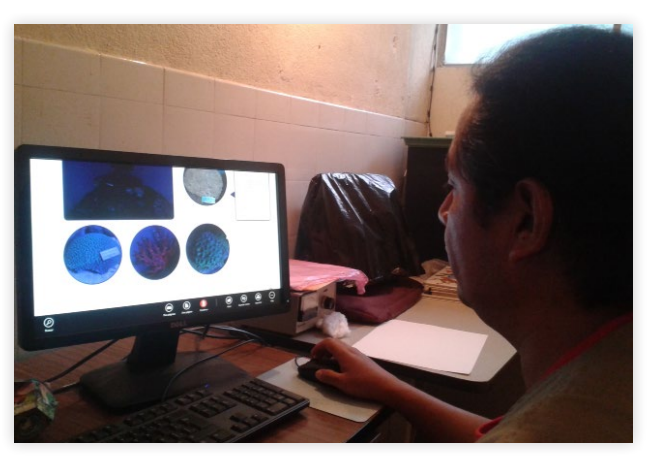

**Esvin Mendoza** - Administrador del MUSHNAT-USAC.

## Validación con Diseñadores Gráficos

Al responder la encuesta los **diseñadores gráficos** sugirieron los siguientes cambios. (Ver encuesta completa en anexo 5).

- · Aplicar tratamiento fotográfico en el fondo para contextualizar.
- · Resumir la cantidad de información para

evitar perder la atención del lector.

· Aumentar el tamaño de tema y subtemas y hacerlos más evidentes

para que se diferencie de la información.

· Mejorar la jerarquía tipográfica de títulos y subtítulos.

### Pieza Gráfica para Validación de Expertos en el Tema y Diseñadores Gráficos

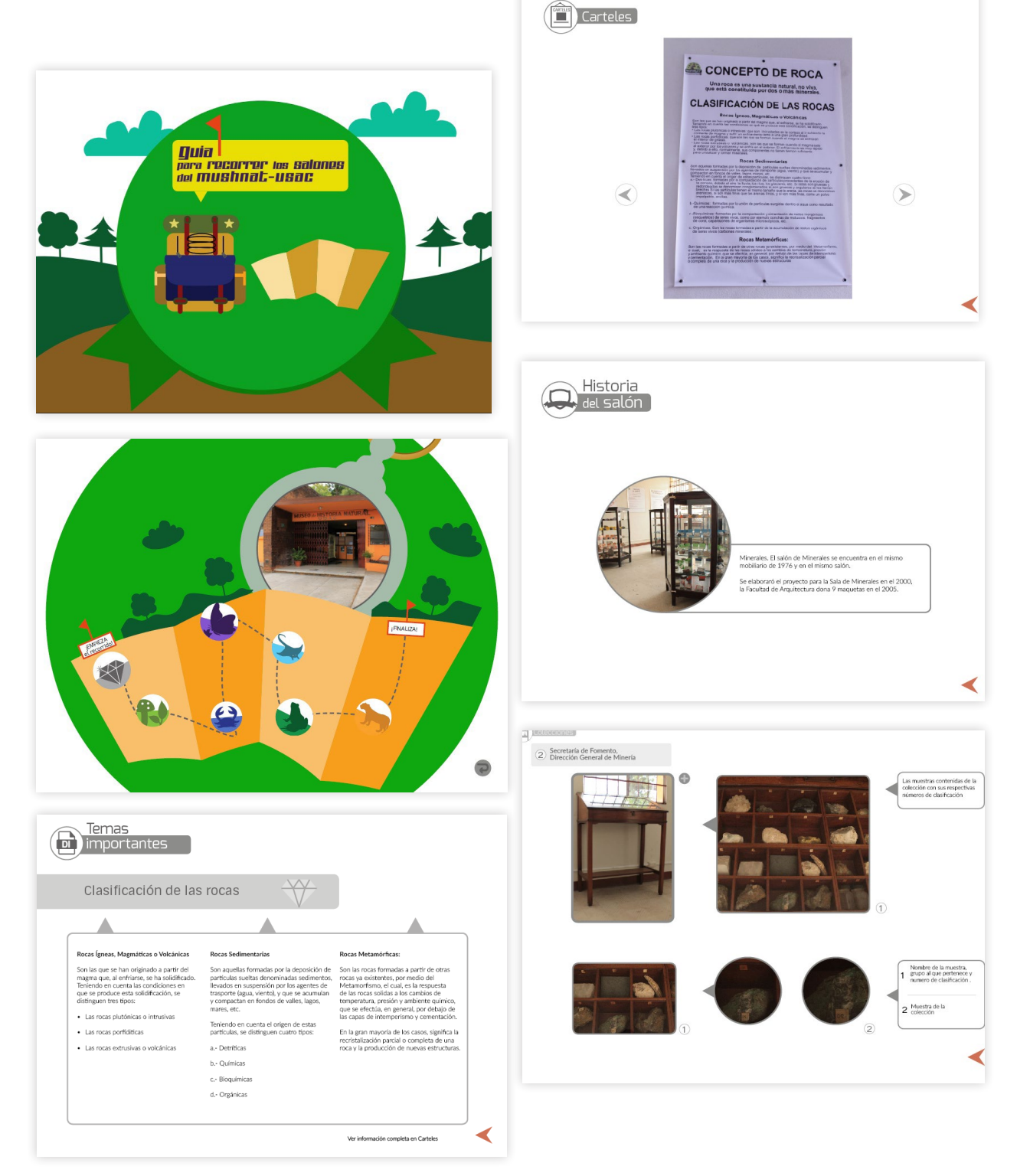

## »**3er NIVEL DE VISUALIZACIÓN**

Se realizaron los cambios sugeridos por expertos en el tema y diseñadores gráficos, para enriquecer la propuesta gráfica del nivel anterior.

### Iconos del **Menú Principal**

Se modificó la tipografía y los iconos, ahora son más simples y sencillos para que el usuario pueda distinguirlos con facilidad.

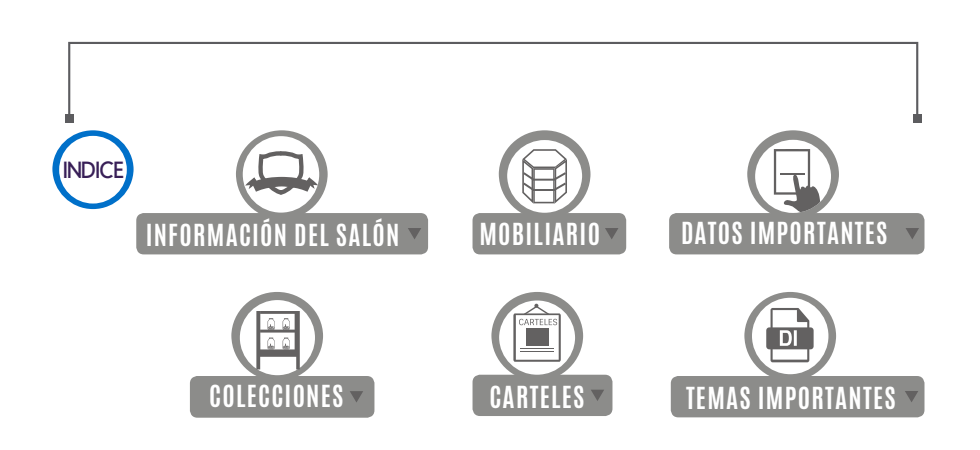

Para contextualizar y vincular la portada de los salones con el menú se agregaron fondos fotográficos representativos.

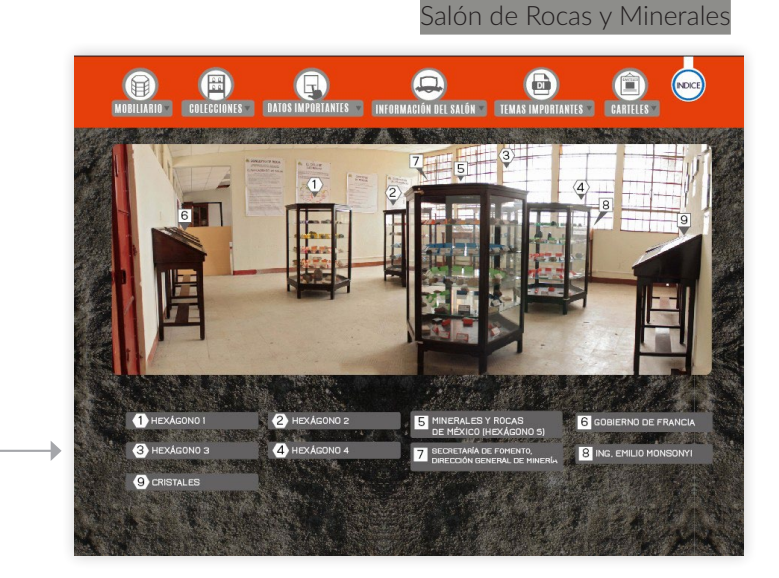

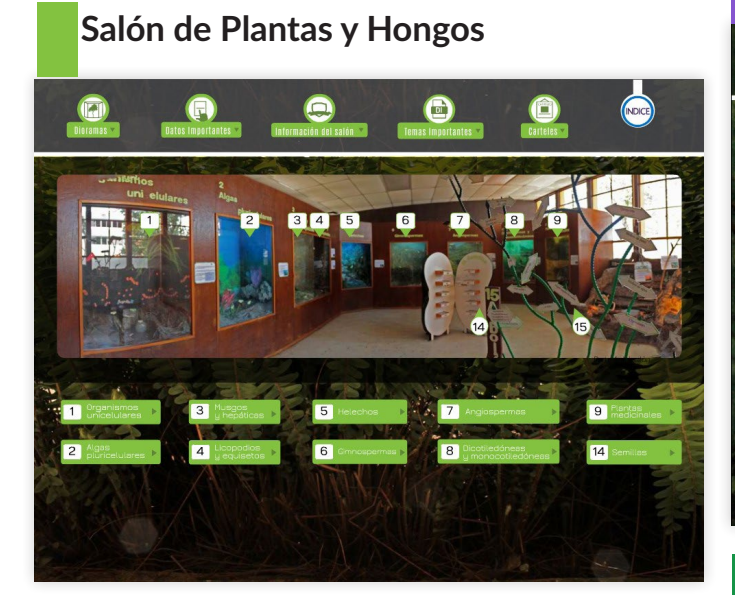

**Salón de Invertebrados Marinos**

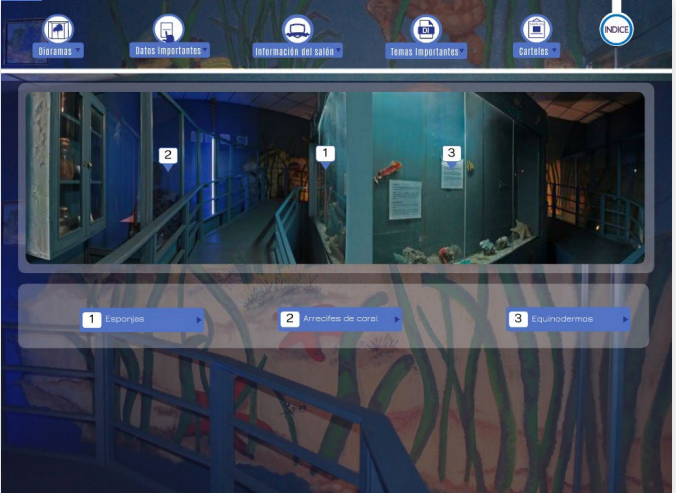

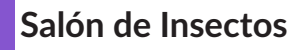

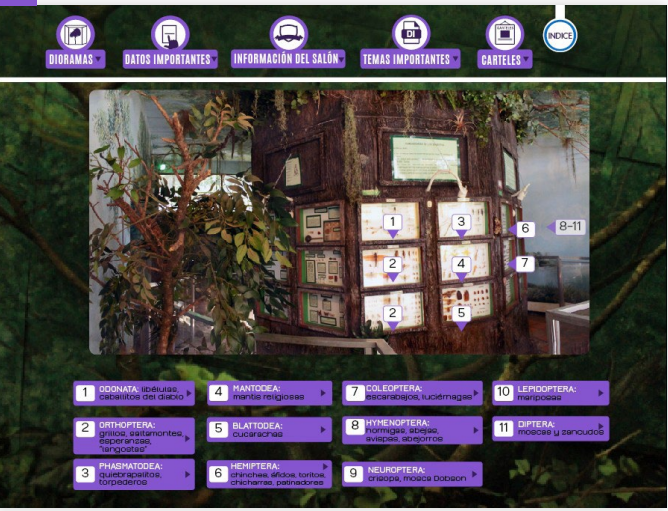

### **Salón de Anfibios y Reptiles**

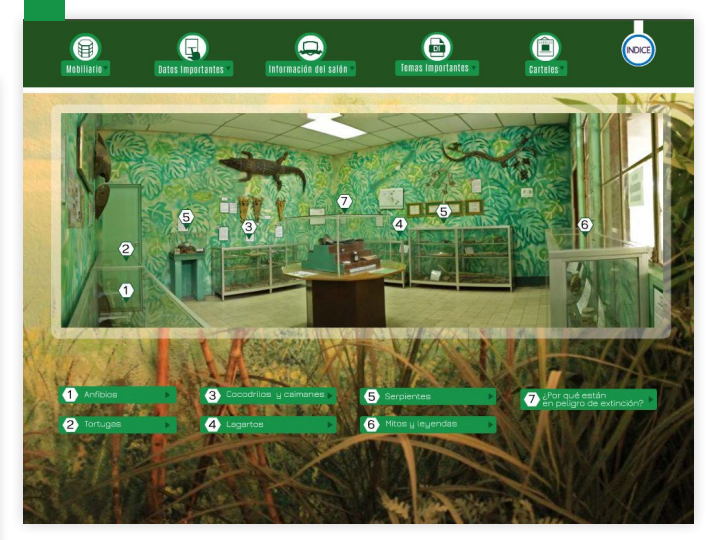

**Salón de Aves y Mamíferos**

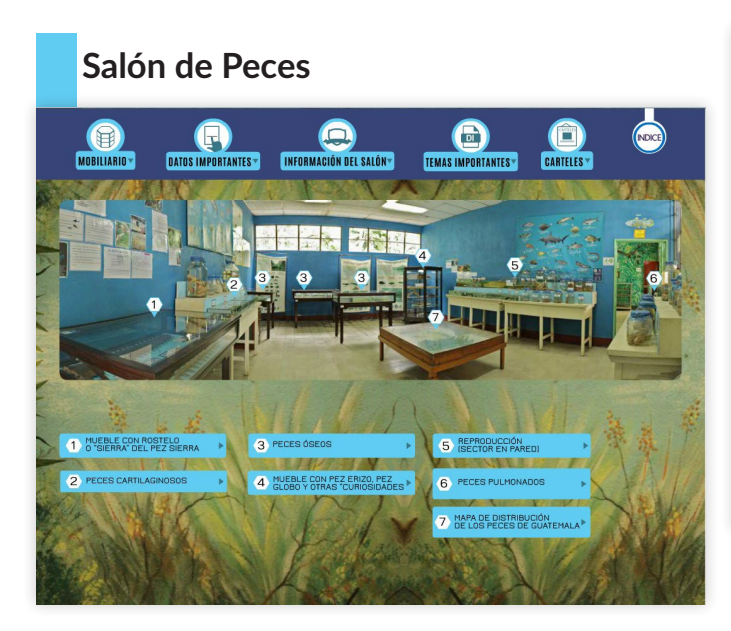

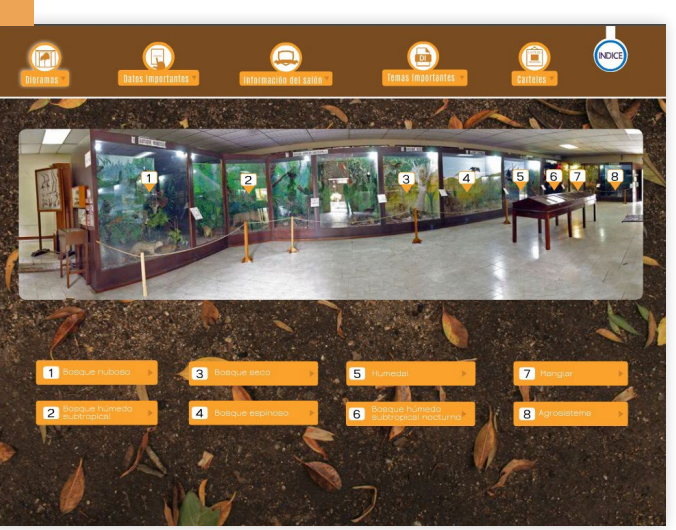

En la parte superior de cada una de las páginas se agregó un recuadro de cada salón con su respectivo color, los subtítulos se encuentran en la parte superior izquierda, dentro de este se puede observar un número de mobiliario, colecciones o diorama al que pertenecen.

Hexág

2 BOSQUE HÚMEDO

<mark>iedo subtropical</mark><br>za por altas temperaturas y humedad, exubei<br>r una gran variedad de animales.

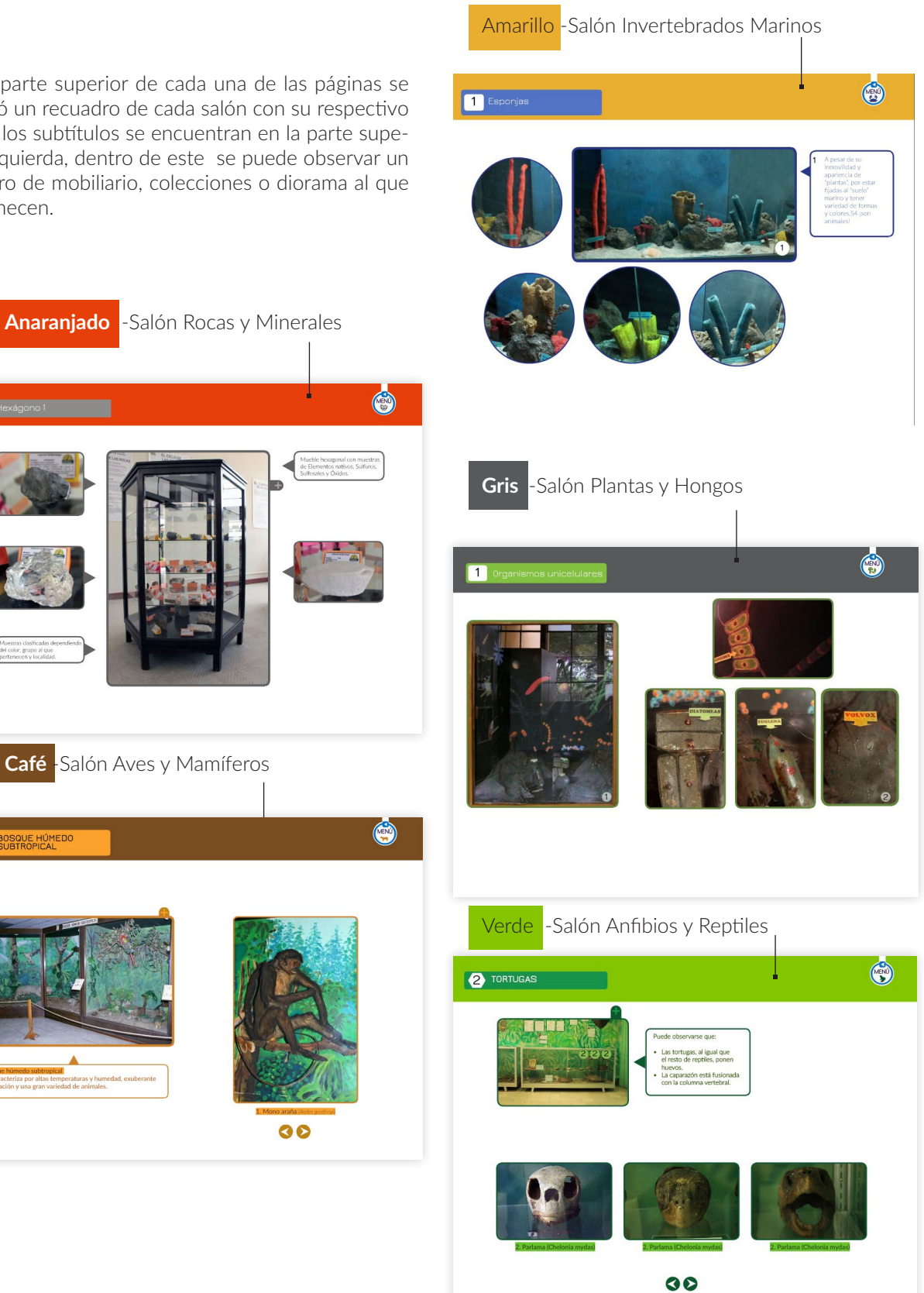

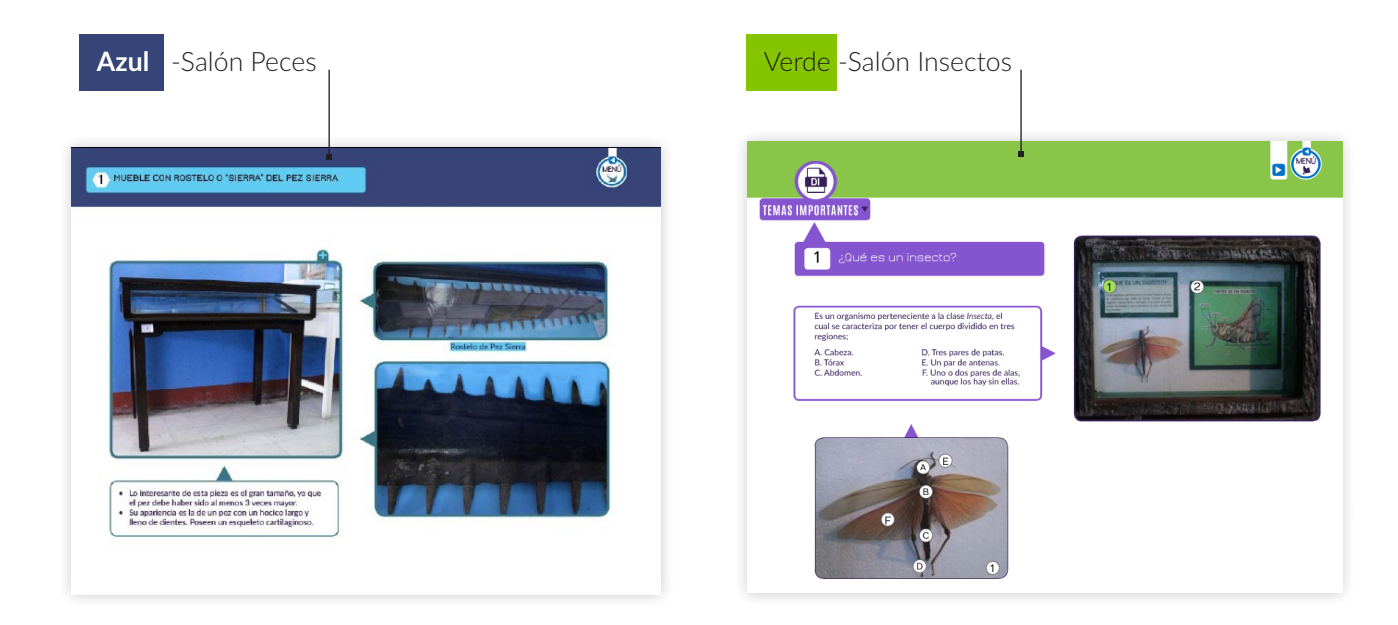

Tipografía Utilizada

 $\bigoplus$  $\overline{\mathbf{E}}$ TEMAS IMPORTANTES **Sintony Bold** y Regular se utilizó para títulos de páginas interiores. Para el cuerpo de texto se utilizó **Lato Bold**, 1. Carbonatos.<br>2. Silicatos, Titaniatos. Sulfatos, Cro 7. Tungstatos, Molibdato Regular, *Semibold Italic, Italic* a 24 puntos en 3. Niobatos, Tantalatos les de Ácidos Orgánicos 4. Fosfatos, Arceniatos, distintos colores dependiendo del salón. Para la numeración dentro del material se utilizó 3. Localidad 1. Color Numans Regular, su tamaño varía dependiendo 2. Nombre de la<br>muestra. 4. Descripción del titular, subtitular o cuerpo del texto. La tipografía del menú principal de cada uno de los salones es Homizio Regular a 15 puntos color blanca.  $\bullet$ 14 SEMILLAS Para el submenú se utilizó la tipografía Jura Book a 14 puntos color blanca. **IFELICITACIONES!** Haz finalizado exitosamente<br>el recorrido por el MUSHNAT-USAC

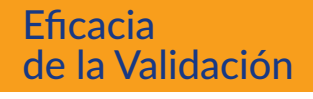

Al realizar la encuesta al grupo objetivo los resultados reflejan que comprenden; el contenido del material en su totalidad. (Ver detalladamente en anexo 5).

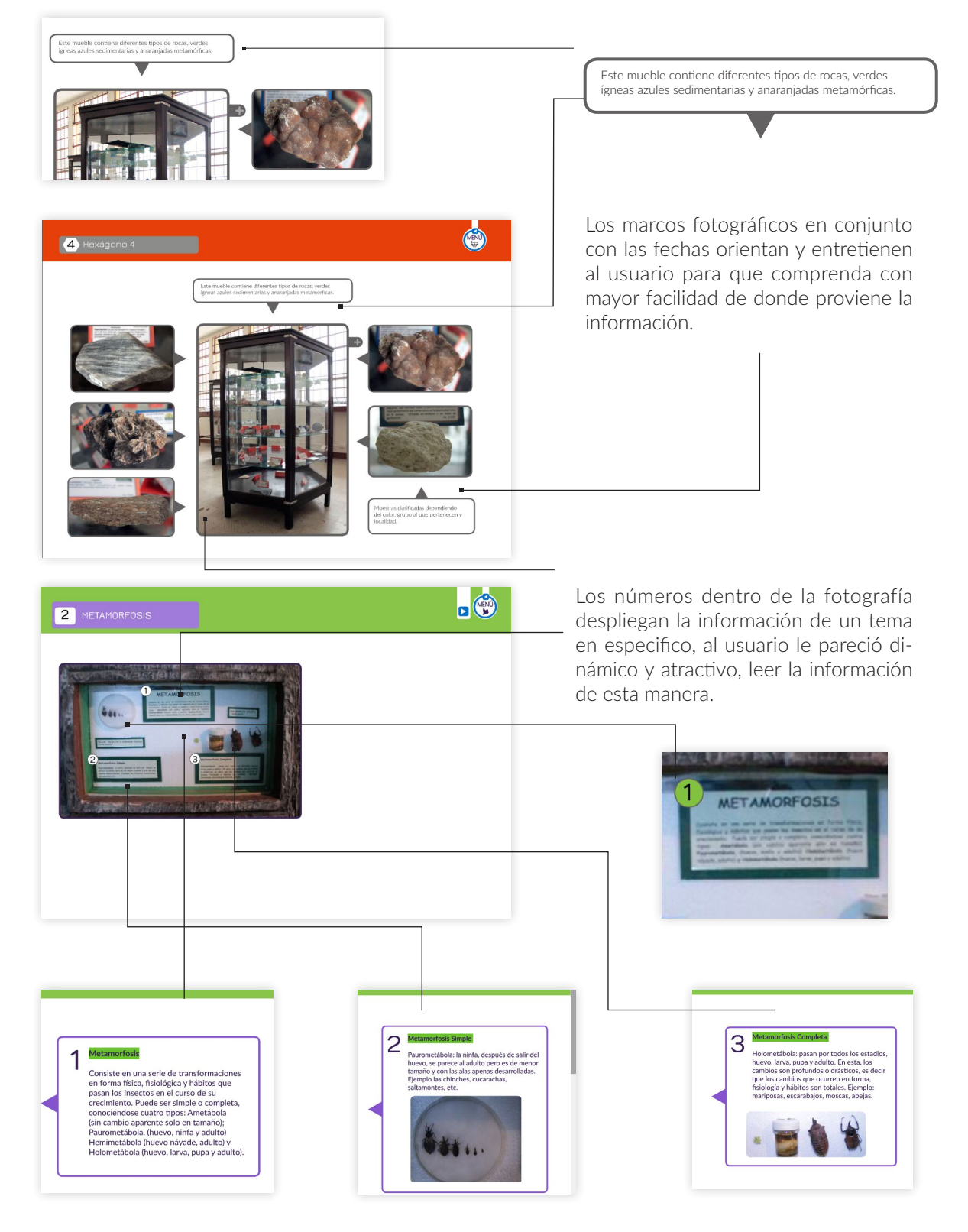

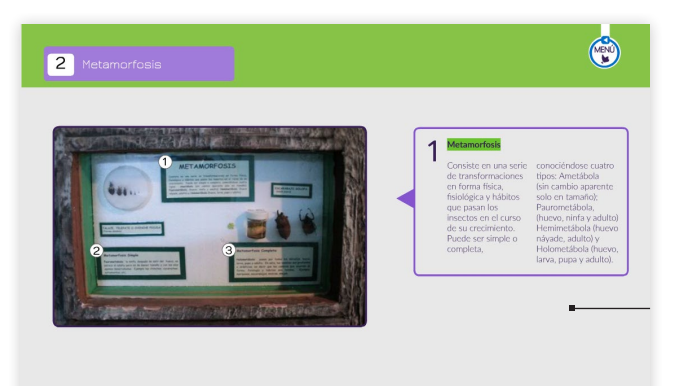

Para darle dinamismo y evitar que el usuario abandone la lectura al creer que es demasiada, se proporciona de manera resumida, en recuadros, dentro de las fotografías aparecerán los números para indicarle en donde desplegará la información conforme él lo desea.

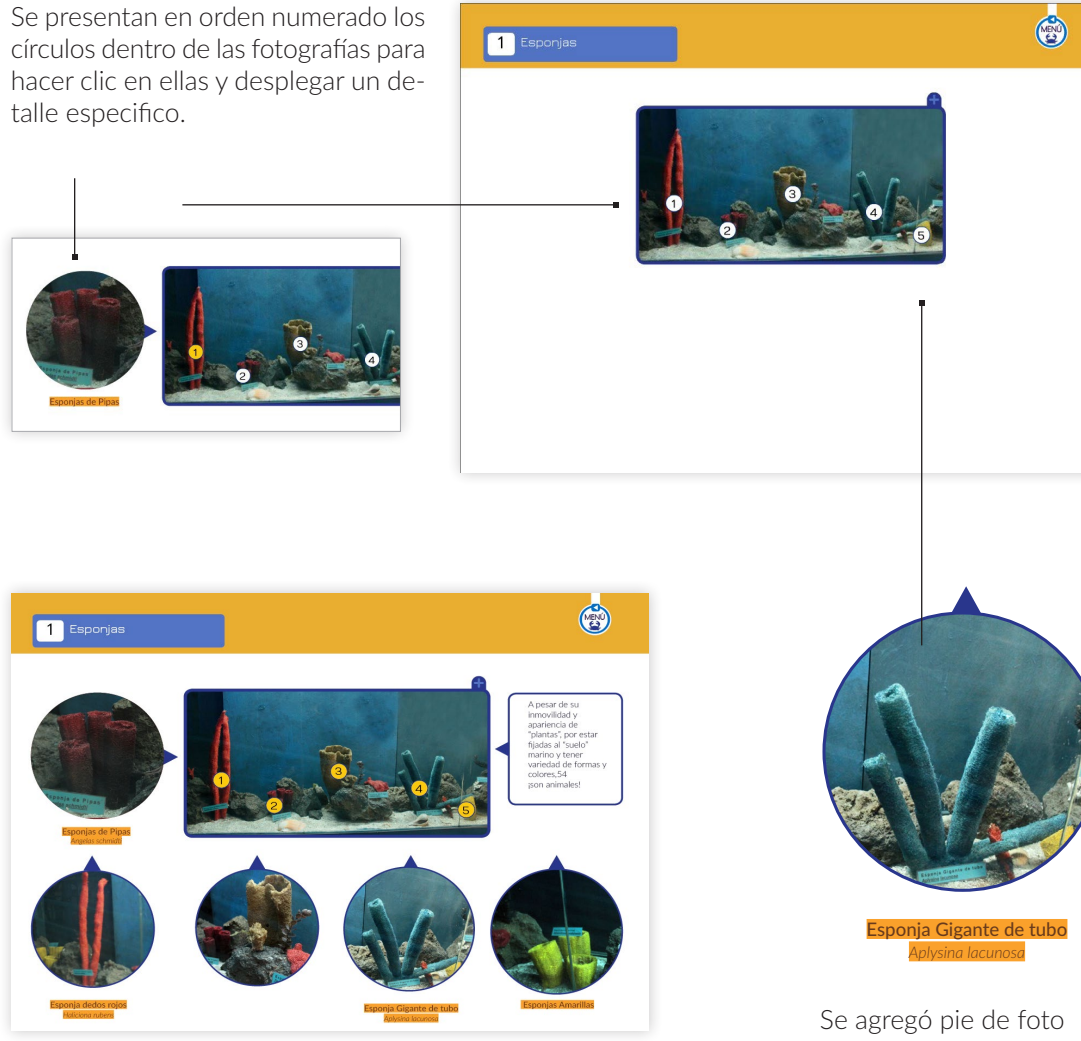

con el nombre científico del espécimen.

## » **DESCRIPCIÓN Y FUNDAMENTACIÓN DE LA PROPUESTA GRÁFICA FINAL**

## Código Tipográfico

Las diferentes familias tipográficas utilizadas son San Serif con variaciones y jerarquía para Títulos de los botones del menú principal. titulares y subtitulares, es necesario que sea legible y sencilla el tamaño oscila entre 13 -14 puntos por ser un medio digital, apropiadas para cuerpos de texto corrido.

#### **ANTONIO BOLD 13.5 pts**

#### **ABCDEFGHIJKLMNOPQRSTUVWXYZ abcdefghijklmnopqrstuvwxyz 0123456789**

**Jura DemiBold 13.5 pts** Botones del submenú.

**ABCDEFGHIJKLMNOPQRSTUVWXYZ abcdefghijklmnopqrstuvwxyz 0123456789**

**Exo Medium Demibold con variaciones 30 y 40 pts.**

Titulo de los iconos de las portadas de cada uno de los salones.

#### **ABCDEFGHIJKLMNOPQRSTUVWXYZ abcdefghijklmnopqrstuvwxyz** 0123456789

Lato Medium, *médium italic y otras variaciones.*

Cuerpo de texto Para ofrecer una lectura cómoda para textos largos y cortos como: Nombre de espécimen, nombre científico del espécimen en *Lato semibold italic,* descripción del mobiliario de cada uno de los salones Lato Medium a 13 pts

**ABCDEFGHIJKLMNOPQRSTUVWXYZ**  abcdefghijklmnopqrstuvwxyz *0123456789*

## Código Cromático

La paleta de colores que se empleo fue en base al criterio de integración (armonía entre señalética y el medio ambiente) la señalética son los iconos que representan cada uno de los 7 salones como lo son: gris para Rocas y Minerales, verde para Plantas y Hongos, azul para Invertebrados Marinos, morado para Insectos, celeste para Peces, Verde para Anfibios y Reptiles, Anaranjado para Mamíferos y las gamas de verde representan vegetación exterior del Museo, creando equilibrio y serenidad.

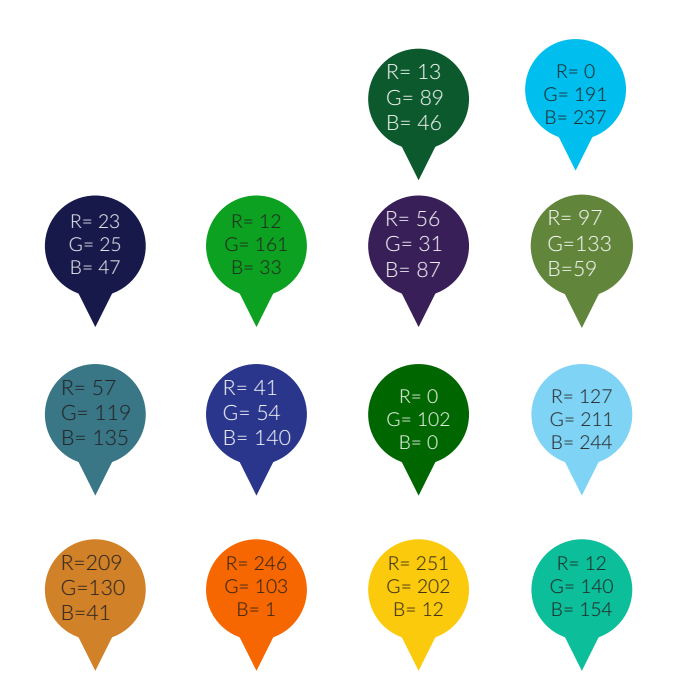

### Retícula

La diagramación alinea los elementos de manera horizontal y vertical para generar movimiento, dentro de los espacios modulares, distribuyendo los iconos principales en la parte superior para formar una fila, esto debido a que es lo primero que leerán las personas, en la parte de en medio encontrarán varias fotografías con su información correspondiente, cada una de las páginas será diferente, dejando espacios en blanco para atraer al usuario al contenido más importante evitando así la saturación.

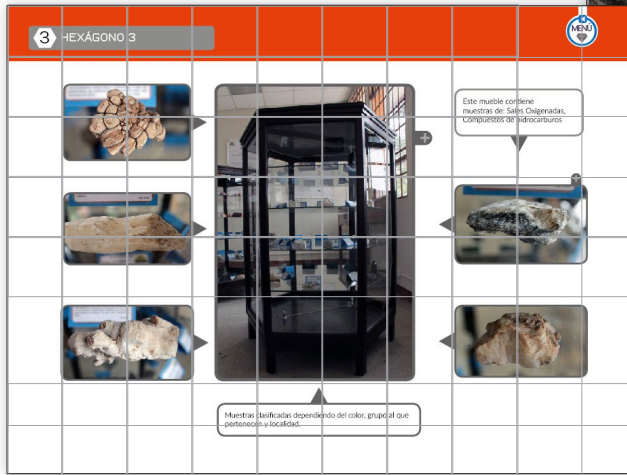

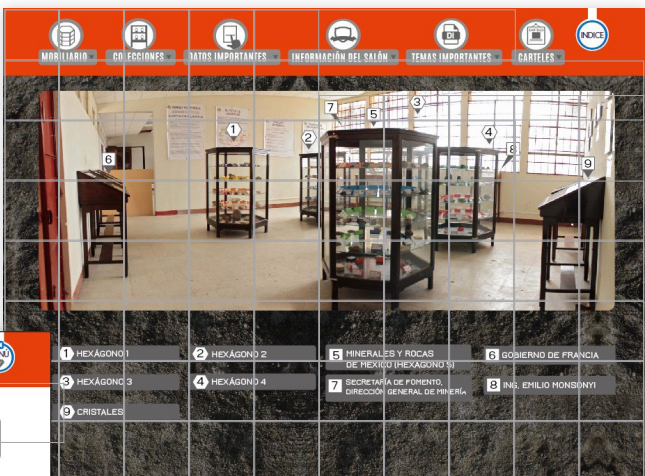

70

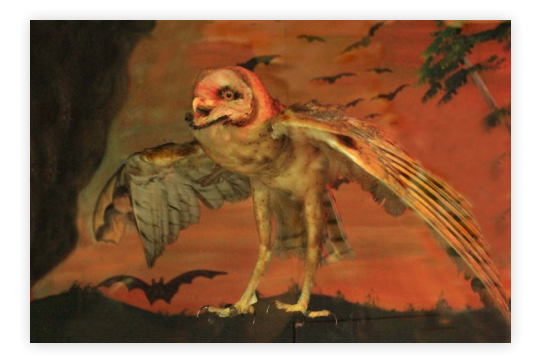

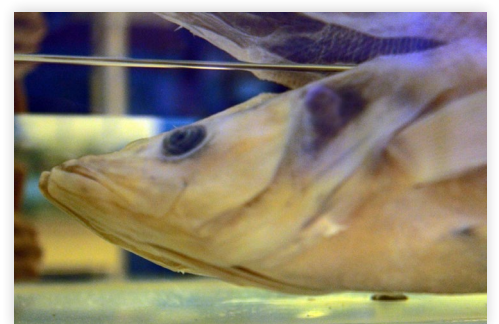

## Fotografía

El material está conformado por más del ochenta por cierto de fotografías en diferentes ángulos y encuadres esto debido a que la información requiere tomas panorámicas, plano de detalle, plano medio, plano americano y primer plano, poseen recuadros geométricos y bordes dependiendo del color de salón para que destaque dentro de la página, tiene el calibre y brillo adecuado de tal manera que despierta el interés del usuario.

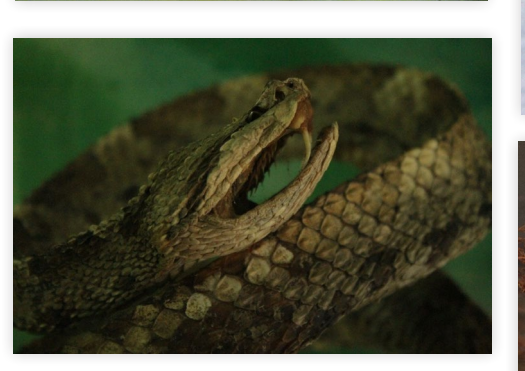

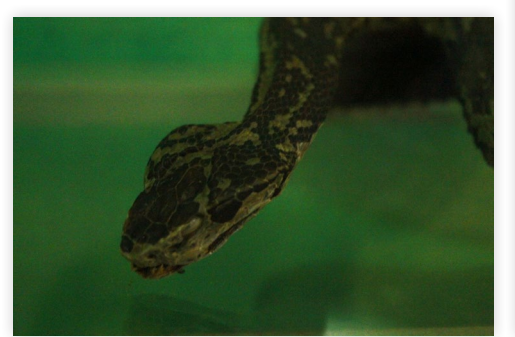

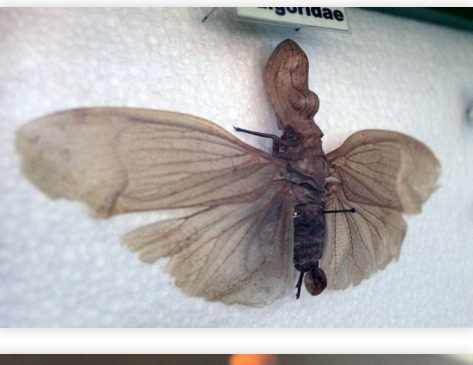

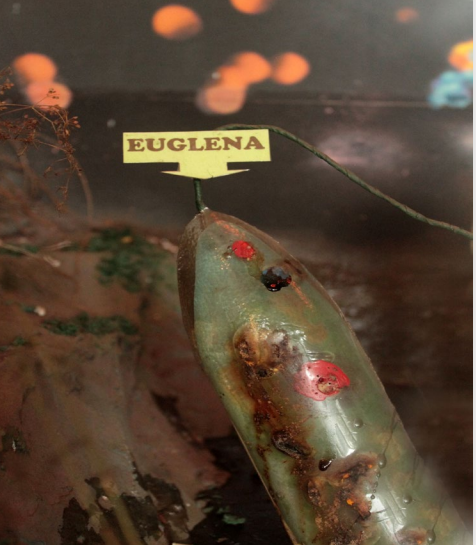

### Ilustración

Son ilustraciones vectoriales que se inspiran en la tendencia "flat design" o diseño plano que en su mayoría se utilizan en la web, estas son simples y sencillas, esto con el fin de guiar al usuario, las formas de estás se destacan por ser fusiones de figuras geométricas que las hacen dinámicas.

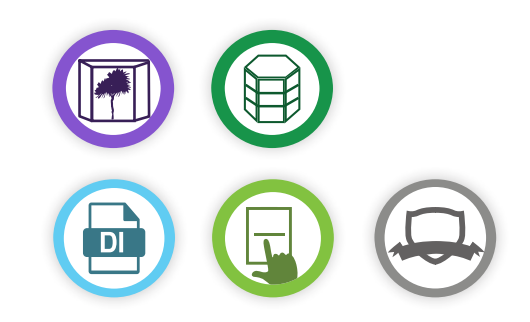

#### **Iconos por Salón**

Las ilustraciones vectoriales de los iconos se redibujaron para contextualizar cada uno de los salones, en su forma más abstracta posible.

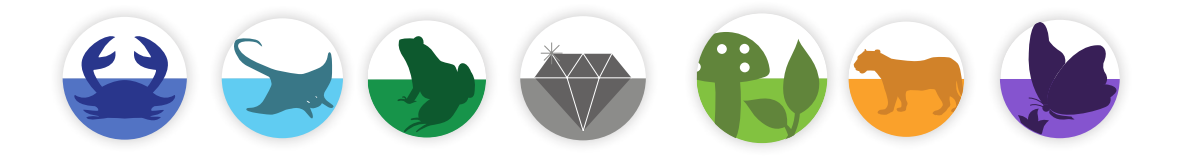

#### **Íconos Tipográficos**

Compuestos de recuadros de texto, dependiendo del salón y contenido al que pertenezcan, así será su color y enumeración.

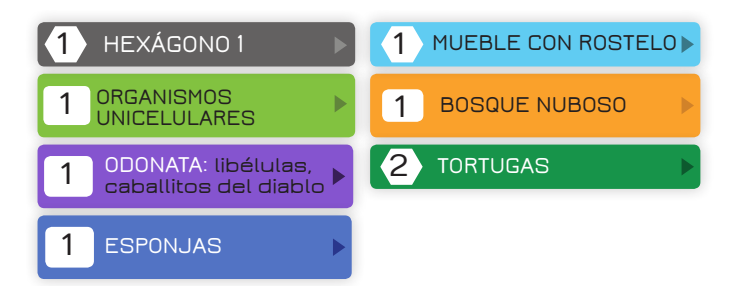

## » **DESCRIPCIÓN Y FUNDAMENTACIÓN DE LA PROPUESTA GRÁFICA FINAL**

## Pieza Gráfica Final

### Portada

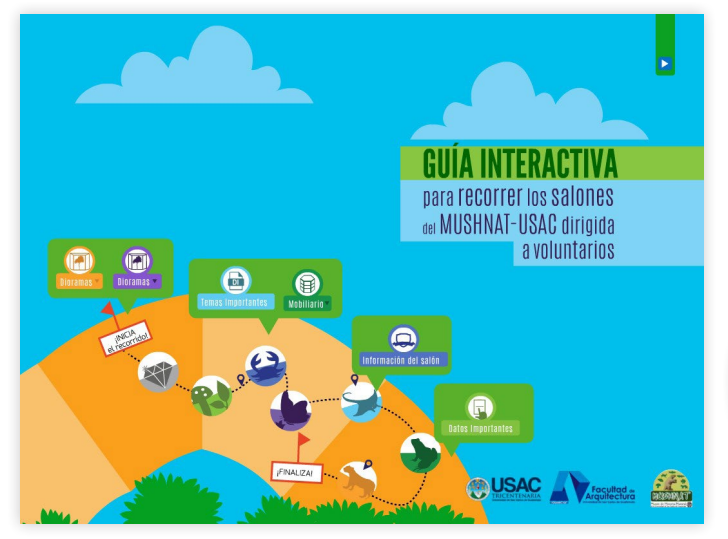

Para la portada se eligieron iconos vectoriales representativos de todo el material editorial, para hacer énfasis en lo interactivo.

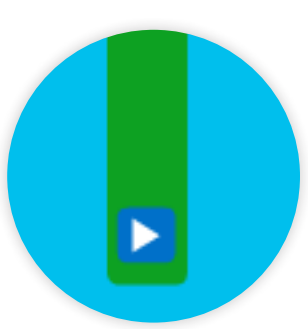

### Página de Bienvenida

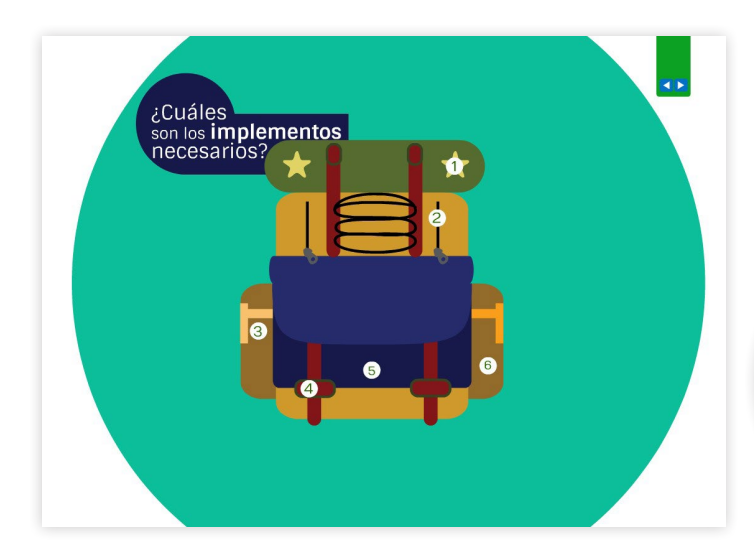

Para la página de bienvenida se utilizaron elementos vectoriales de colores sólidos, tanto para el fondo como para la ilustración de la mochila de viajero esto es una metáfora de implementos necesarios para "emprender un viaje con valores".

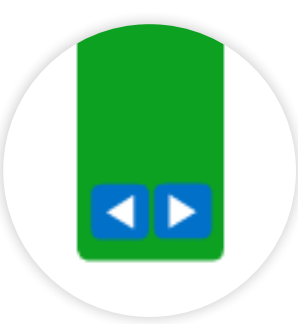
Dentro del material existen elementos interactivos, haciendo<br>
Elementos Interactivos clic en cada uno de los números para desplegar contenido.

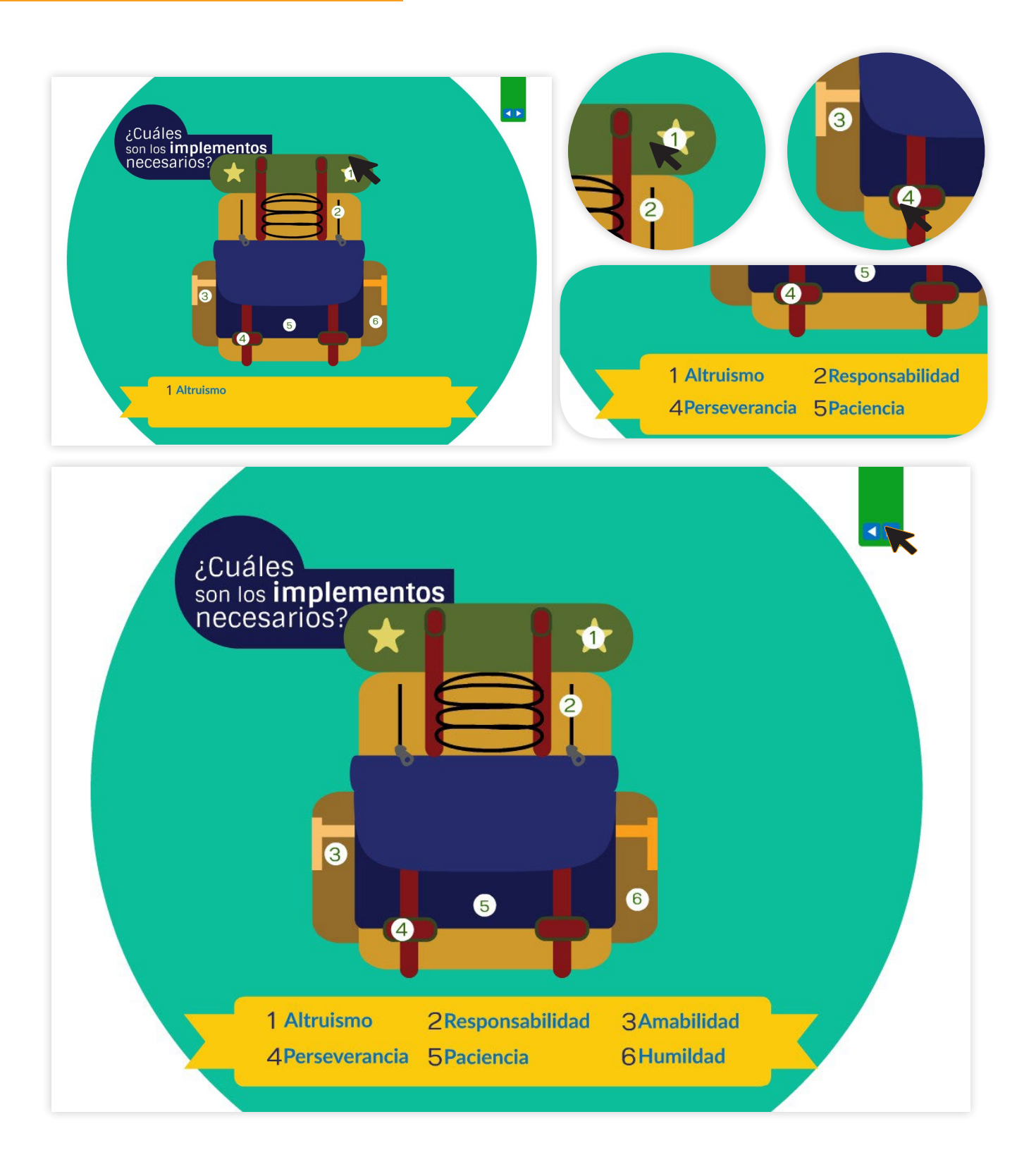

Para el índice del material se utilizaron los iconos que representan a **Página de Índice**<br>Los 7 salones dentro del museo, al bacer clic sobre ellos los dirige a **Página de Índice** los 7 salones dentro del museo, al hacer clic sobre ellos los dirige a la página de cada uno de los respectivos salones.

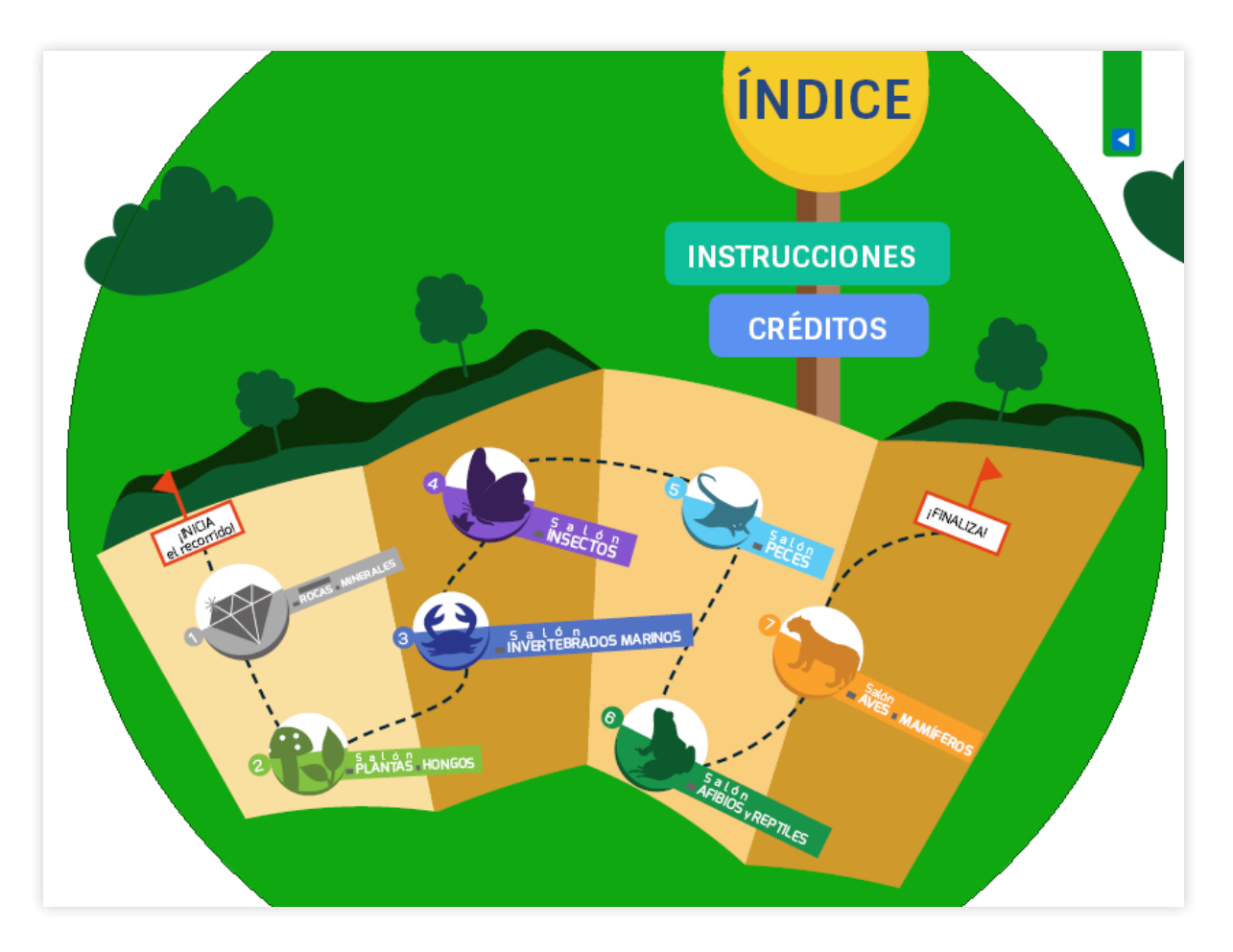

Al colocar el puntero sobre de cada icono del salón aparecerá el nombre de cada uno.

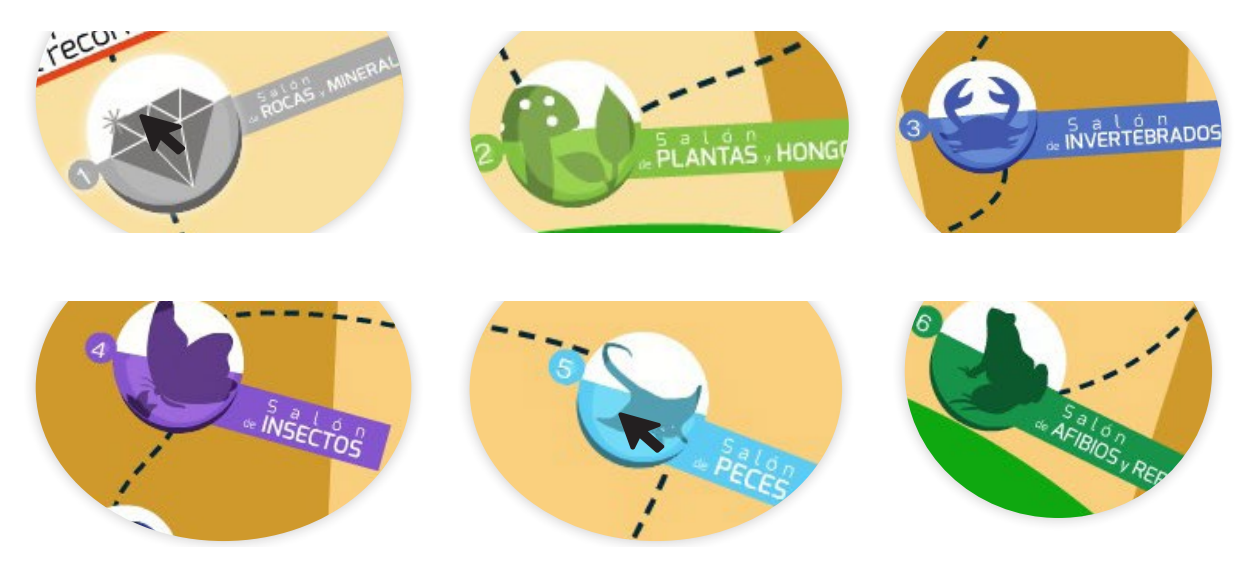

Las instrucciones se deben de leer antes de comenzar a **Instrucciones** Las instrucciones se det

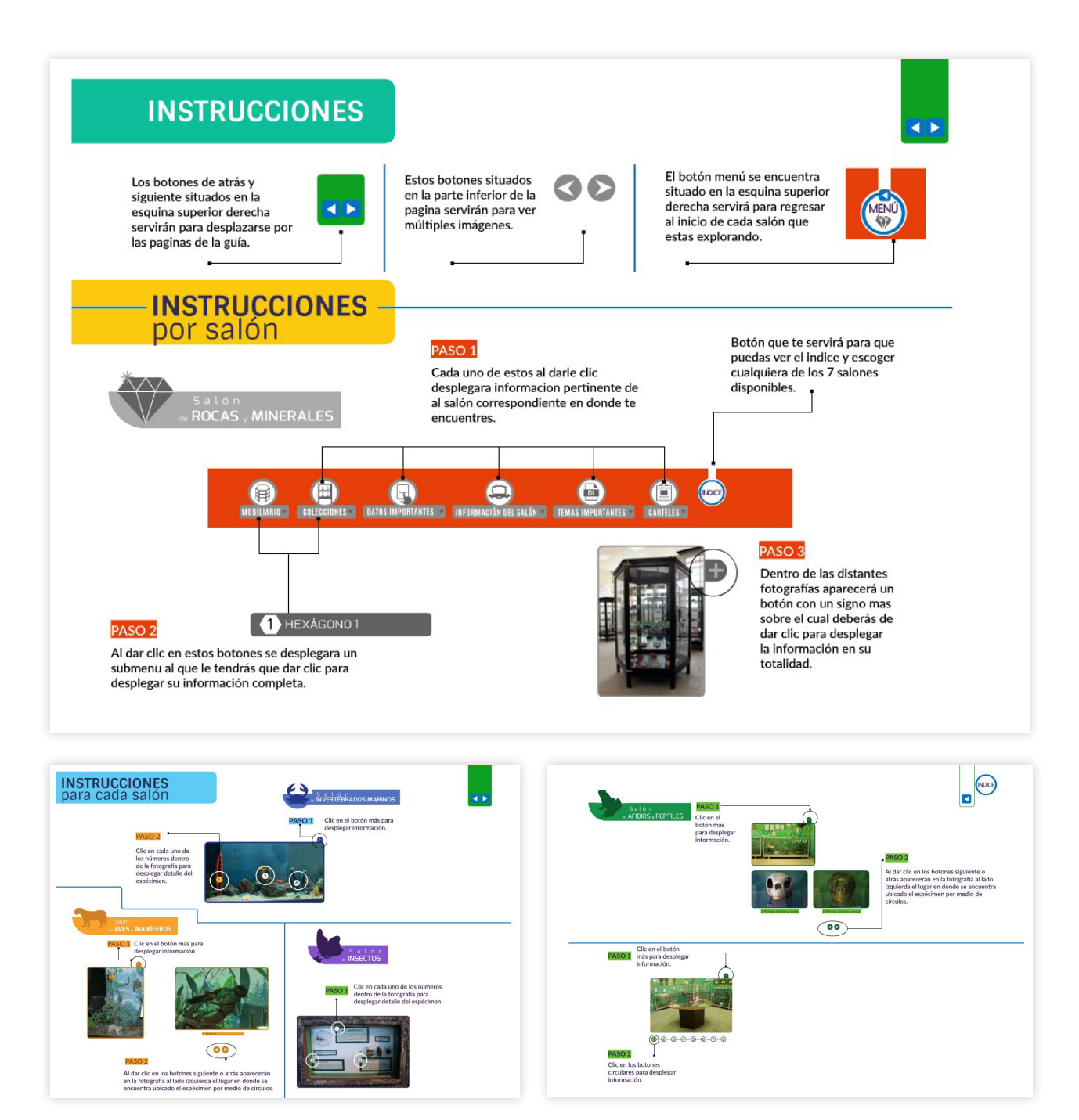

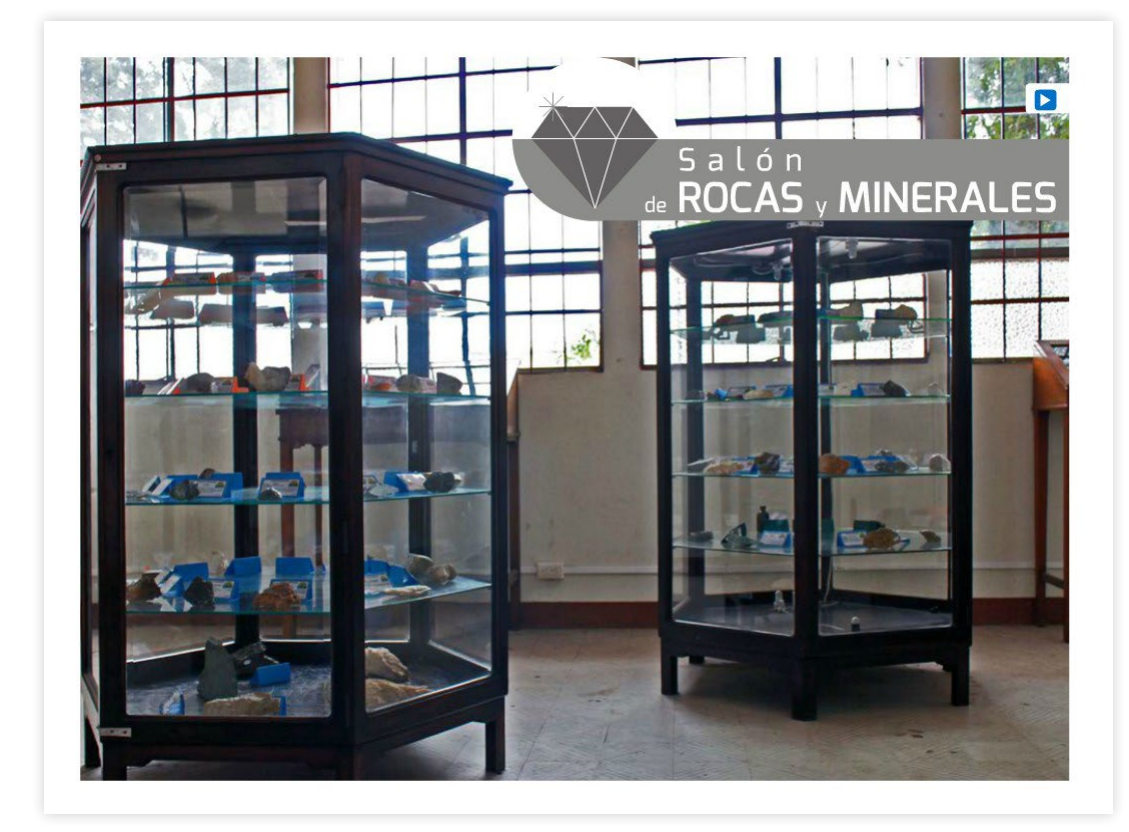

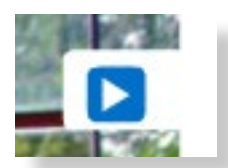

Cada una de las páginas cuenta con un botón de siguiente para desplazarse por el material.

#### Menú y Submenú del Salón

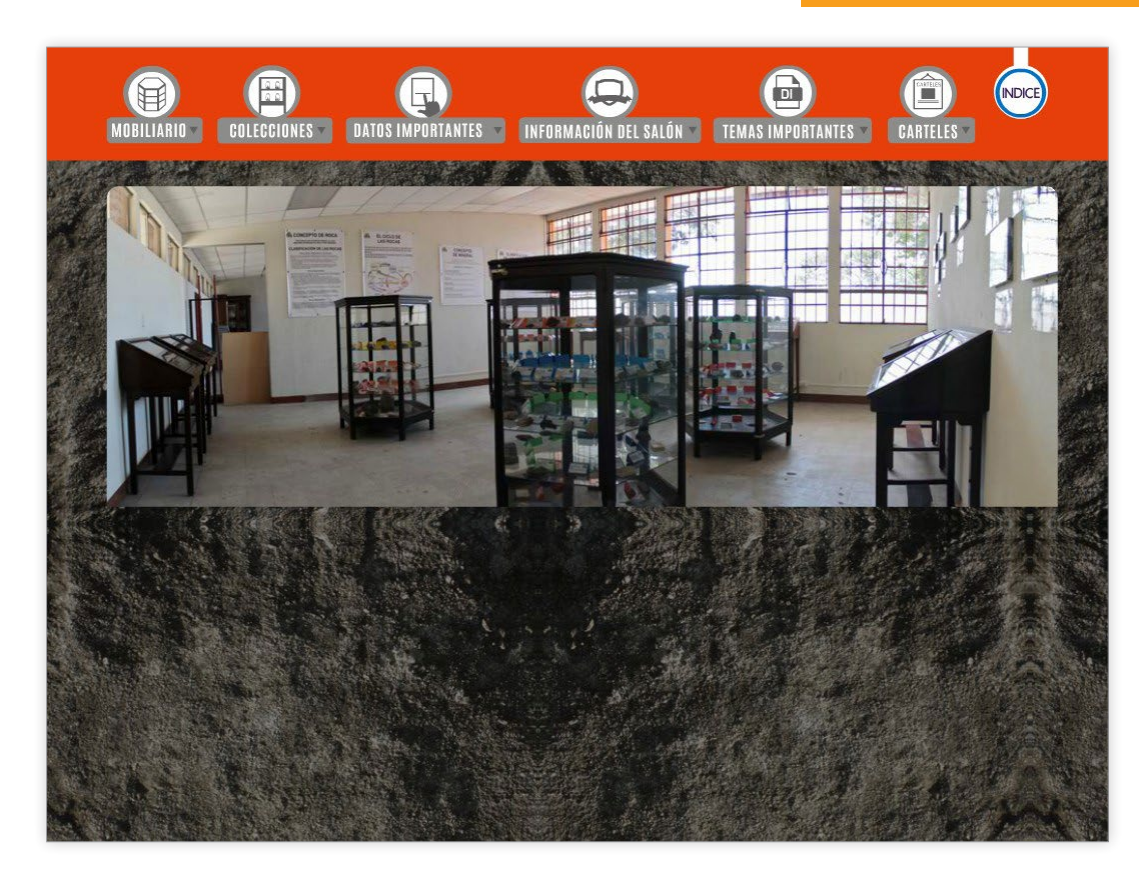

Como fondo para el menú se utilizó fotografías para contextualizar el ambiente de cada uno de los salones siguiendo con la armonía cromática que se eligió.

Al hacer clic en el botón mobiliario y colecciones, solamente se desplegará el submenú de este.

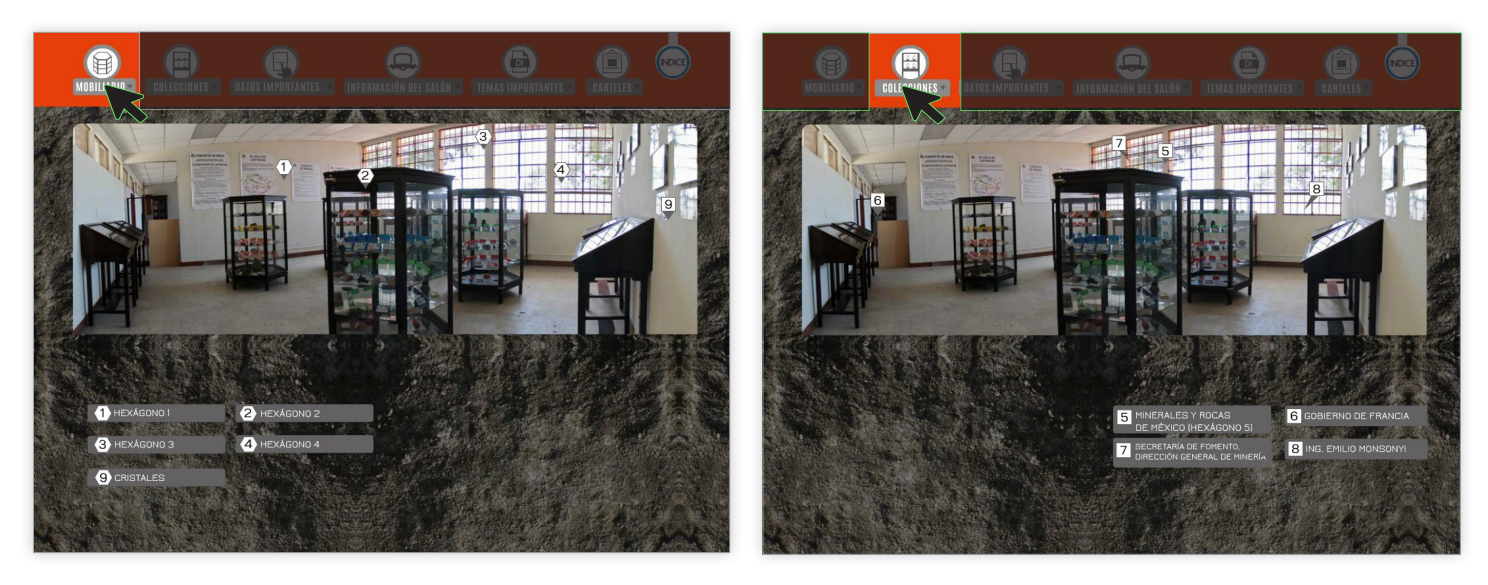

Al terminar de desplegar toda la animación de la página, se debe de regresar al menú del salón.

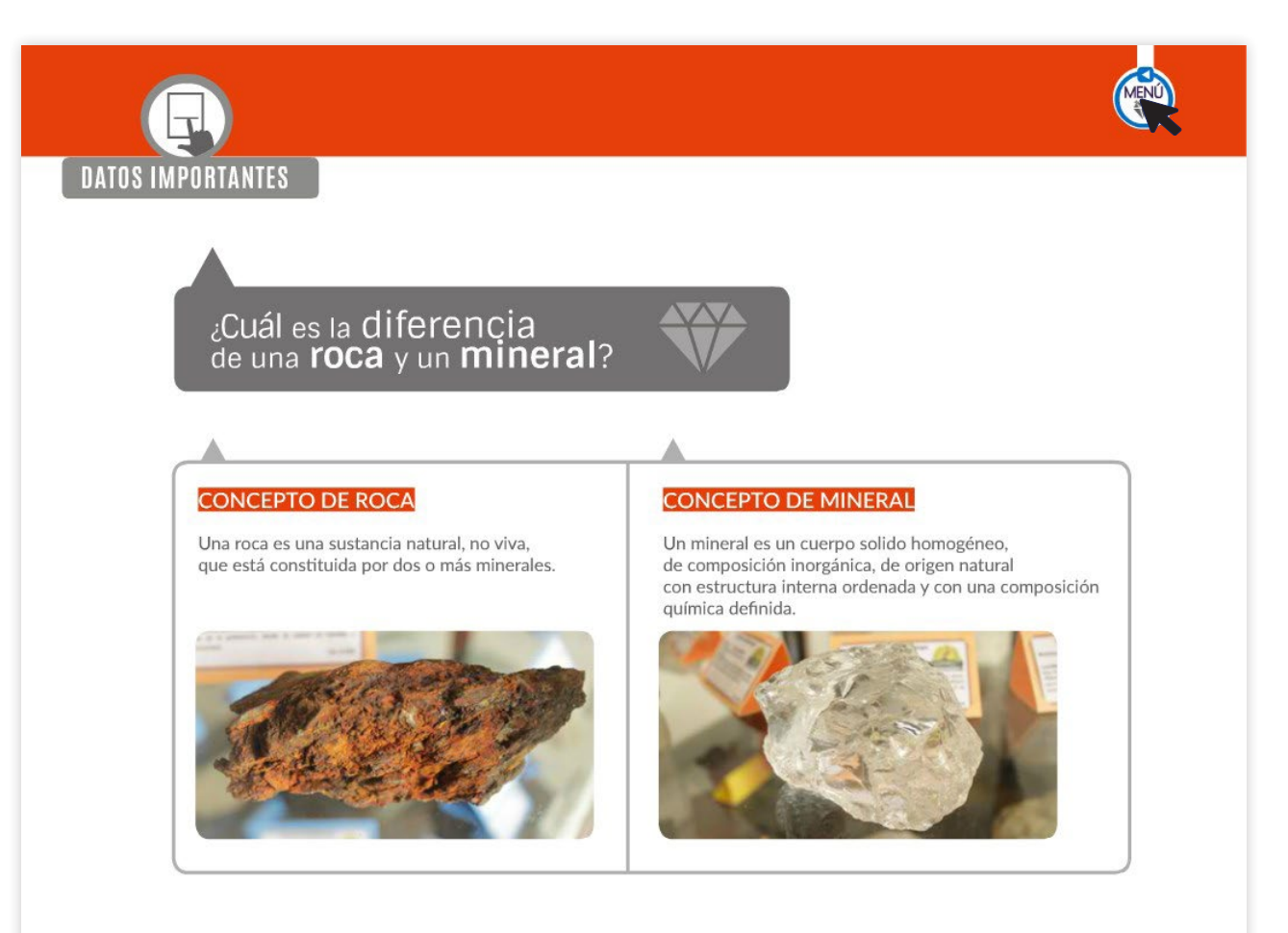

Dentro del menú se encuentra el botón siguiente, se hace clic en el, hasta llegar a la última página.

 $\Box$ 

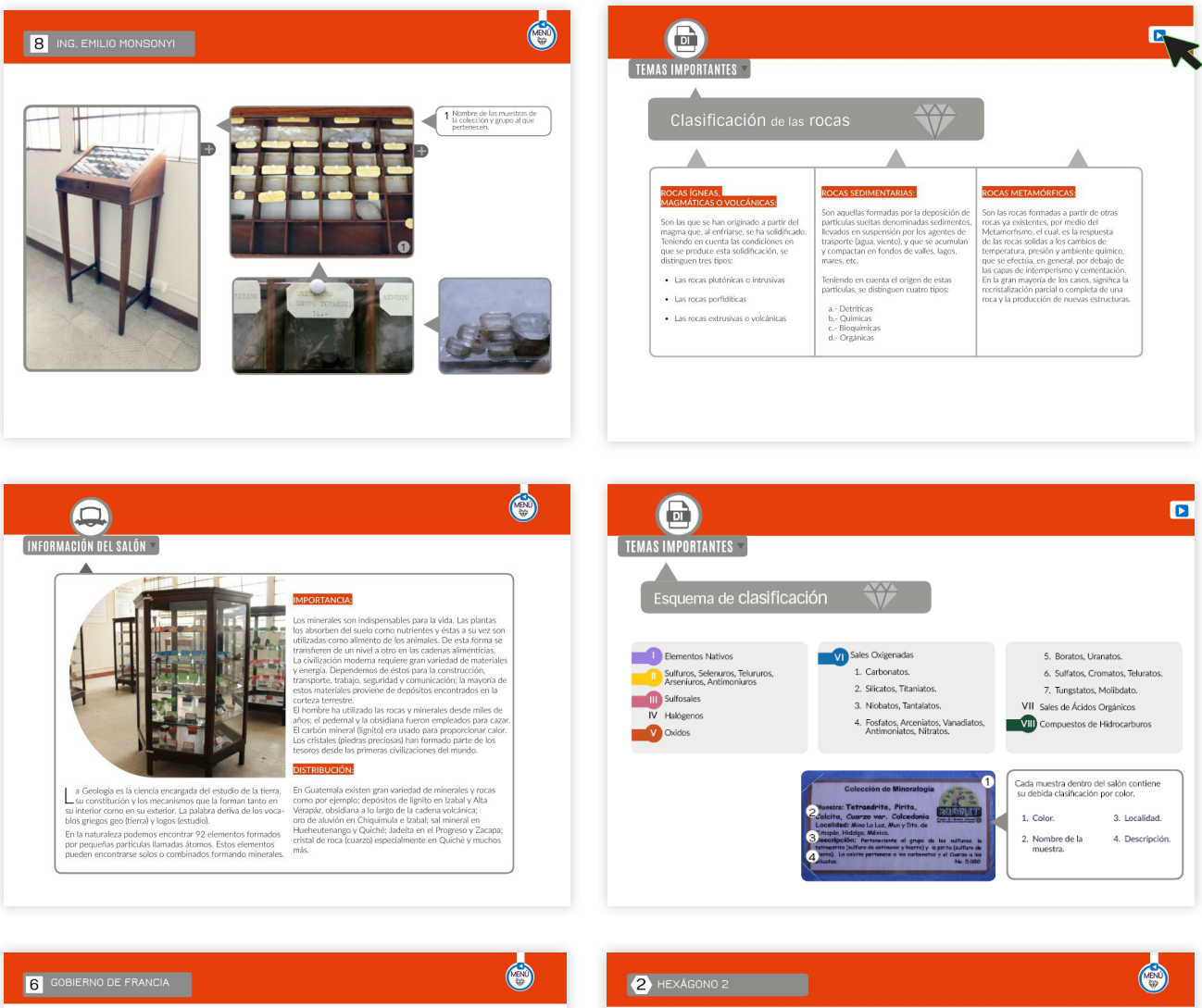

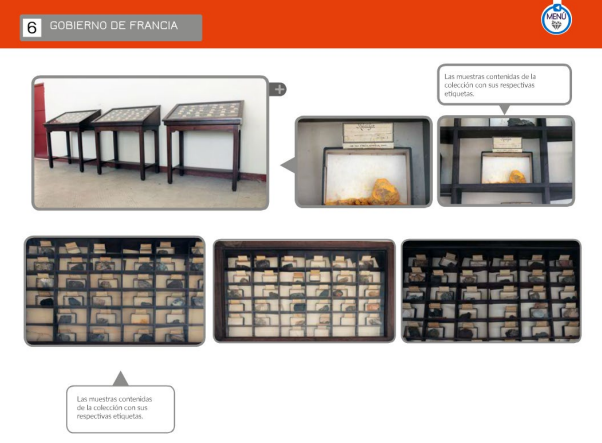

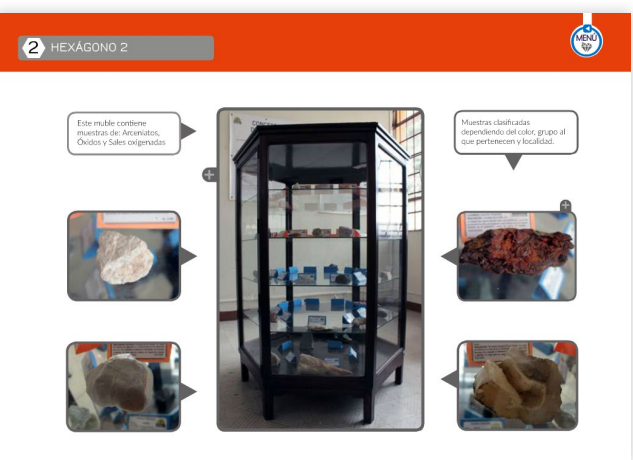

Dentro de cada página también se encuentran los botones atrás y siguiente, debes hacer clic en ellos, para ver las diferentes imágenes.

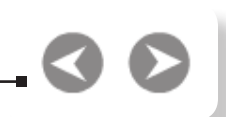

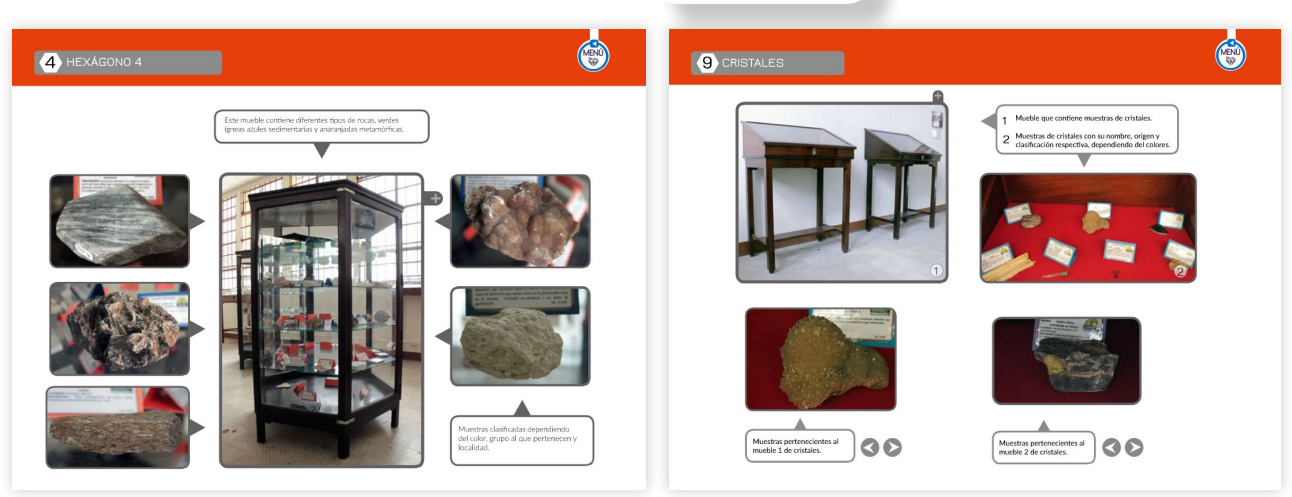

Hacer clic en los botones con signo más, para poder desplegar todo el contenido de la página.

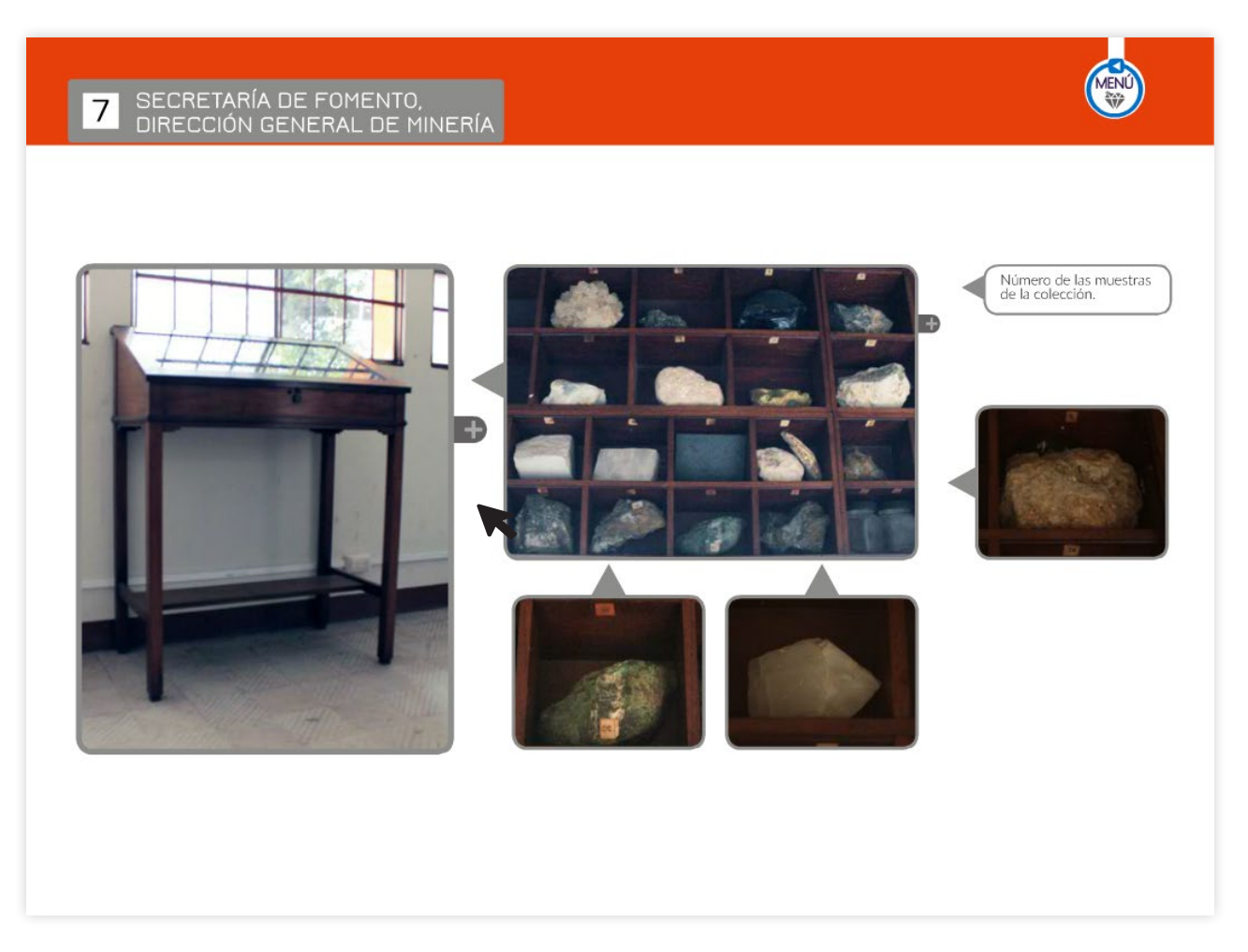

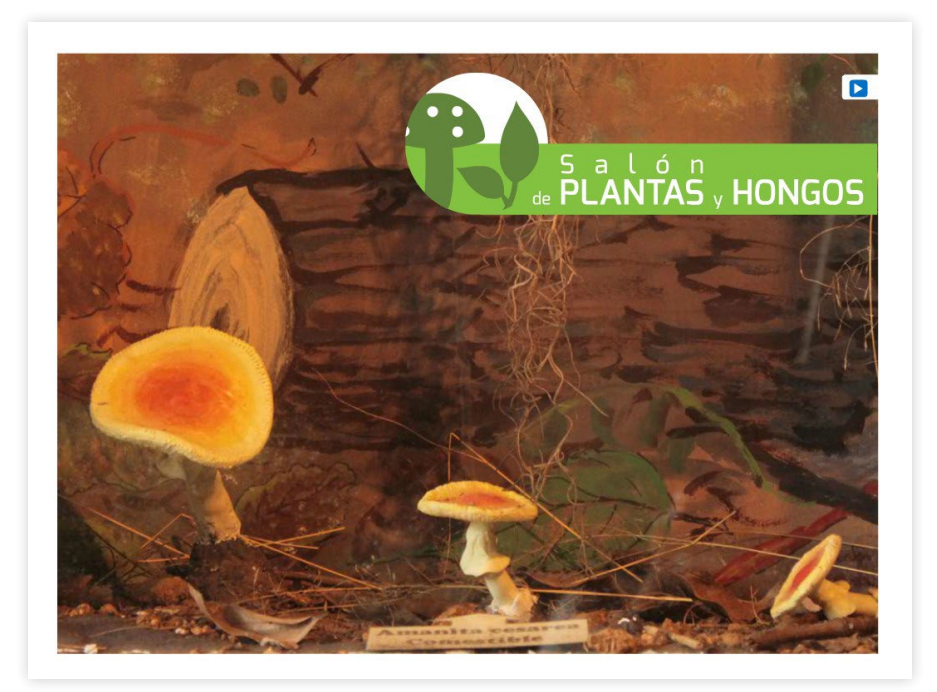

Los botones que conforman el menú se encuentra ubicados en la parte superior y se visualiza de izquierda a derecha esto para proporcionarle al usuario mayor accesibilidad.

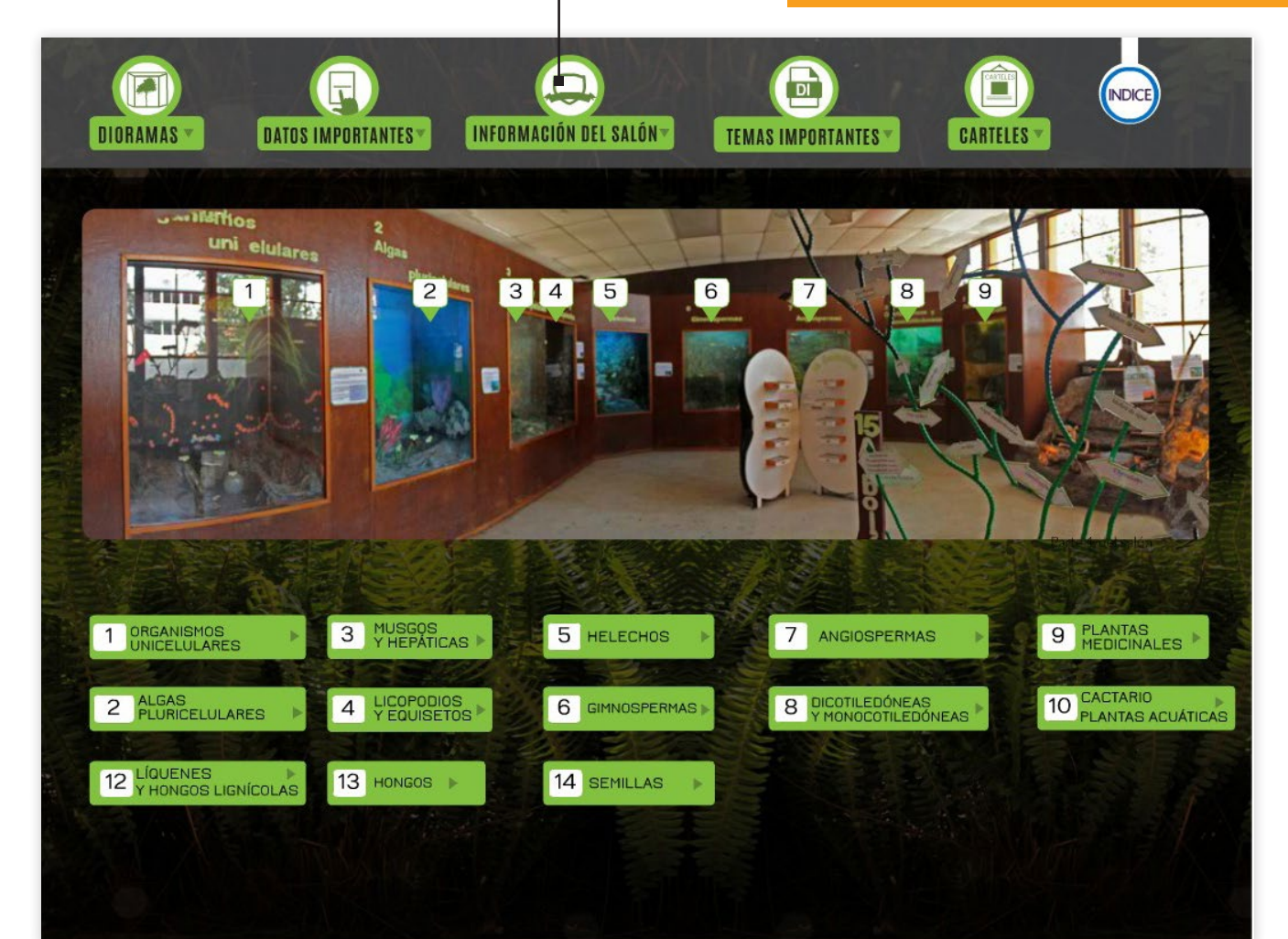

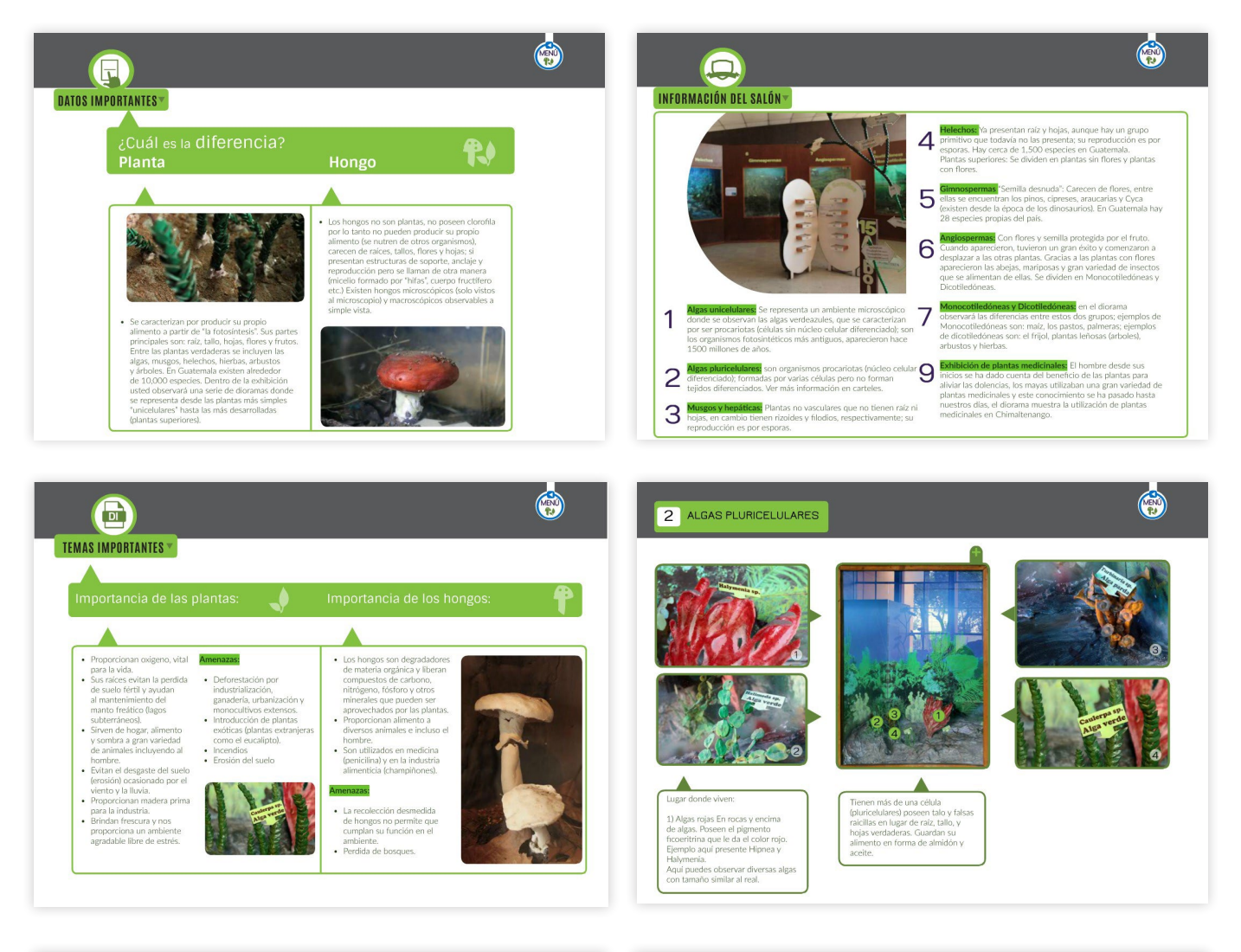

7 ANGIOSPERMAS

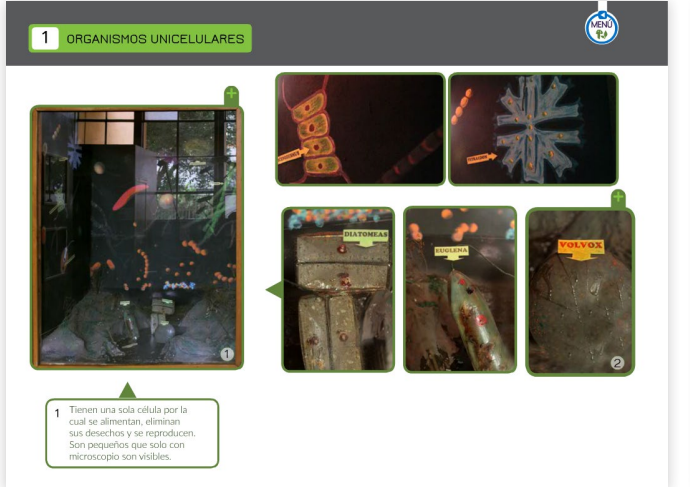

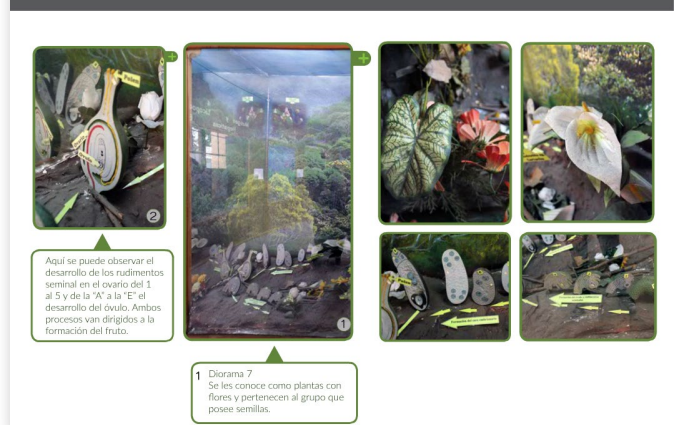

 $\bullet$ 

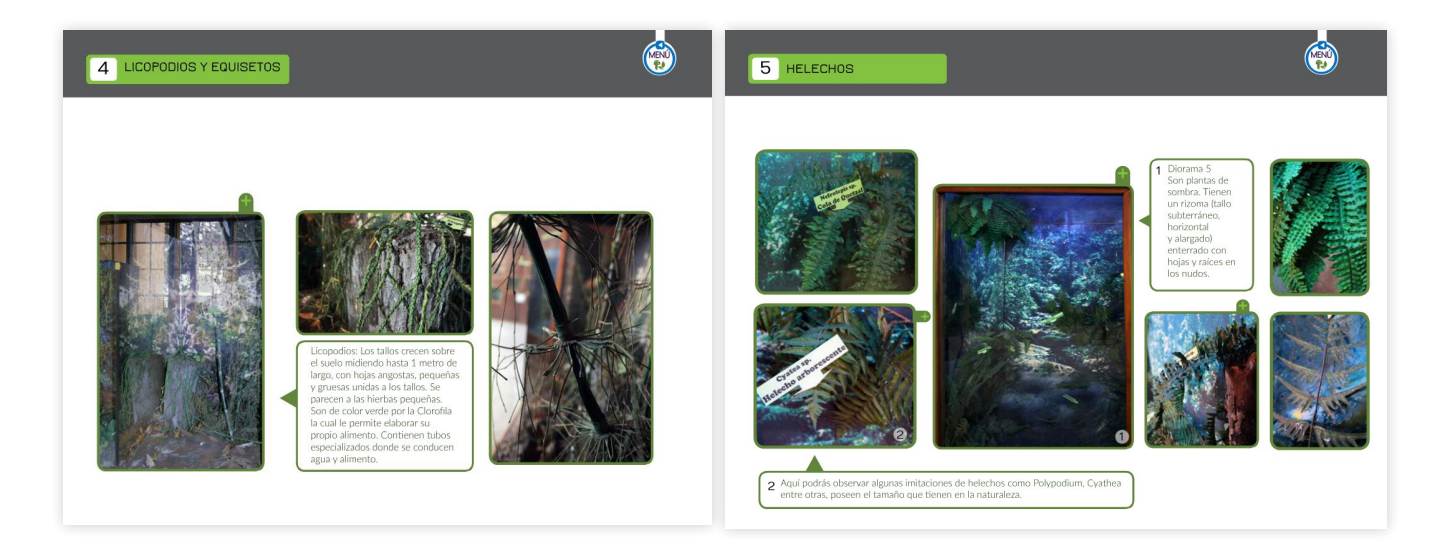

Los subtítulos permanecen en el mismo lugar, lo único que varía es el color y la numeración, dependiendo del salón.

Cada una de las páginas tiene los mismo botones, lo que cambia es la ubicación.

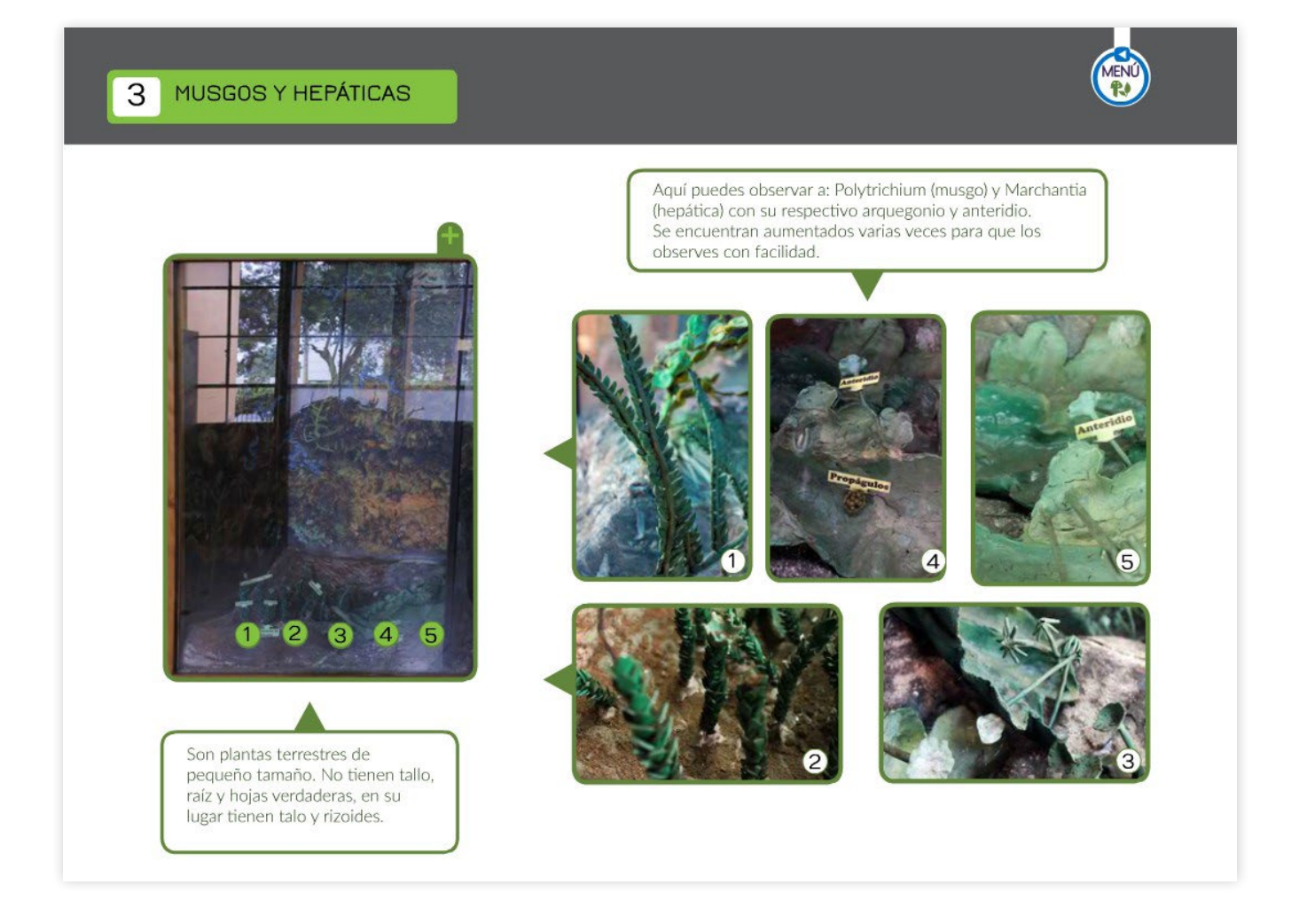

#### 10 CACTARIO

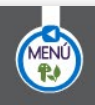

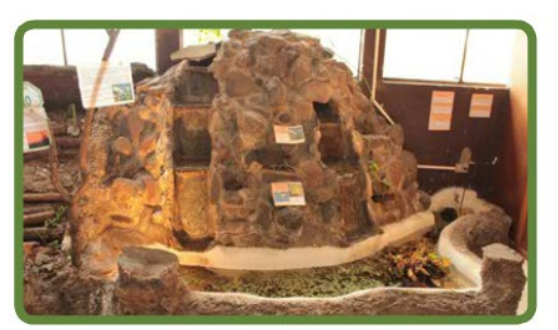

11 PLANTAS ACUÁTICAS

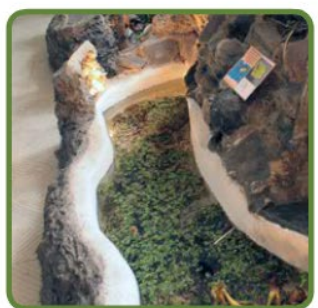

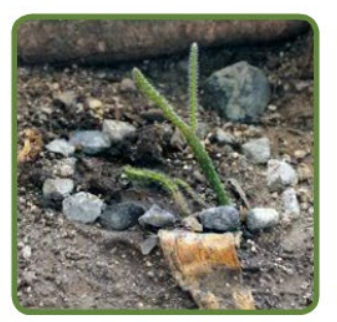

Entre las plantas más notables de<br>las zonas áridas se encuentran los cactus.

> Son plantas con abundante provisionamiento de agua, pero con escasez de oxigeno. Su estructura refleja una adaptación a<br>refleja una adaptación a<br>esas condiciones.

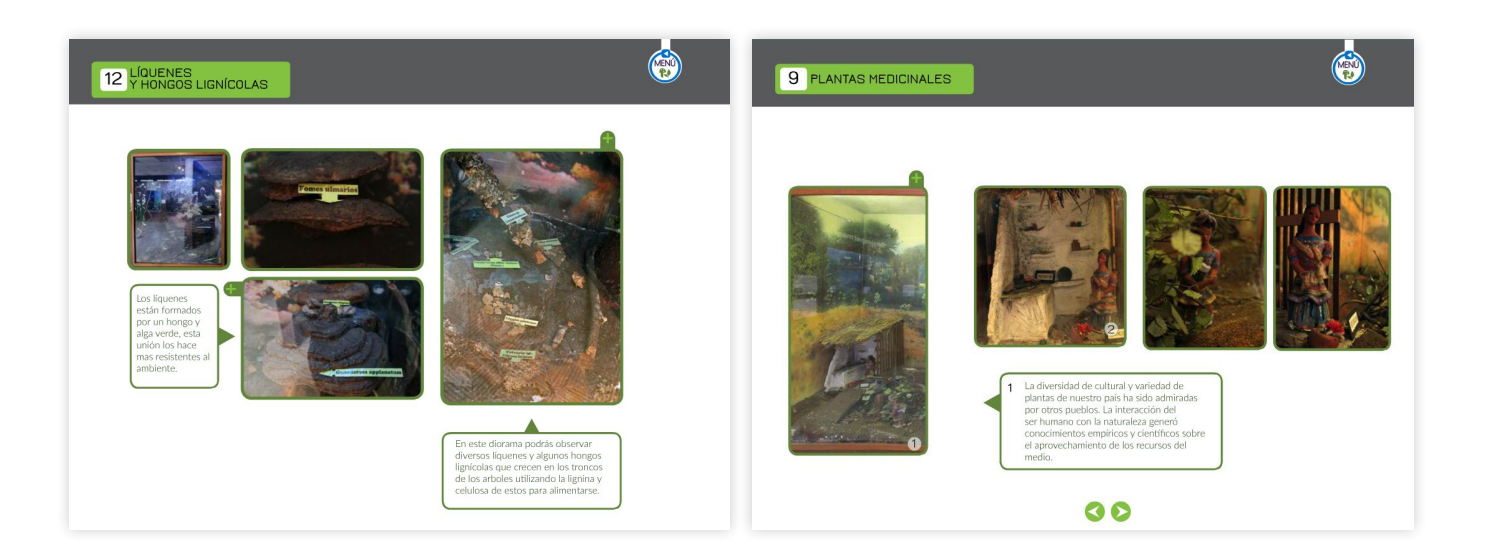

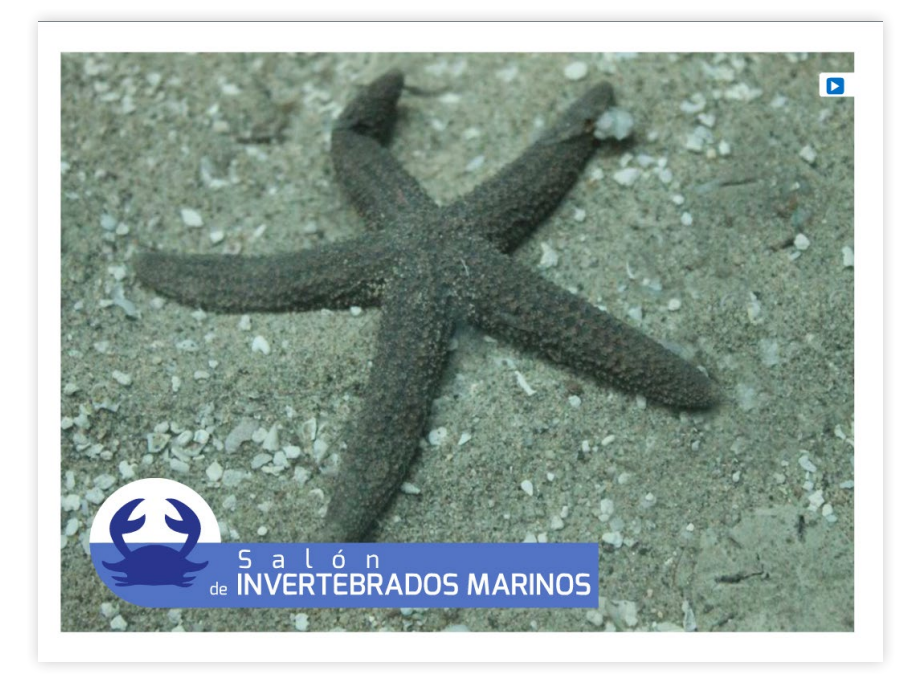

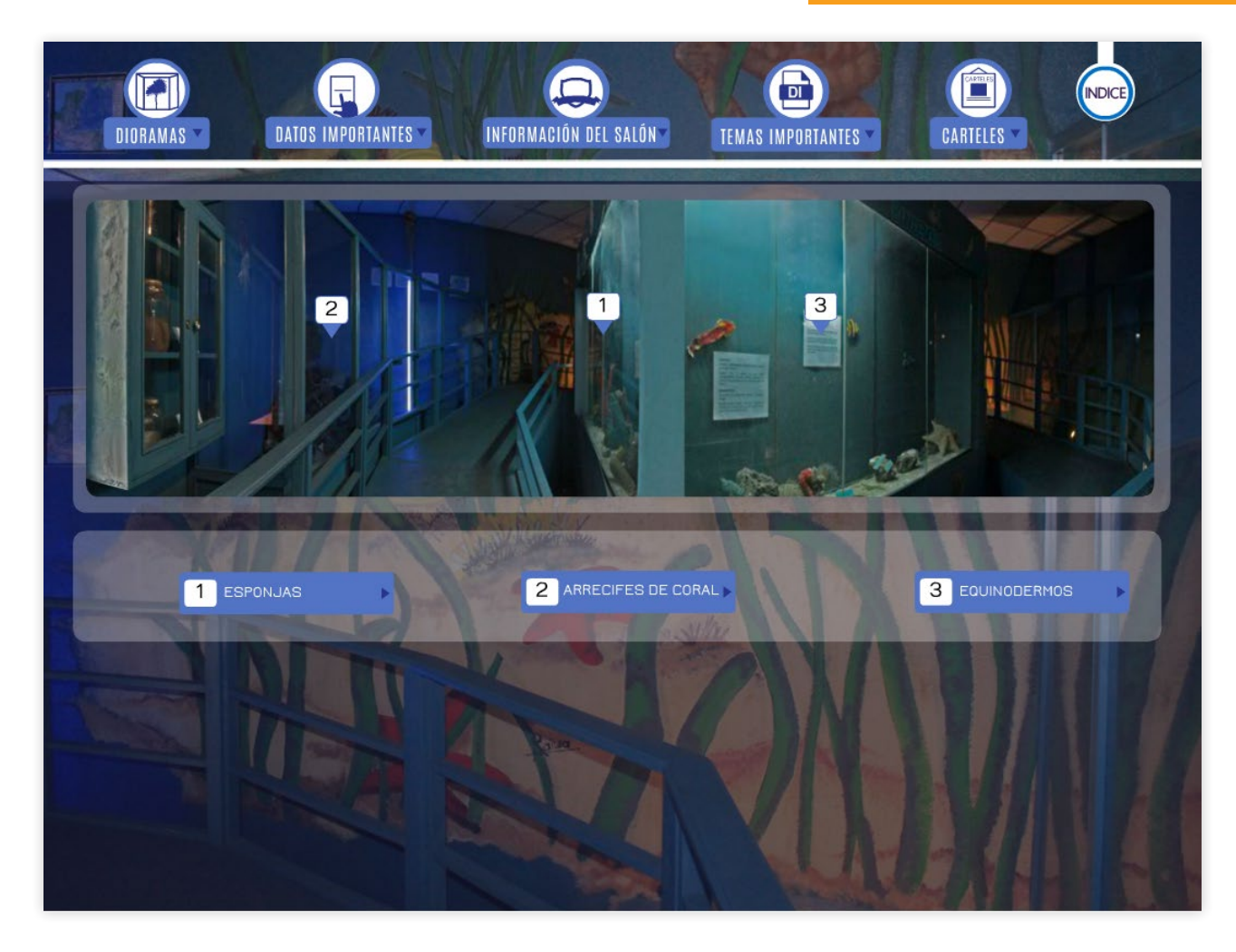

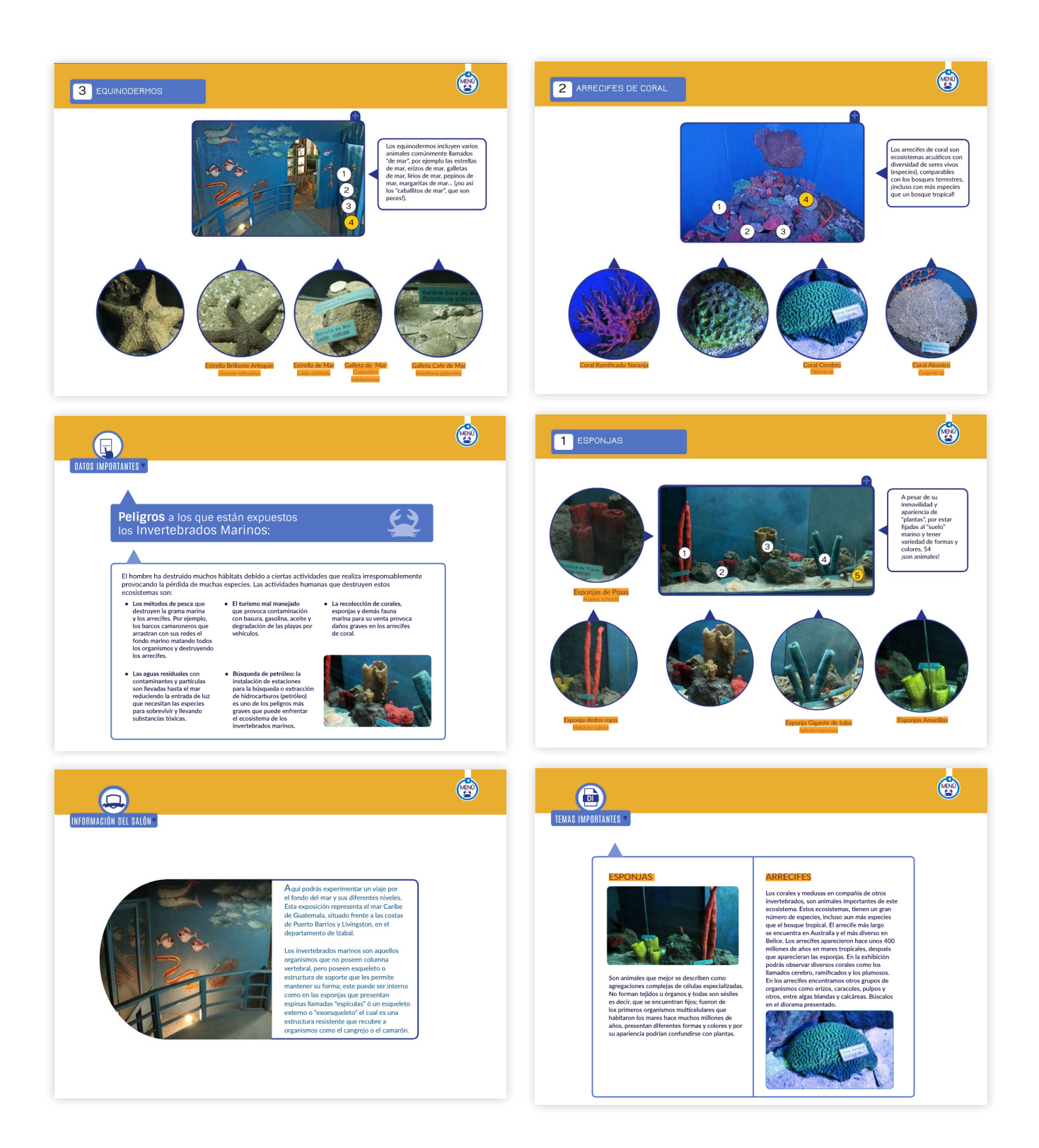

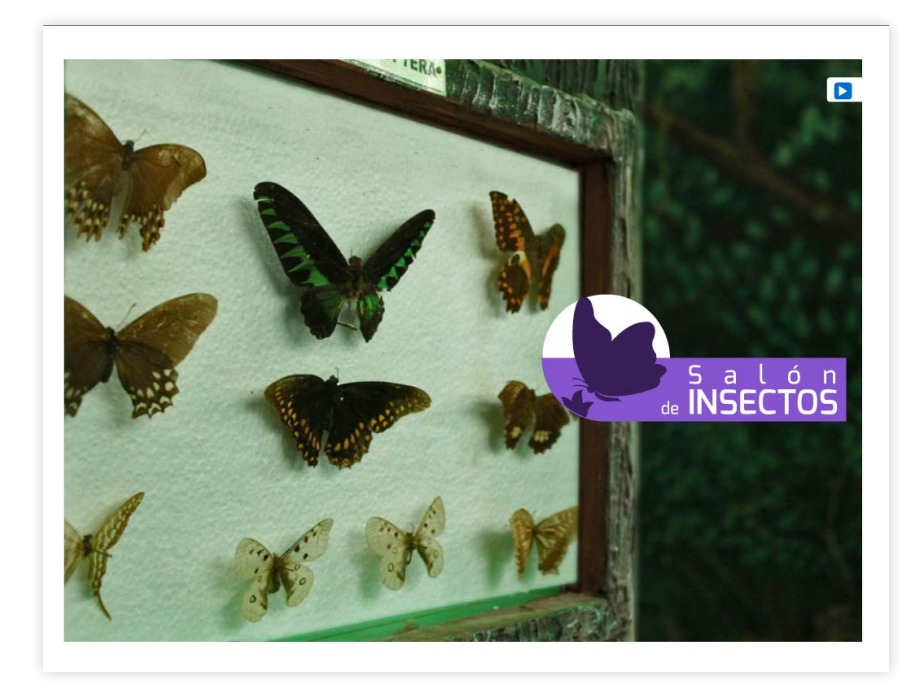

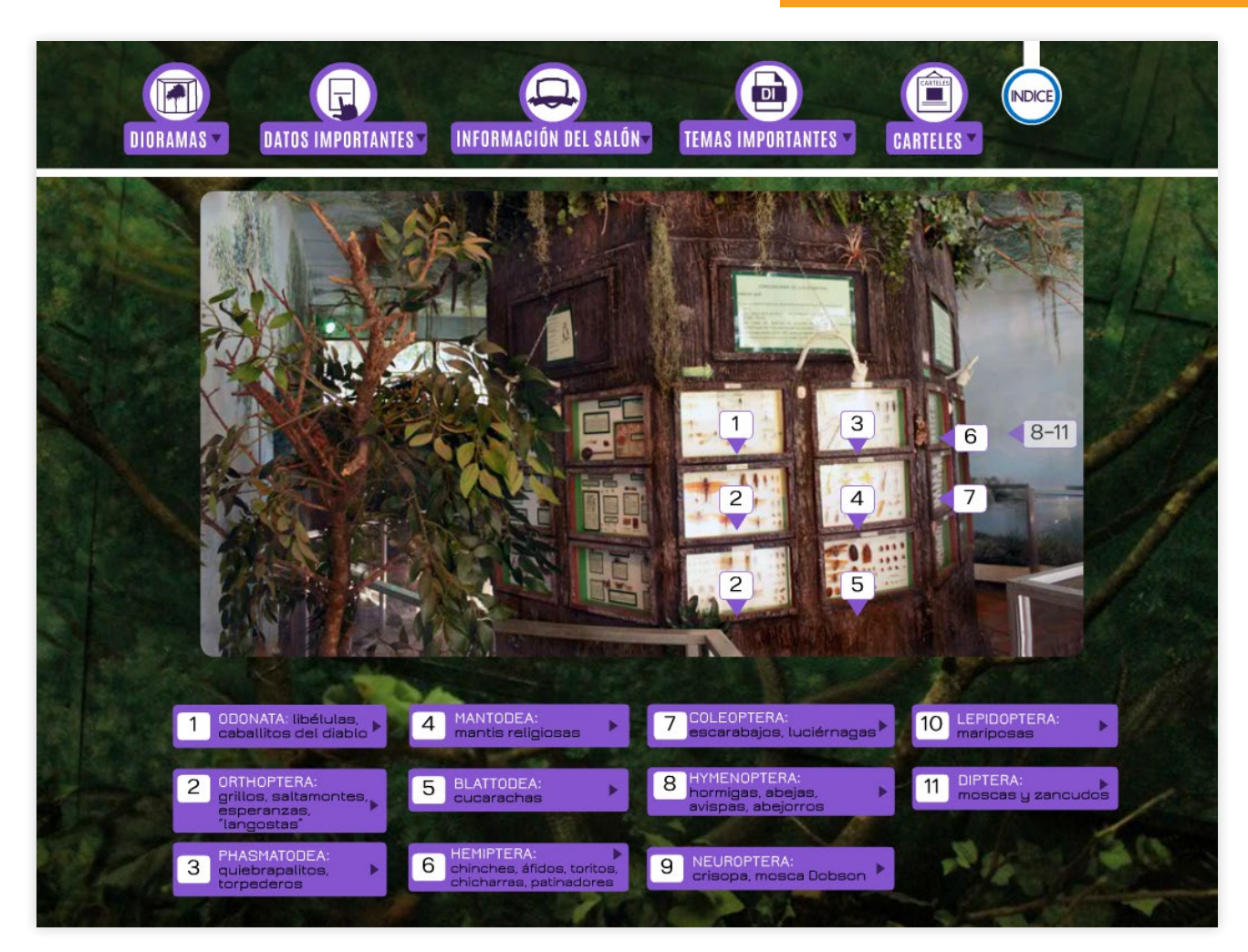

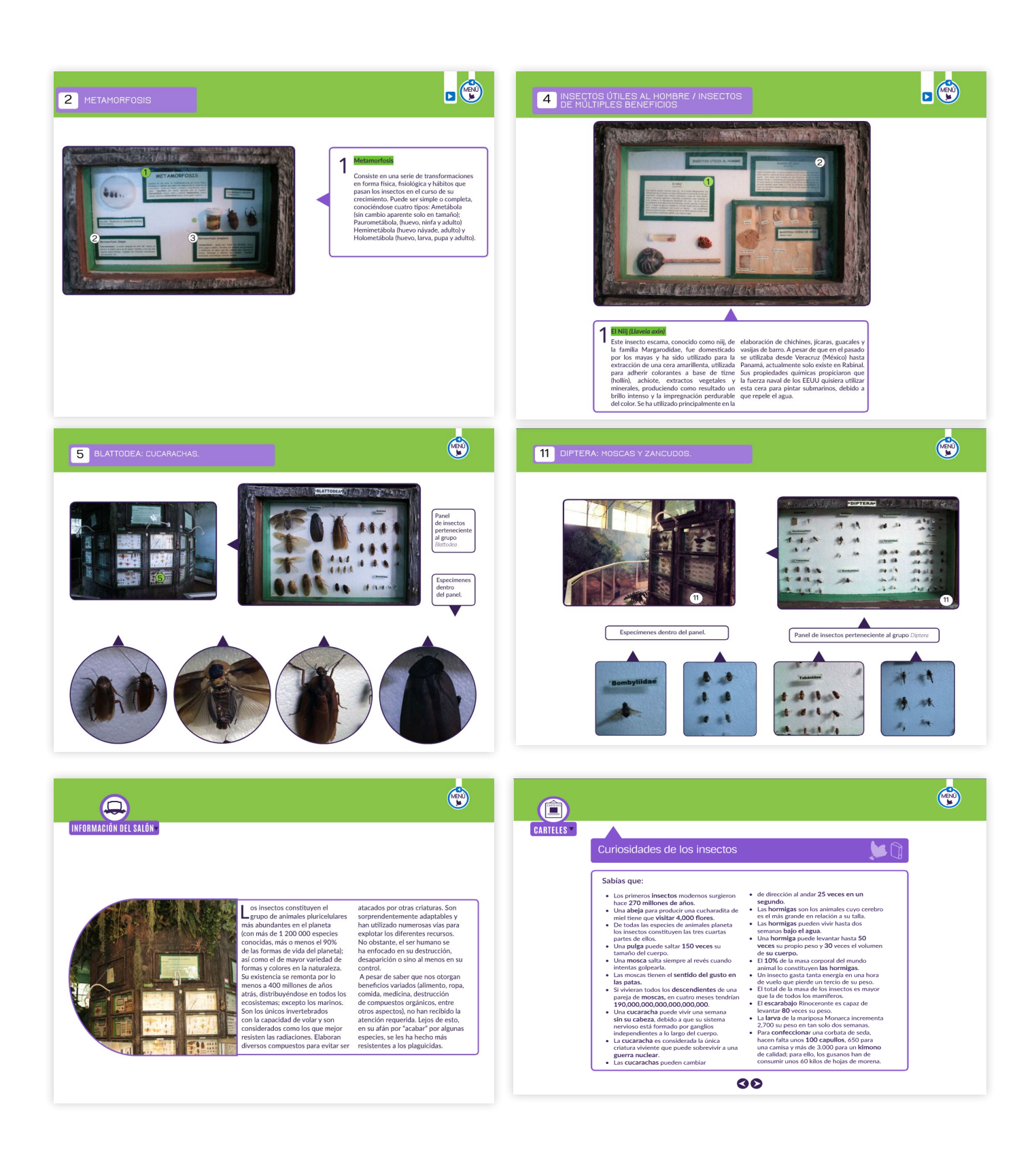

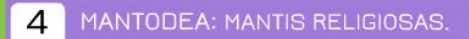

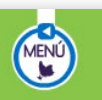

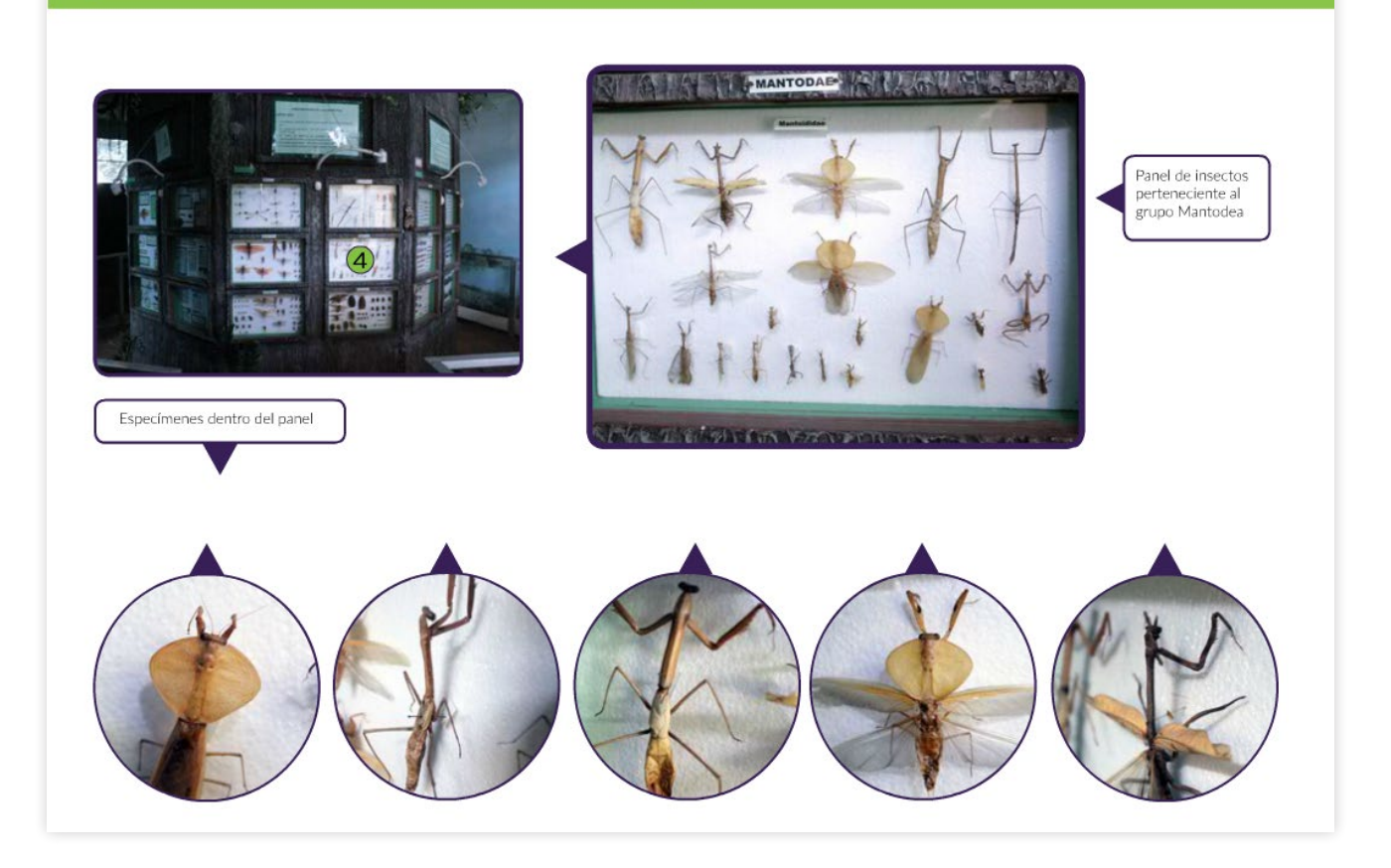

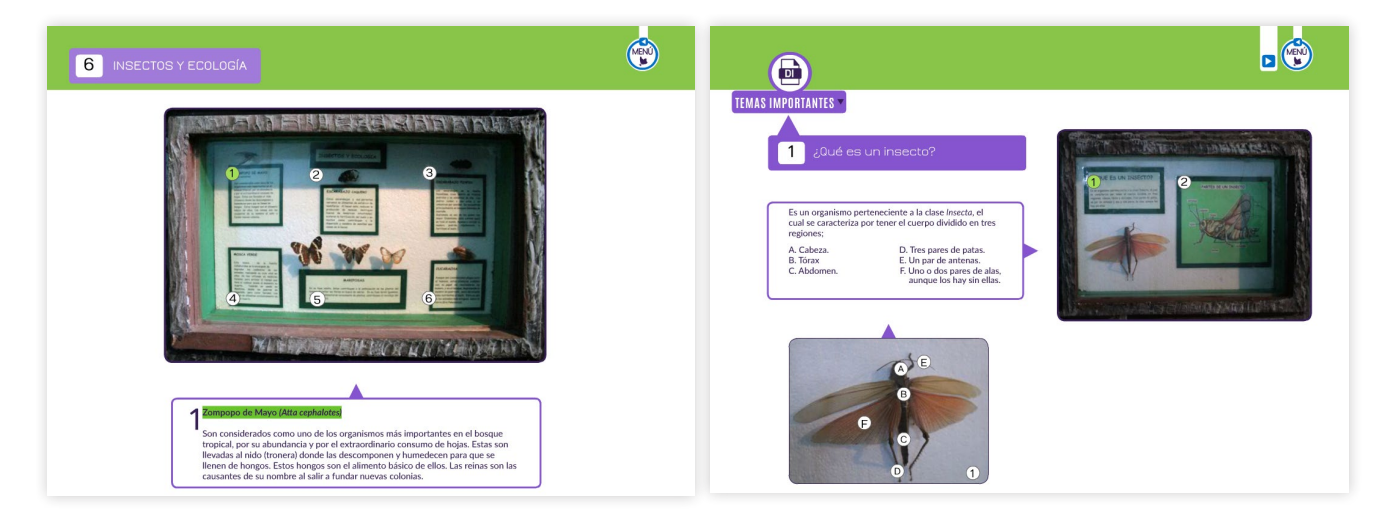

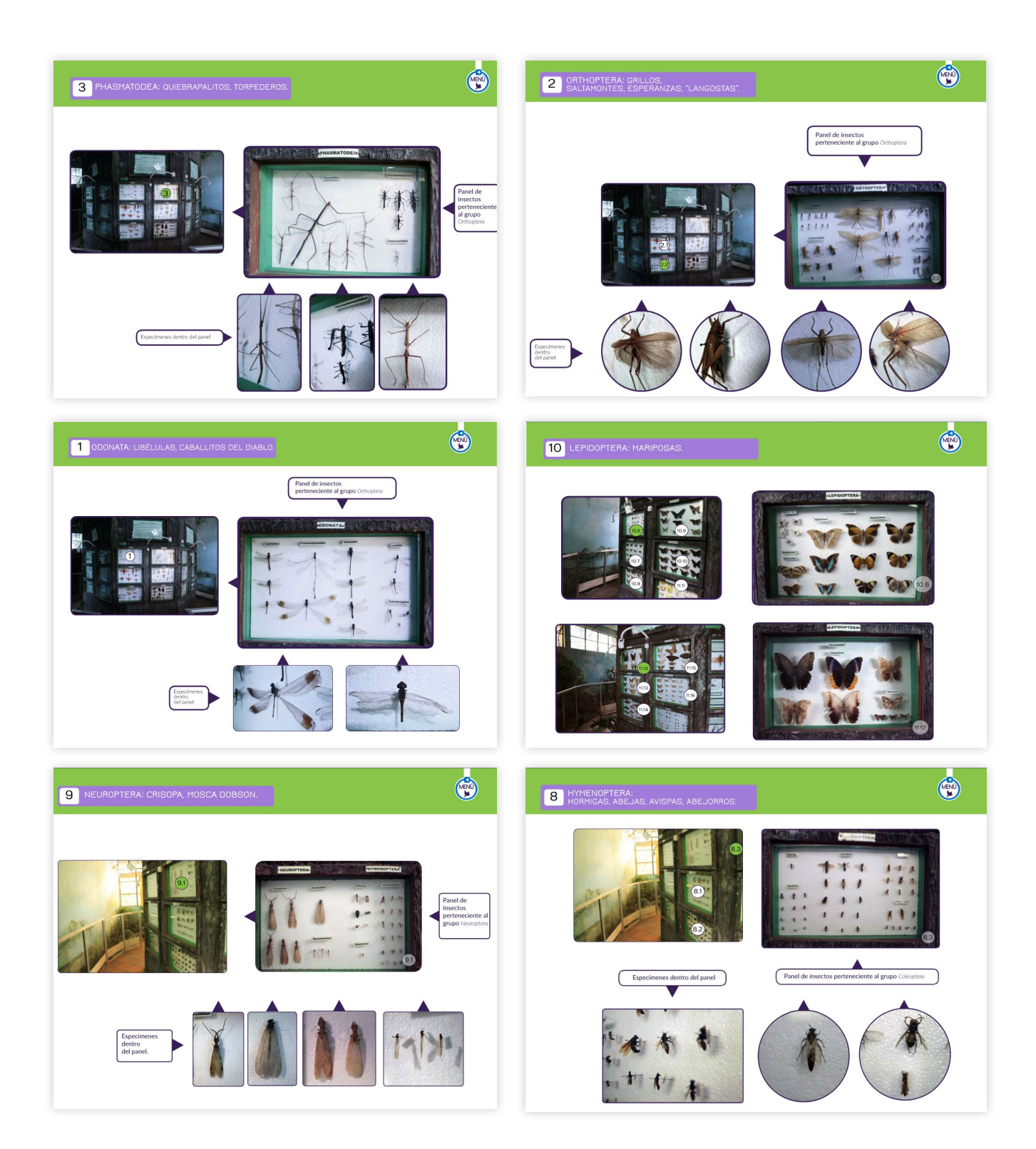

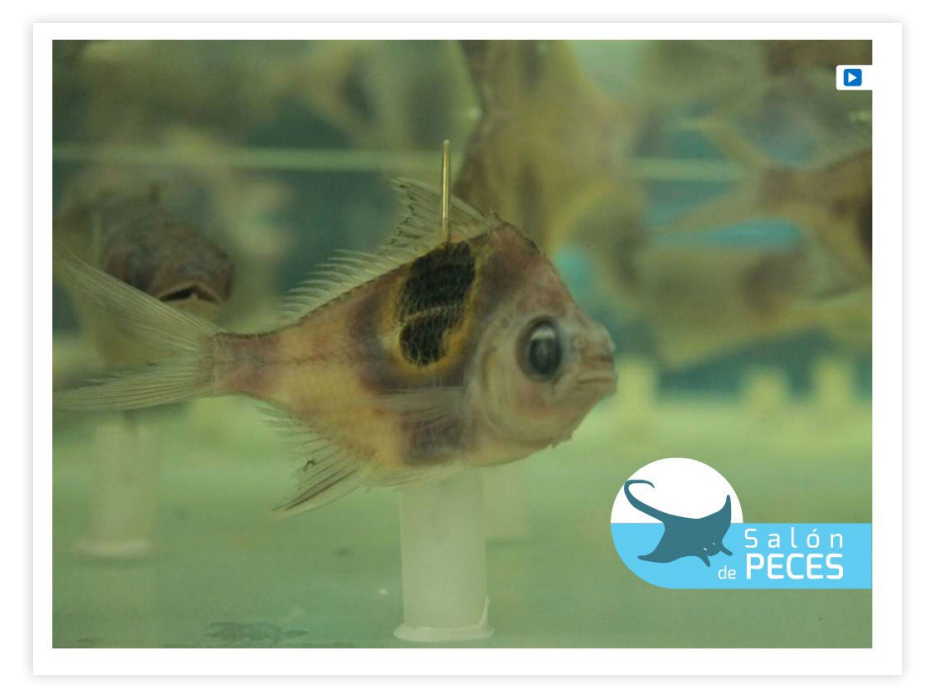

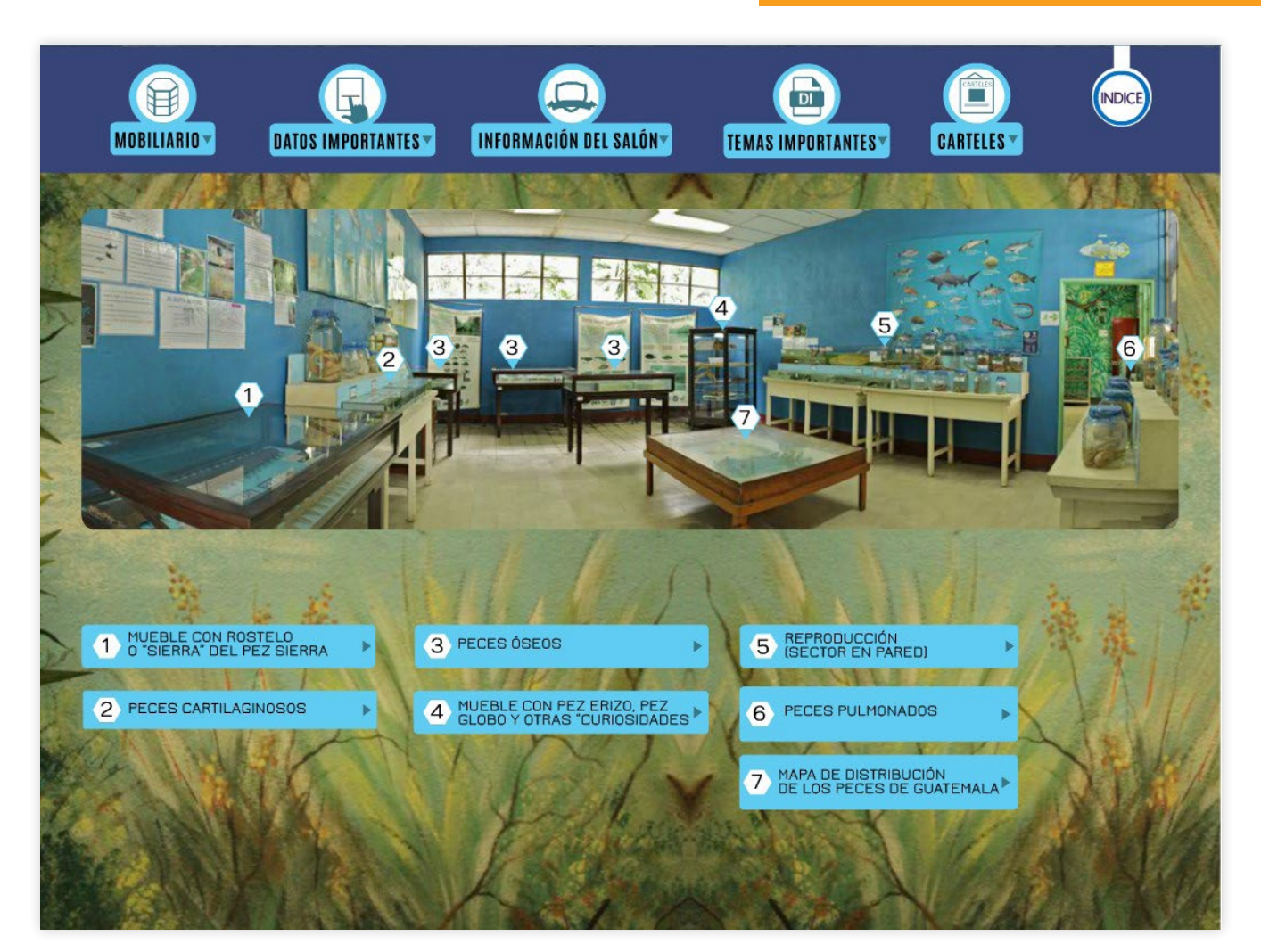

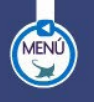

**TEMAS IMPORTANTES** 

La mayoría de peces tiene la piel cubierta de escamas. Se movilizan, agitando las aletas que poseen.

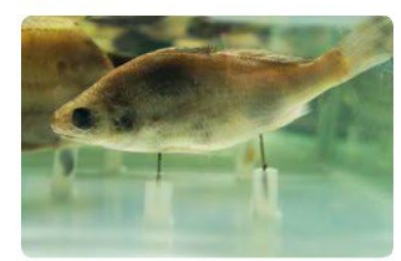

En cuanto a su alimentación, pueden ser herbívoros, carnívoros u omnívoros y poseen una boca adaptada a su alimentación. Los dientes grandes y fuertes indican una alimentación a base de mariscos, corales y partes duras de las plantas; dientes puntiagudos indican una vida de cazador.

Al igual que los demás animales están listos para enfrentar a sus enemigos. Los pequeños se refugian en grietas, hendiduras, plantas acuáticas y otros, como el pez erizo y el pez globo, pueden inflarse y poner de punta sus púas o espinas para evitar ser devorados.

Existen mas de 50 especies de peces venenosos (peces víbora, peces león y otros) que utilizan su veneno como defensa contra los depredadores. En el salón tenemos al pez sapo y al pez erizo.

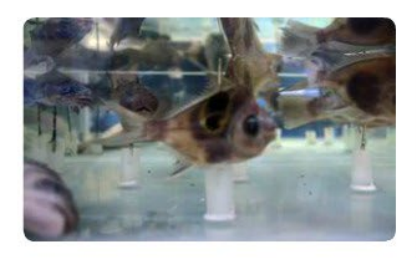

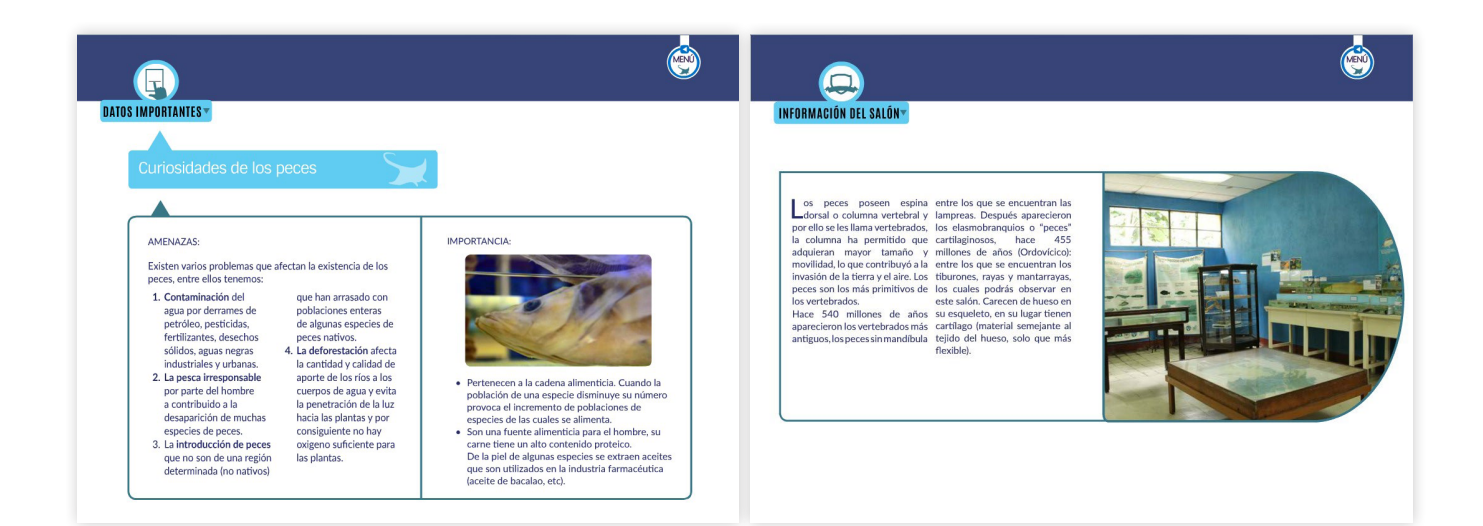

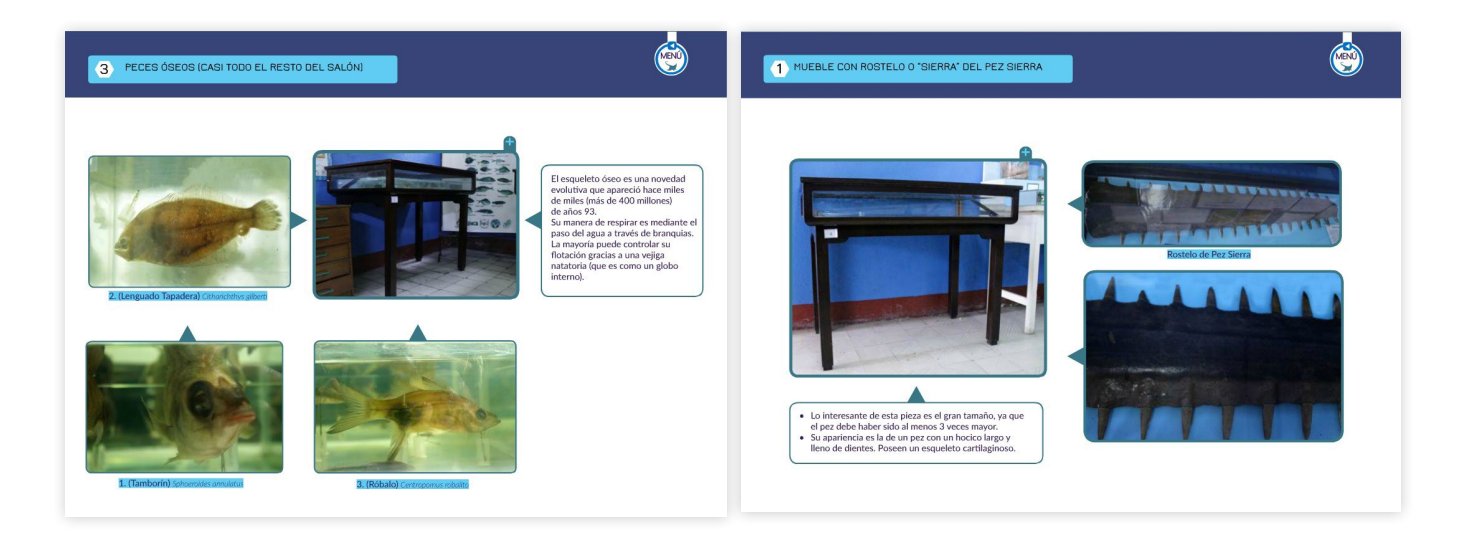

#### PECES CARTILAGINOSOS (SECTOR DE PARED, Y FRASCOS CON TIBURONES, RAYAS, MANTARRAYAS)

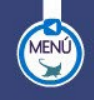

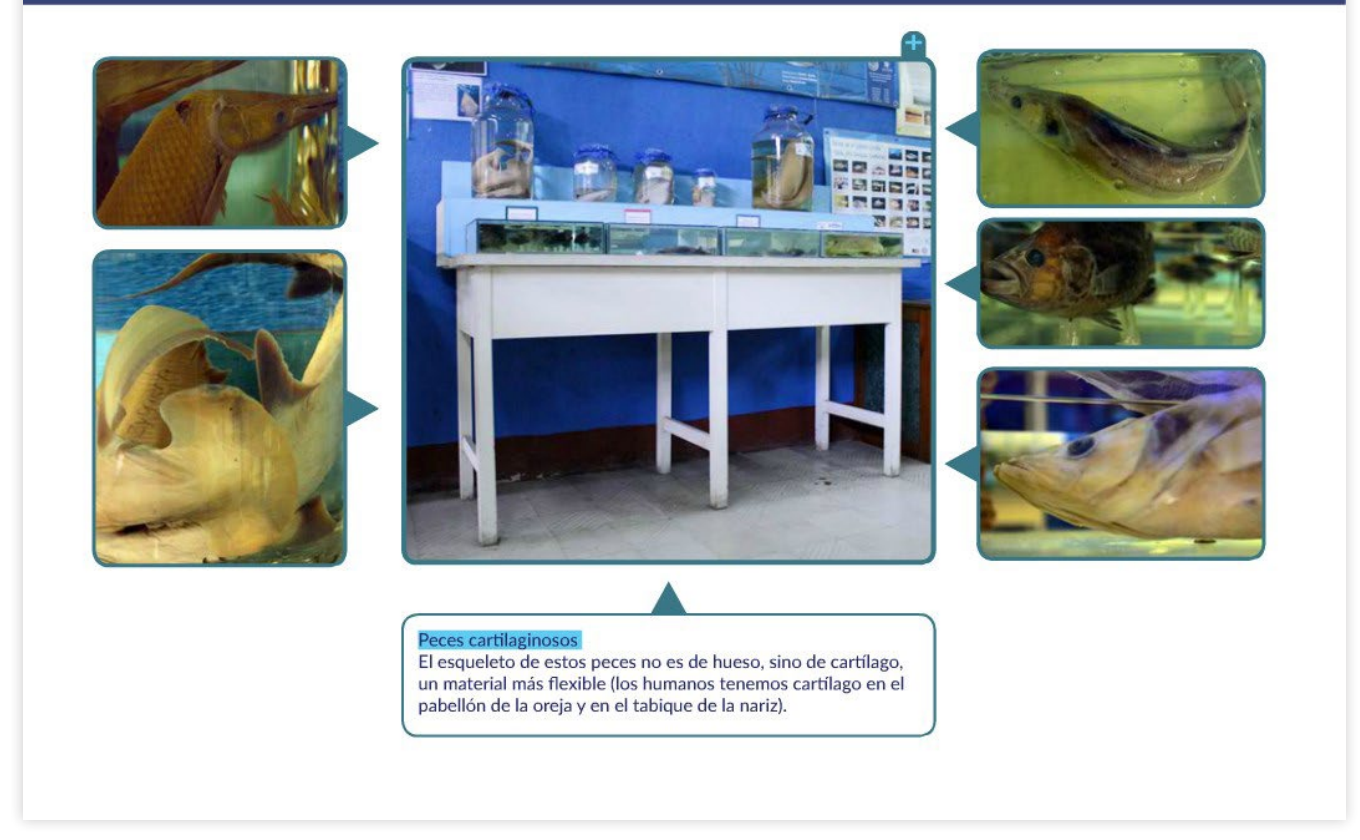

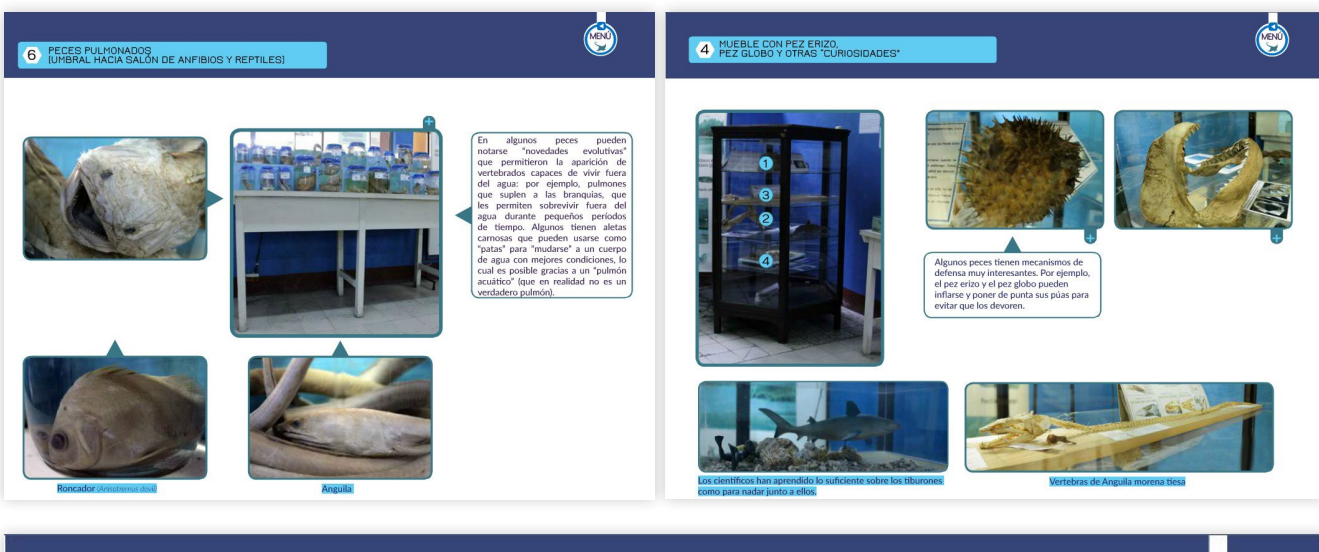

#### 5 REPRODUCCIÓN (SECTOR EN PARED)

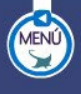

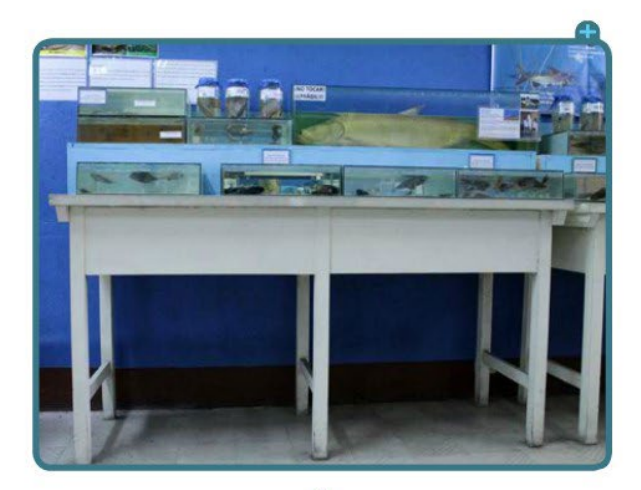

La mayoría de peces tienen fecundación externa (fuera de la hembra) E mayoría de peces tenen recundación externa (i dera de la hembra)<br>y ponen huevos (son ovíparos). Sin embargo, hay excepciones. Por<br>ejemplo los tiburones tienen fecundación interna (el macho deposita su esperma dentro de la hembra).

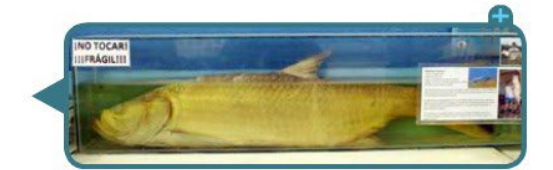

#### Sabalo o sávalo.

Este pez se caracteriza por su gran voracidad y rápido crecimiento, su alimentación se basa en peces vivos por eso es tan recomendable en crías de tilapia, pues controla con suma eficacia la reproducción de esta.

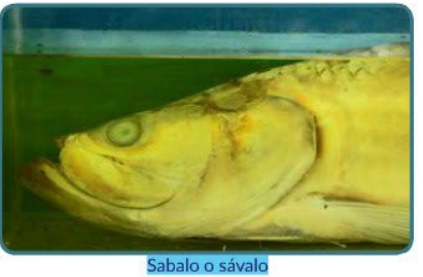

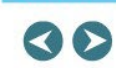

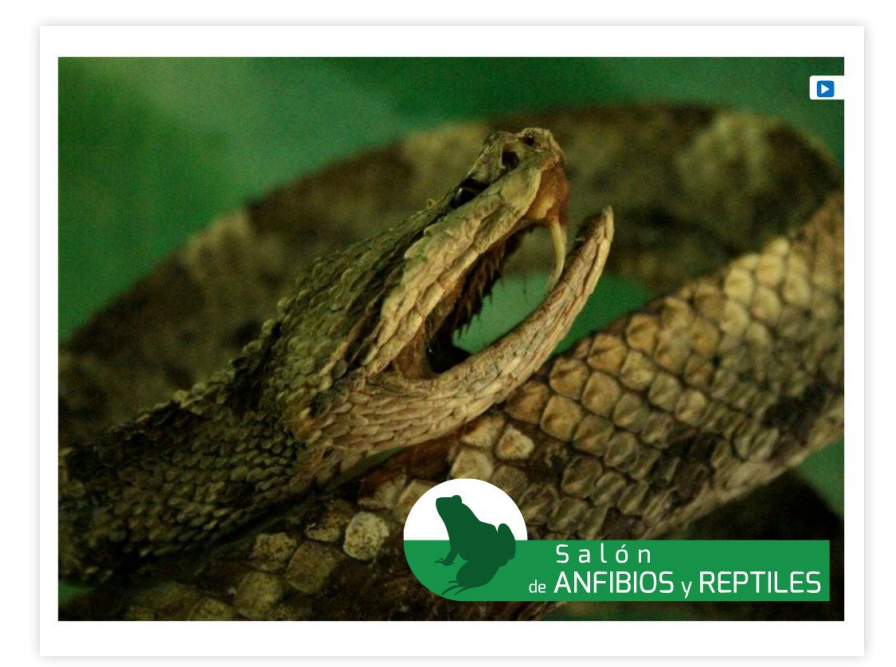

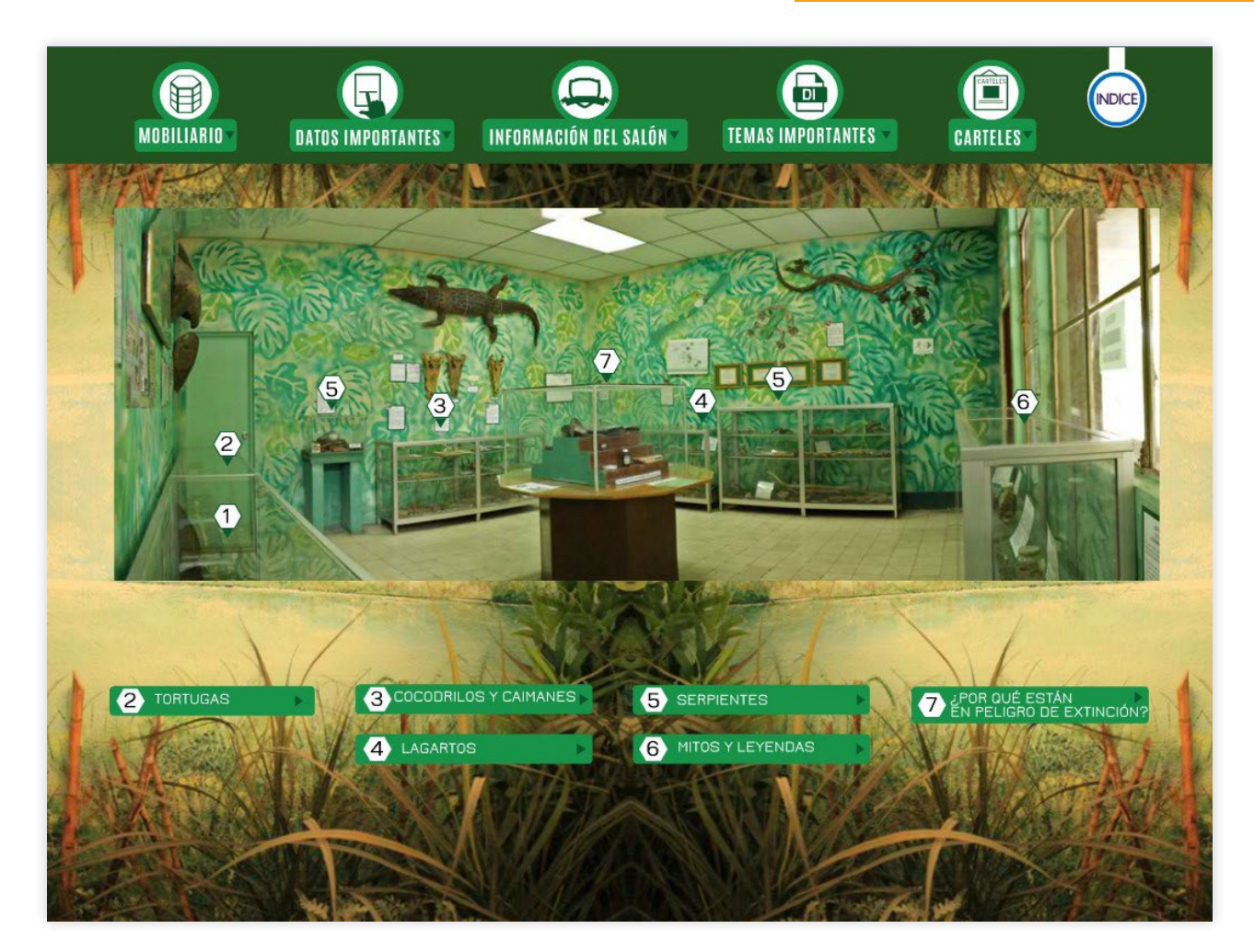

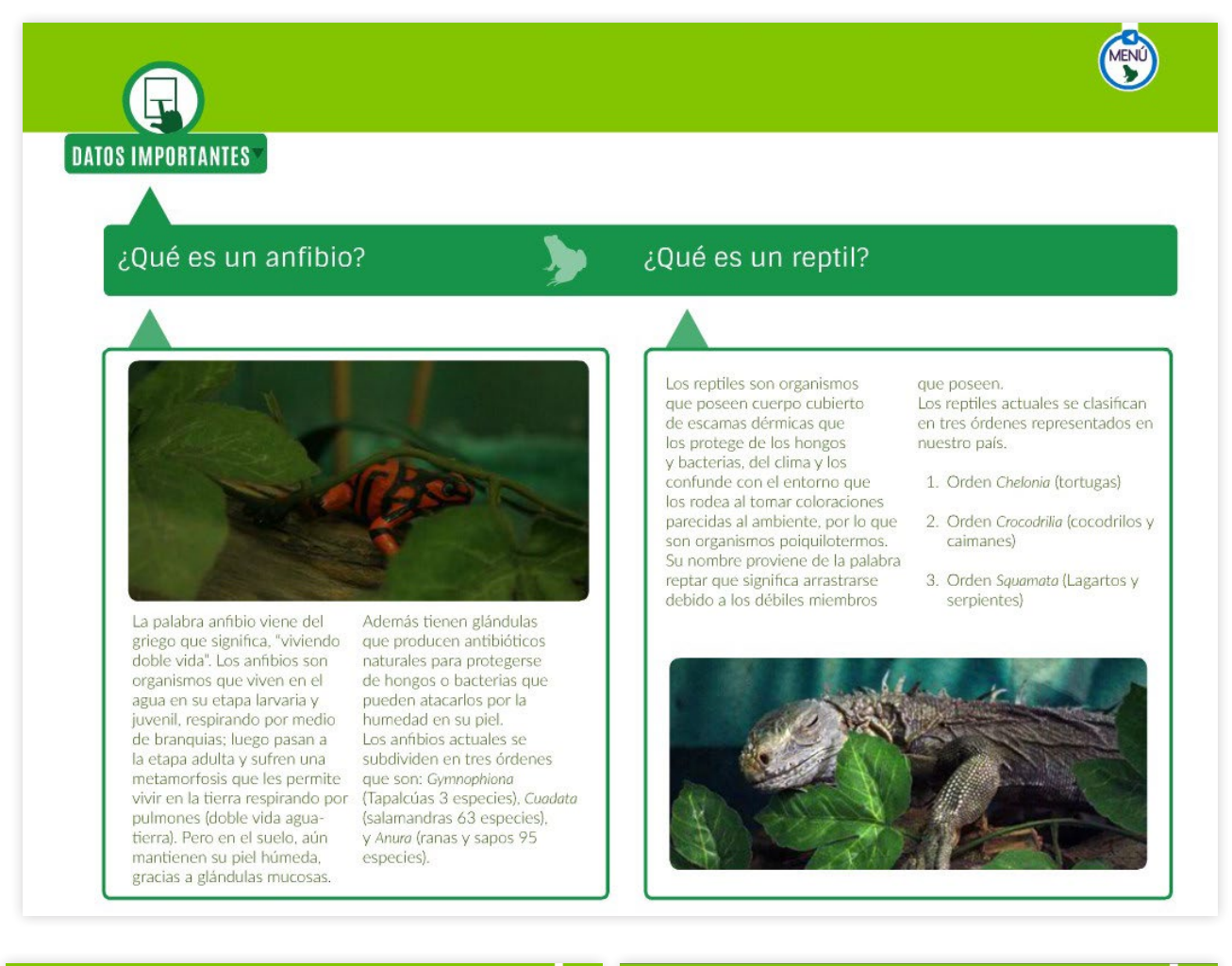

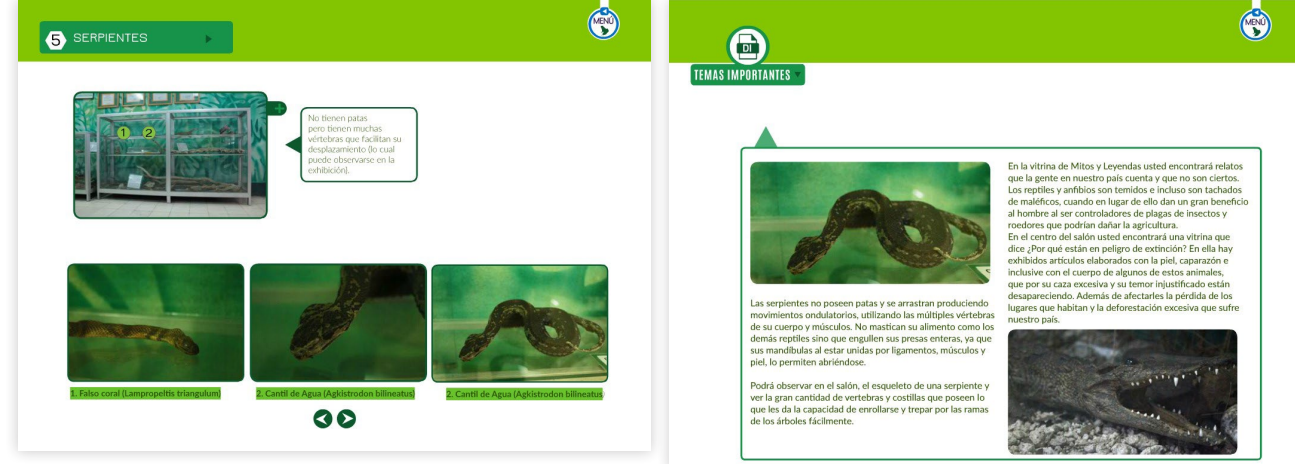

#### 4 LAGARTOS

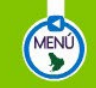

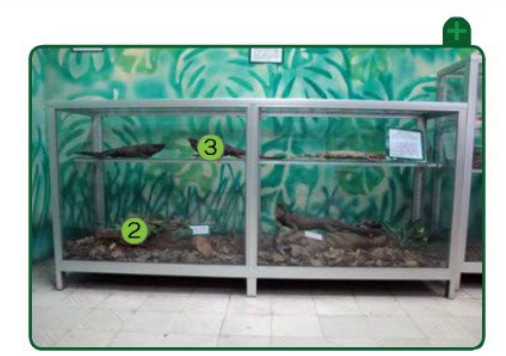

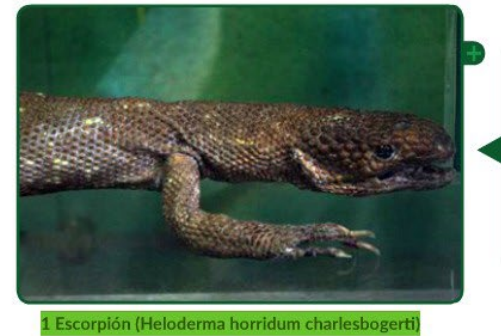

Una de las dos<br>especies de lagartos<br>venenosos que<br>existen en el mundo<br>se encuentra en se encuentra en<br>Guatemala (en el<br>oriente del país): es<br>el "escorpión" o "niño<br>dormido".

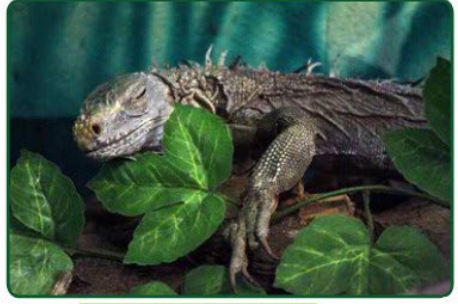

2. Iguana Verde (Iguana iguana)

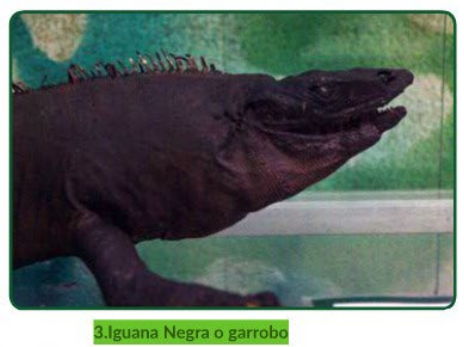

80

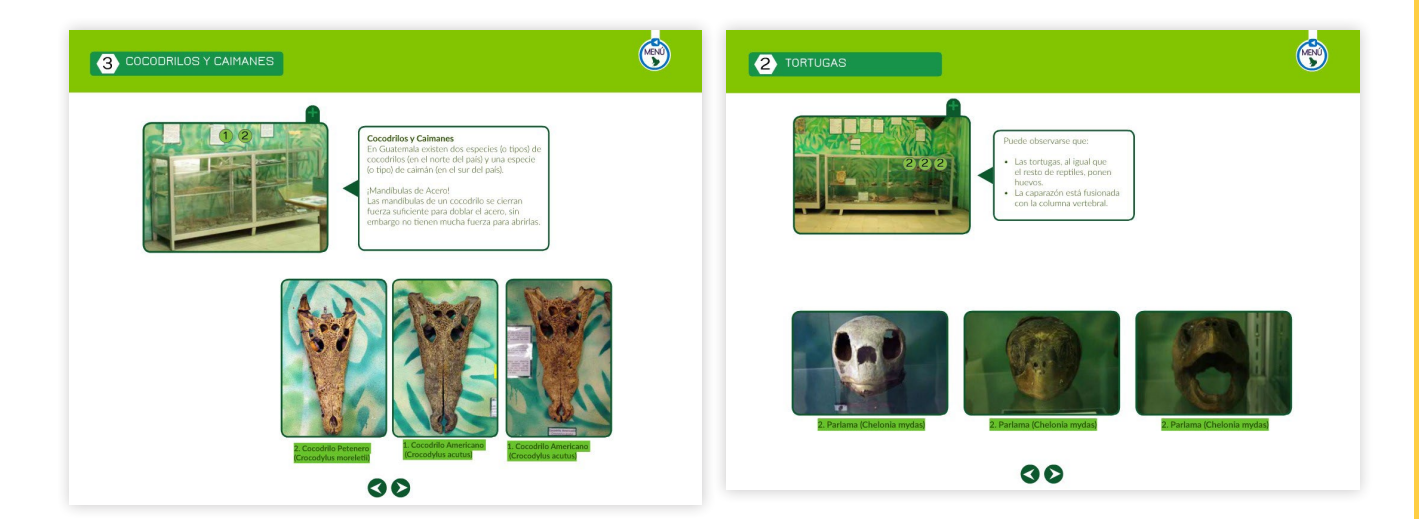

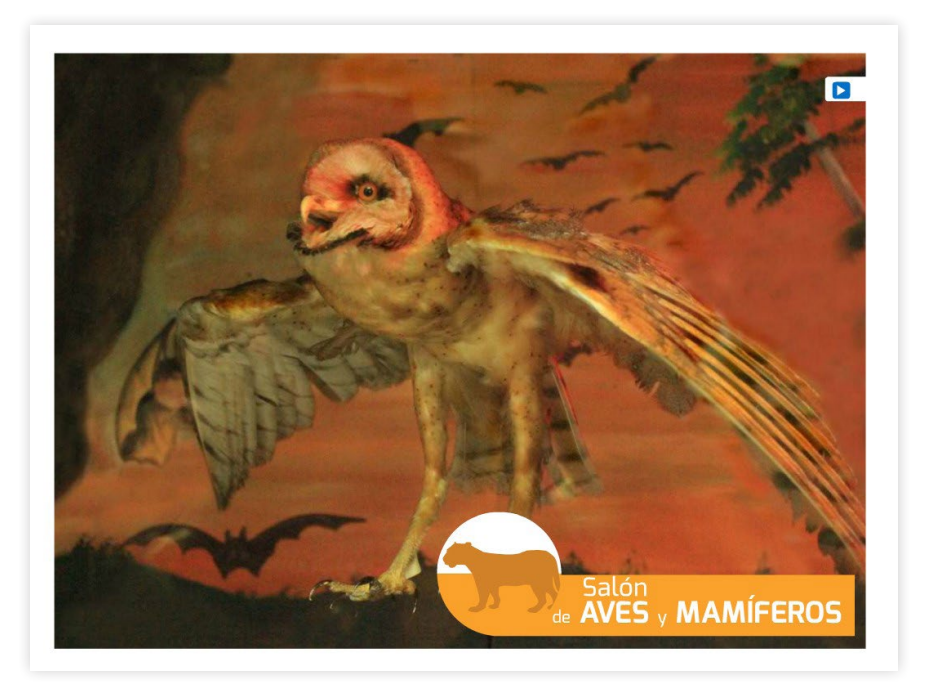

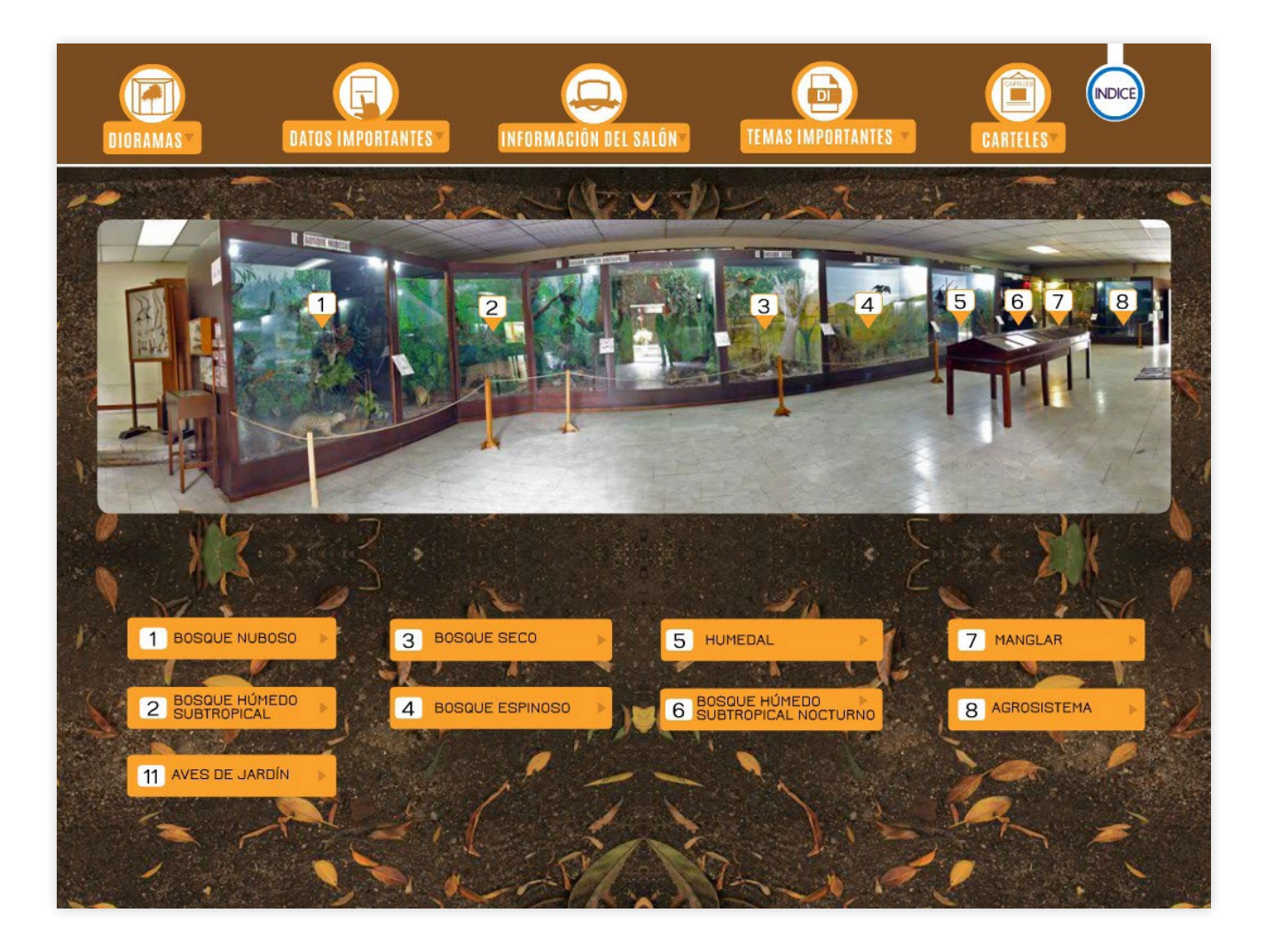

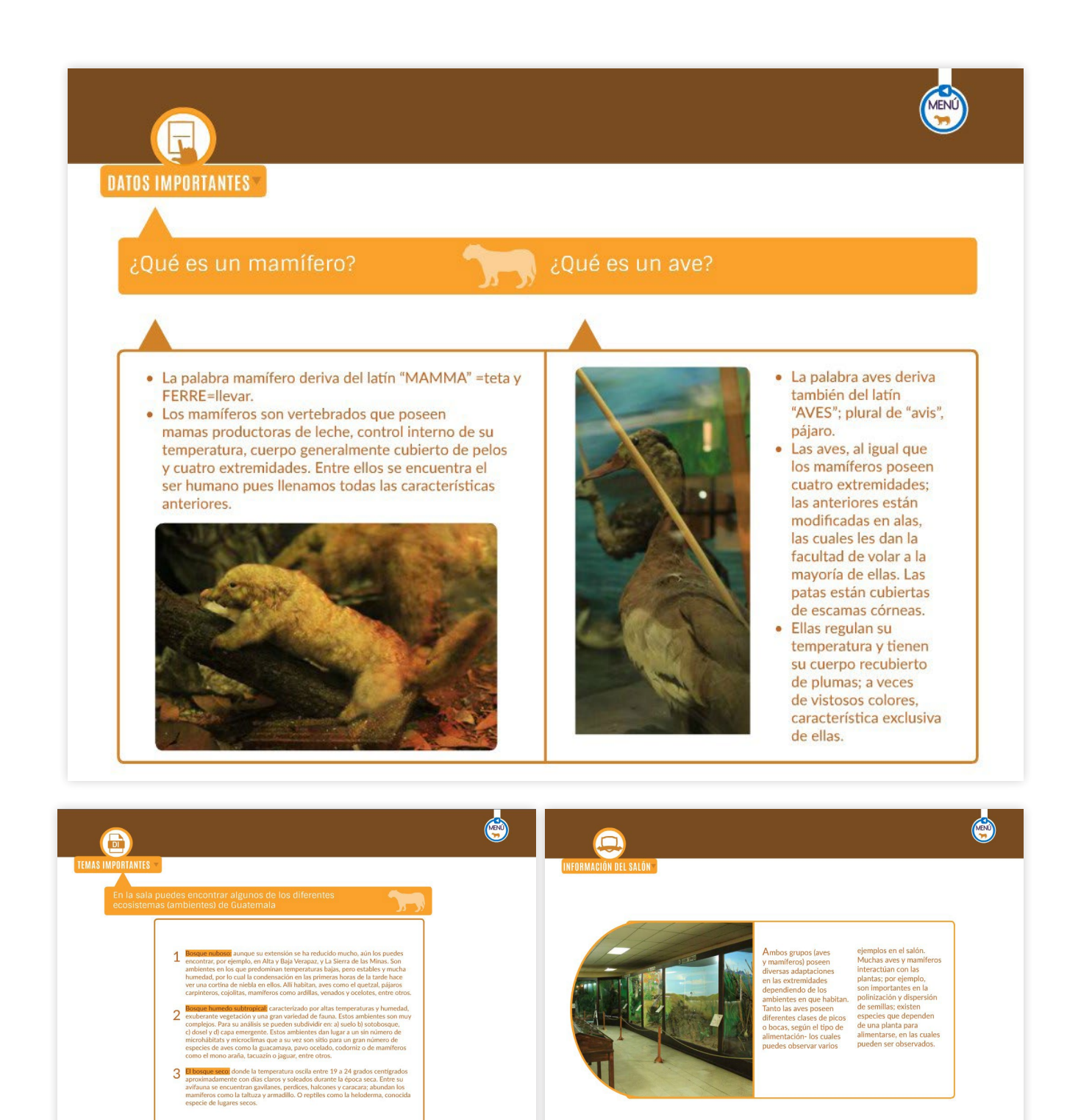

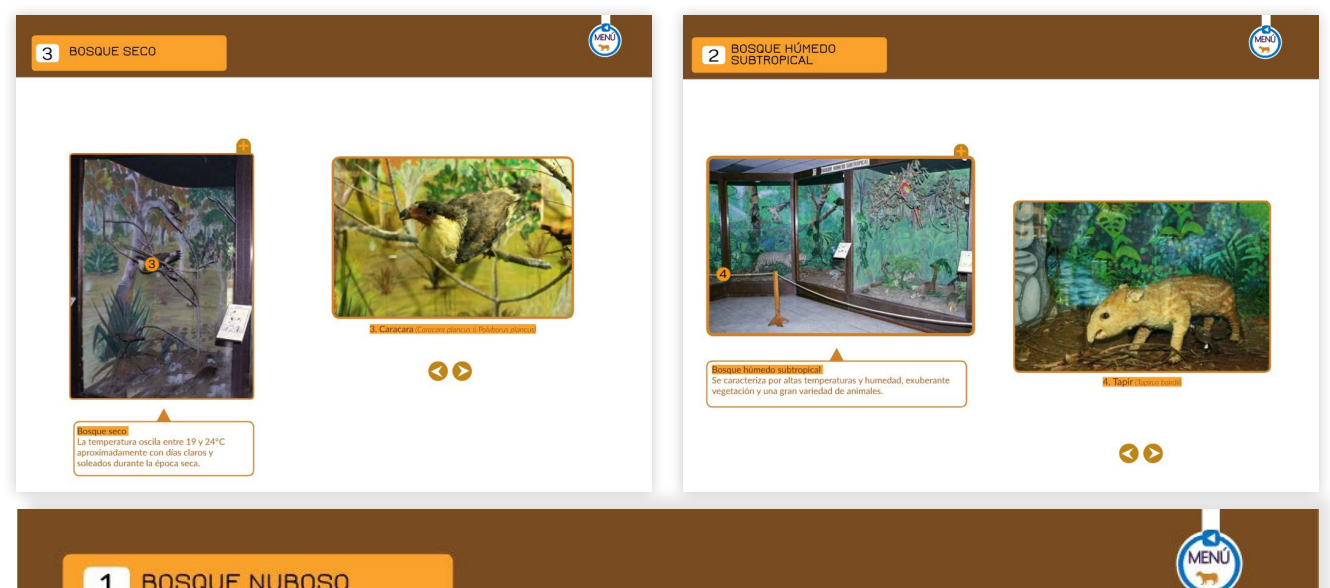

#### 1 BOSQUE NUBOSO

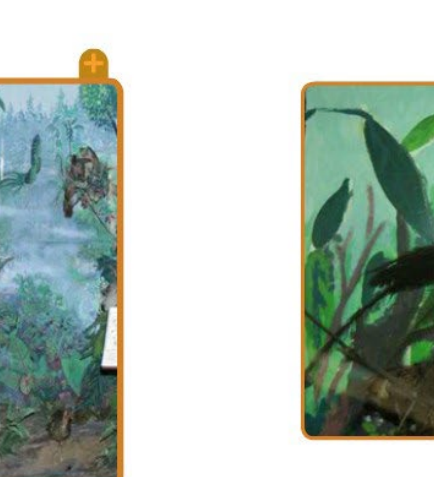

Bosque nuboso<br>Son ambientes en los que predominan<br>temperaturas bajas y mucha humedad,<br>por lo cual la condensación en las<br>primeras horas de la tarde hace ver una<br>cortina de niebla.

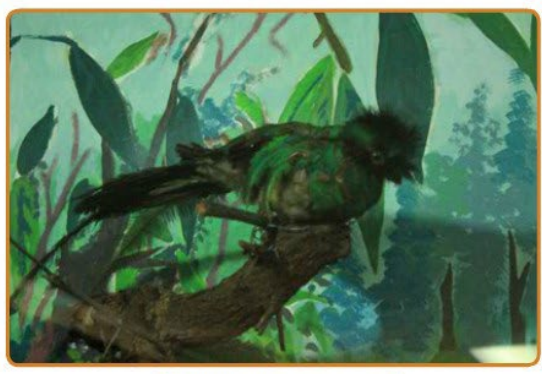

1. Quetzal (Phan

nno)

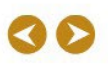

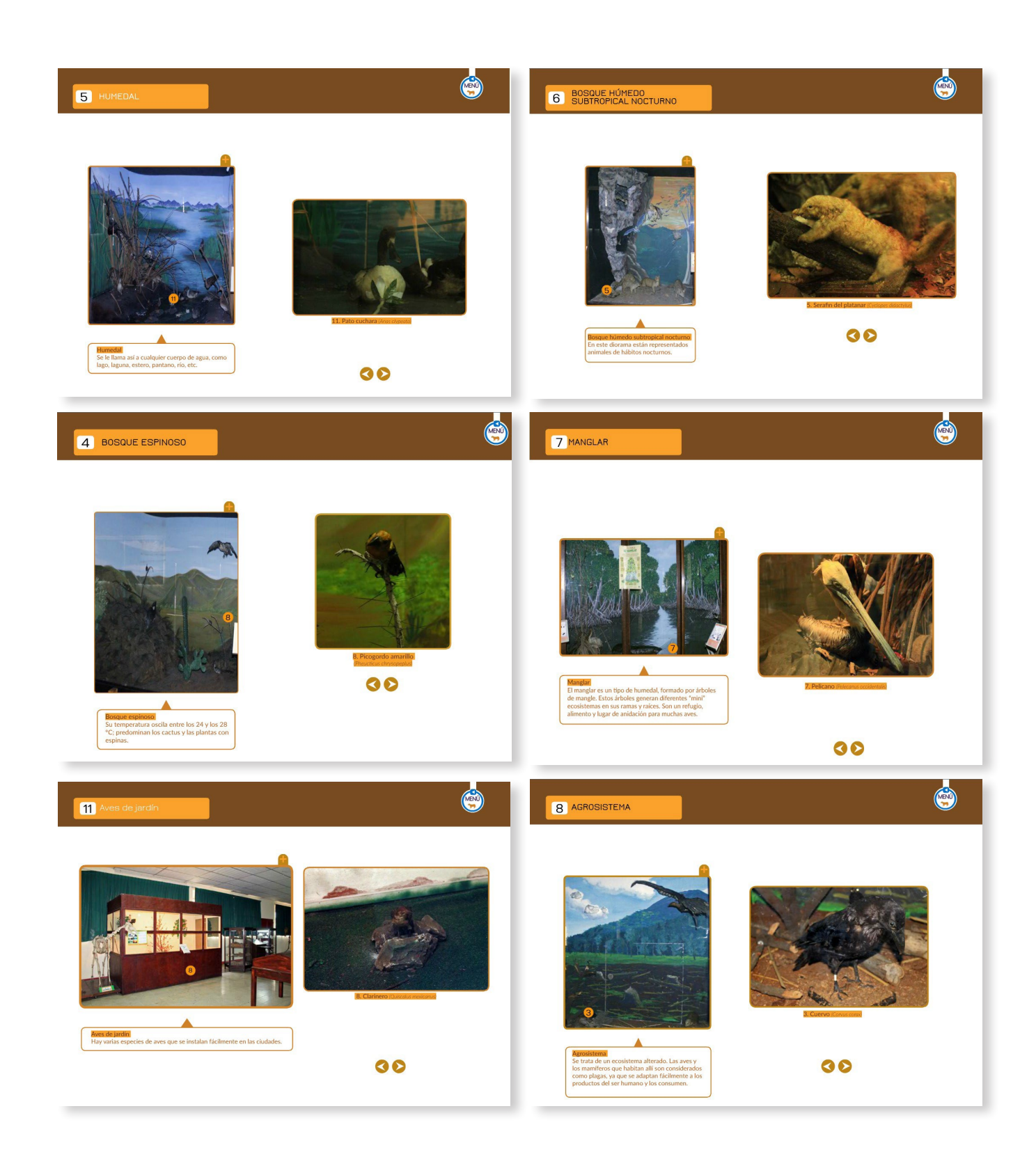

## Troquel para el CD

Tiro

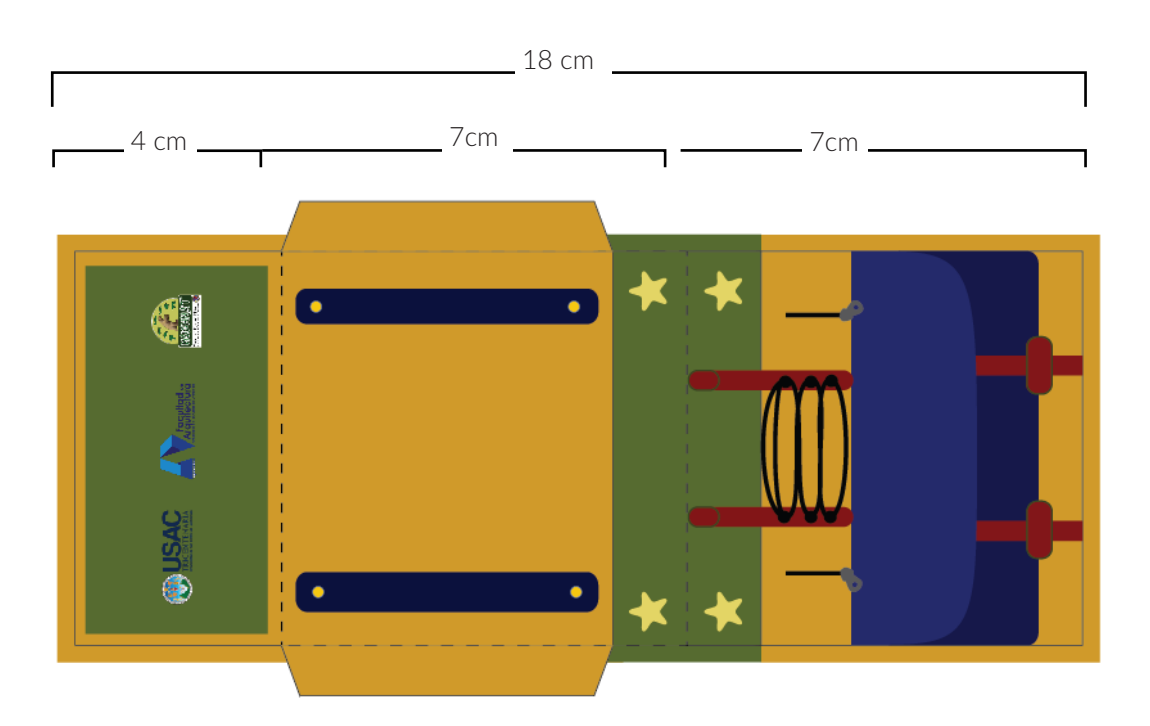

Retiro

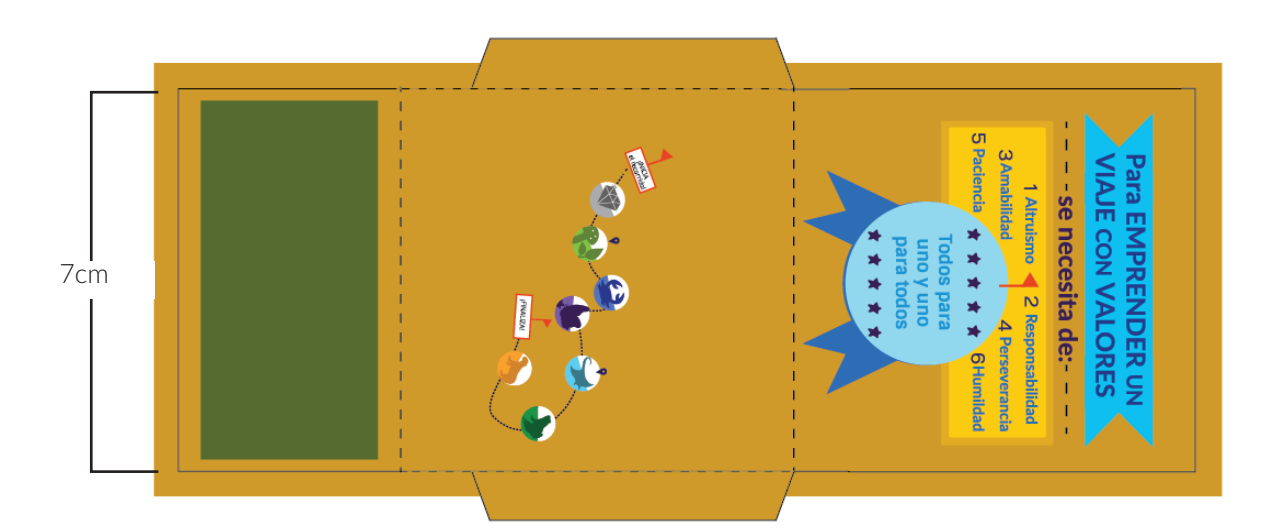

#### Portada CD

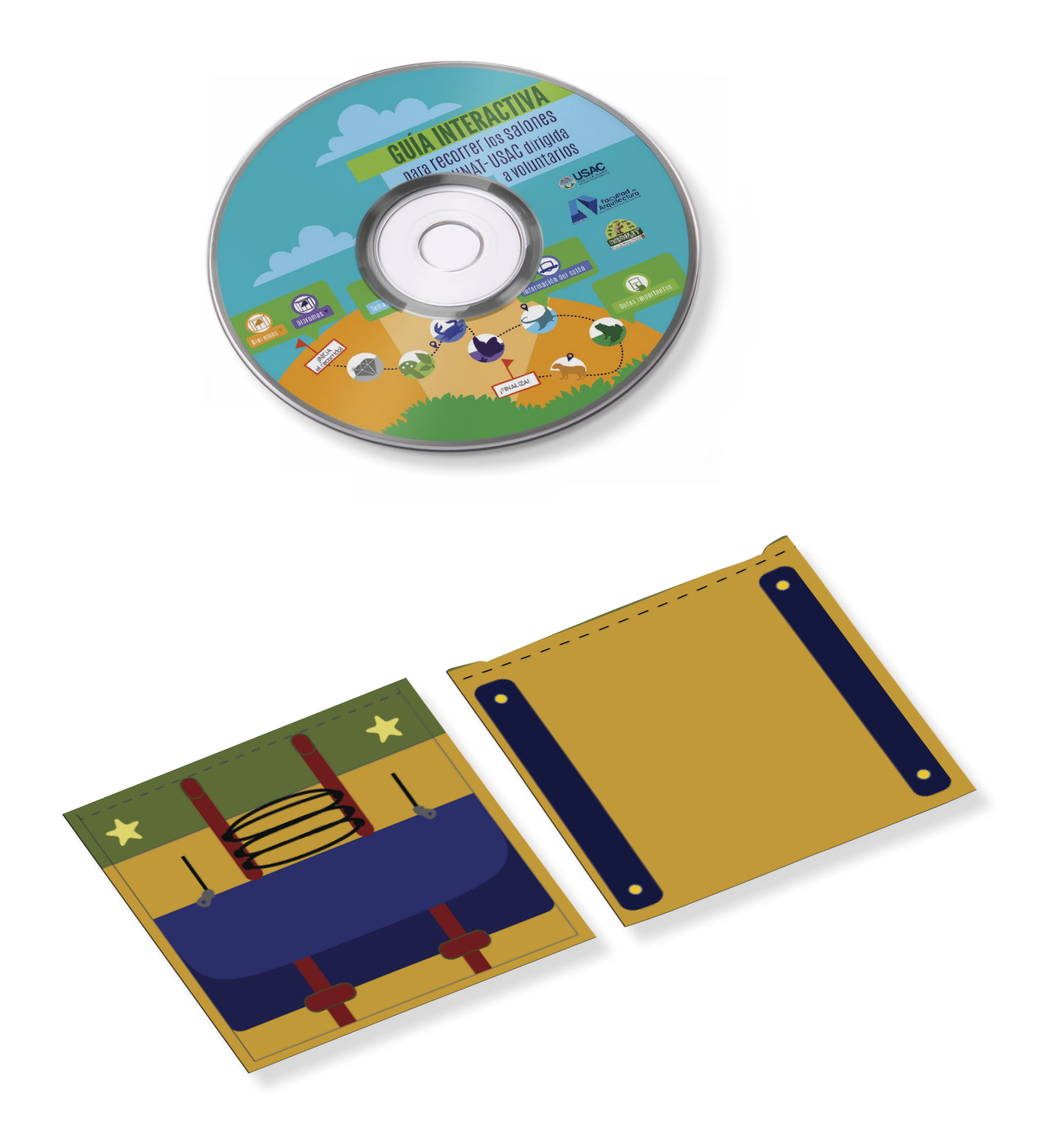

# CAPÍTULO 7 CAPÍTULO 7 CAPÍTULO 7 CAPÍTULO 7

# CAPITULO 7 CAPÍTULO 7 CAPÍTULO7

**LECCIONES APRENDIDAS DURANTE EL PROCESO DE GESTIÓN Y PRODUCCIÓN DEL DISEÑO GRÁFICO**

» COSTOS

# **LECCIONES APRENDIDAS DURANTE EL PROCESO DE GESTIÓN Y PRODUCCIÓN**

- » Durante el desarrollo del proyecto aprendí acerca de la flora y fauna, reservas naturales que existen en nuestro país y clasificación de varios grupos taxonómicos de animales, en un ambiente rodeado de vegetación, exhibiciones y expediciones de las primeras en Centroamérica.
	- » Planificar las actividades de acuerdo con la calendarización correspondiente para una ejecución sin complicaciones o retrasos traerá consigo un resultado positivo y satisfactorio para concluir el proyecto.
		- » Es importante validar el material en cada uno de sus niveles de visualización, hay que estar dispuestos a tomar en cuenta las sugerencias ya que de esto dependerán los cambios y mejoras del material gráfico final.

#### **Especificaciones de prototipo**

- » 135 páginas interactivas.
- » Formato horizontal de 1024\*768.
- » Modo de salida Web.
- » Modo de colores RGB.
- » Formato de impresión 11\*17.

## COSTOS DE DISEÑO

#### **Costos de diseño**

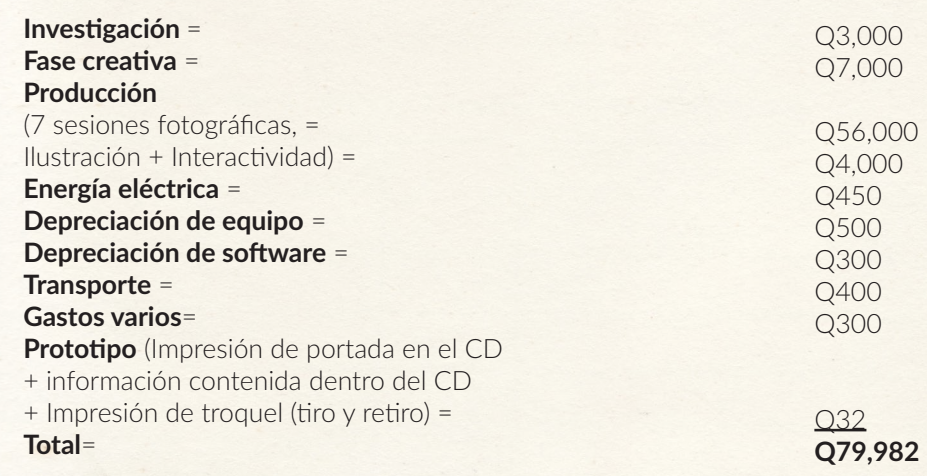

## COSTOS DE PRODUCCIÓN

#### **Costo Unitario**

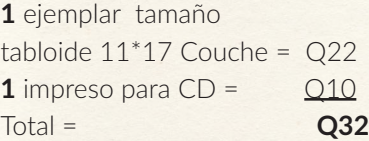

**200** ejemplares tamaño tabloide 11\*17 Couche = (Q8.50) Q1700.00 **200** ejemplares sobre CD = (Q4.00) Q800.00 Total= **Q2500.00**

# Cotizaciones

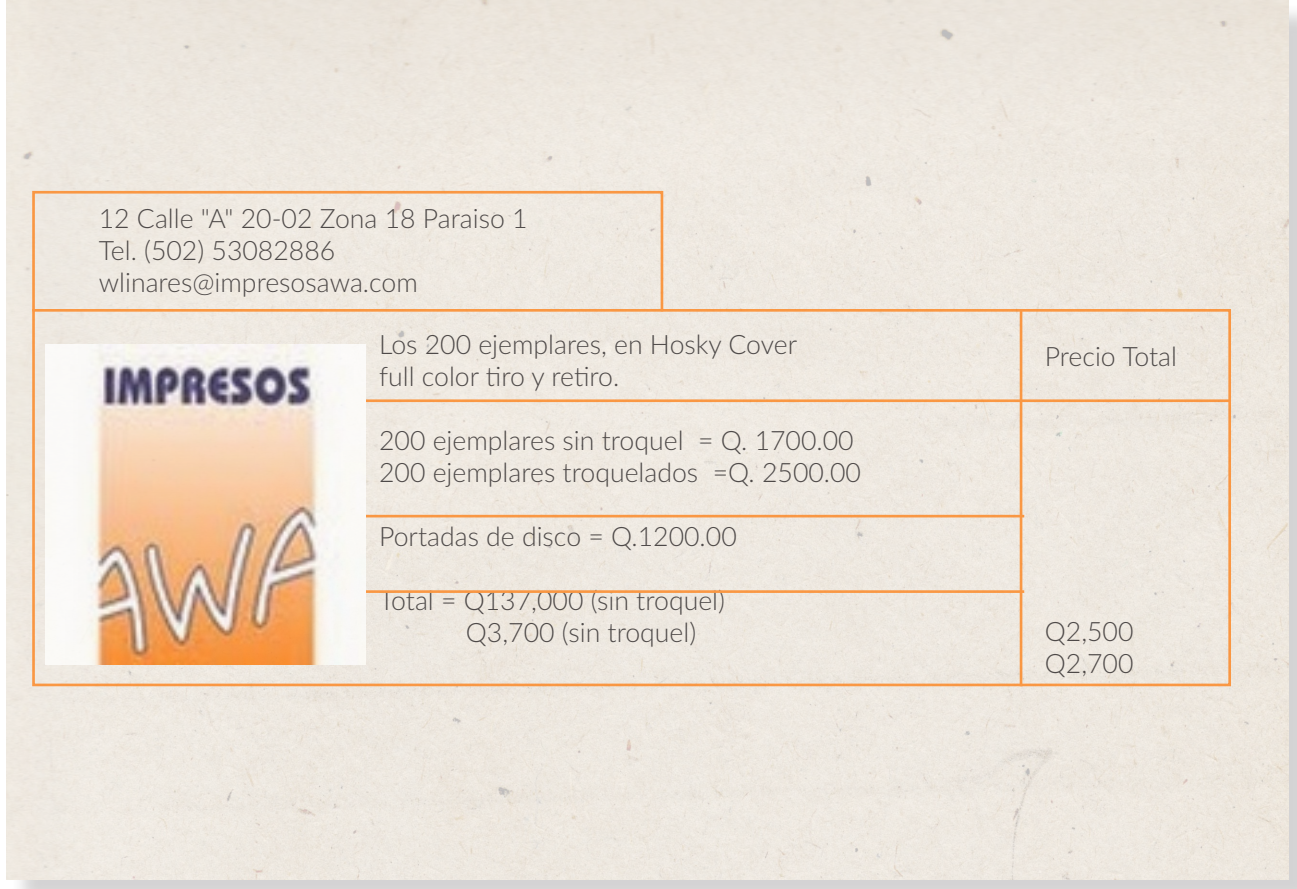

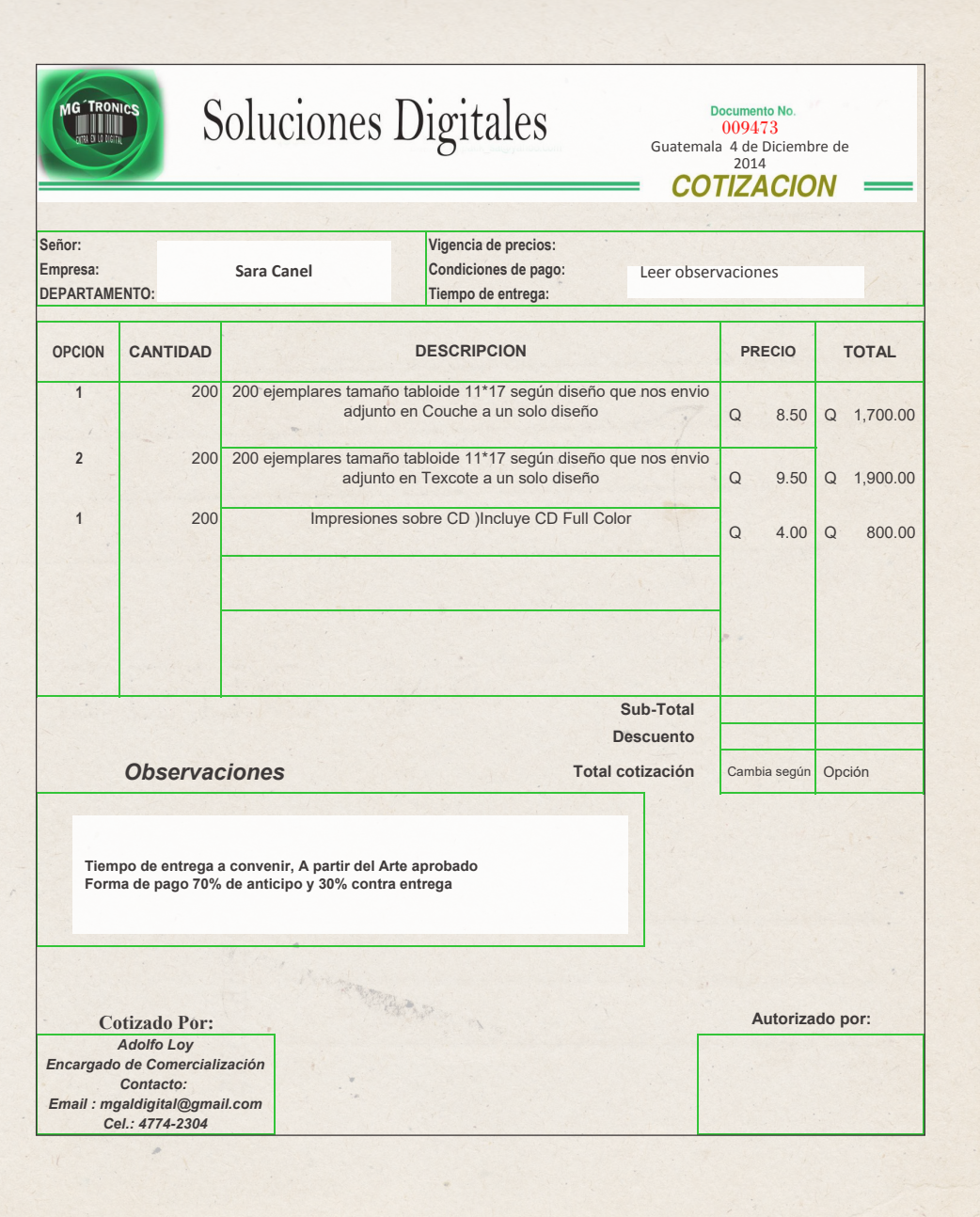
## **CAPÍTULO 8 CAPÍTULO 8 CAPÍTULO 8 CAPÍTULO 8**

# CAPÍTULO 8 CAPÍTULO 8 CAPÍTULO 8 **CONCLUSIONES**

## **CONCLUSIONES**

- » Para dar a conocer la información de los 7 salones de los recorridos guiados a las personas que se integran al programa de voluntariado del MUSHNAT USAC y facilitar su aplicación, como material editorial interactivo se diseñós una guía interactiva digital en la que se enfatiza el uso de esquemas fotográficos descriptivos, menú para cada uno de los salones conformados por botones que al hacer clic despliegan la información de salón, datos y temas importantes, carteles, mobiliario y especímenes.
	- » Para facilitar el traslado de información acerca de los pasos que deben realizar los voluntarios del programa MUSHNAT- USAC dentro de cada salón para los recorridos guiados, la guía interactiva digital se diseñó con un menú gráfico con ilustración vectorial y submenús tipográficos que facilitan el reconocimiento del contenido de cada una de las salas, asimismo se aplica un código de color que permite diferenciar ese contenido.
		- » Para orientar al voluntario en el proceso de diferenciar el recorrido y los salones, la guía interactiva se diseñó utilizando formas vectoriales y tipográficas para apoyar los esquemas fotográficos que funcionan como botones para que se despliegue a detalle una serie de fotografías interactivas en las que se aprecia a los especímenes, colecciones donadas o muestras importantes del salón.

## CAPÍTULO 9 CAPÍTULO 9 CAPÍTULO 9 CAPÍTULO 9

# CAPÍTULO 9 CAPÍTULO 9 CAPÍTULO 9

### **RECOMENDACIONES**

## **RECOMENDACIONES**

### A la institución:

- » Al entregarles la "Guía interactiva para recorrer los salones del MUSHNAT–USAC dirigida a voluntarios" deberán utilizarla con los programas establecidos como lo son Adobe Acrobat Pro, Adobe Reader o Flash Player para que logre su correcto funcionamiento.
- » Al seguir apoyando a los estudiantes, abriendo sus puertas y confiando en ellos para solucionar problemas gráficos dentro de su institución.

### A futuros estudiantes:

» Organicen su tiempo desde el primer día de clases, a manera que desarrollen cada etapa correspondiente, para presentar más propuestas de las establecidas y enriquecer la pieza gráfica.

### A la Escuela de Diseño Gráfico:

» Que se imparta una charla al inicio del semestre acerca de lo que conlleva un proyecto de graduación y sugerencias de instituciones a las que puedan abocarse para escoger la más adecuada según sus destrezas durante su ciclo universitario.

# FUENTES CONSULTADAS

### Bibliografías

- Cuesta, Morentin, Echevarría, & Díaz ,"Utilización de los museos de ciencias en la educación social", 2003.
- González D. y Vásquez M, "La implementación de actividades y estrategias pedagógicas en el museo interactivo de EPM", 2009.
- Grupo de Investigación en Educación en Ciencias Experimentales y Matemáticas (GECEM), "Línea de investigación relación museo-escuela. Facultad de Educación, Universidad de Antioquia".
- Hooper-Greenhill, E, "Los museos y sus visitantes", Ediciones Trea, 1998.
- Mendoza, Esvin, "Documento Informe de

Actividades ", 2013, 8.

- McLuhan, M, "The Gutenberg galaxy: The making of typographicman". Mentor, New York, 1962.
- Mcluhan, Marshall & Fiore, Quentin. "The Medium is the Massage. Bantam Books", 2004.
- •
- Pablo Álvarez Domínguez, "Espacios Educativos Y Museos De Pedagogía, Enseñanza y Educación".
- Prado Castro, Lucia Margarita, "Documento Plan Estratégico del MUS-HNAT USAC", 2014.
	-

•

• Royo, Javier, "Diseño digital" Edit. Paidós. Barcelona, 2004.Sánchez Ramos, María Eugenia, "La Revolución Digital en el Diseño Gráfico", 2009.

- Satué, Eric, "El diseño Gráfico, desde los origines hasta nuestros días". Alianza Editorial, Madrid, 1989.
- Schön, D, "La formación de profesionales reflexivos. Hacia un nuevo diseño de la enseñanza y el aprendizaje en las profesiones", Paidós. Barcelona, 1992.
- Solbes, J. Vilches, A y Gil, D, "El papel de las interacciones CTS en el futuro de la enseñanza de las ciencias", Universitat de València, 2001.
- "El diseño gráfico: de las Cavernas a la Era Digital", Universidad Federal do Paraná. Brasil, 2003.

120

### Sitios web

- Diseño Editorial Era Digital http://www.baued.es/ es/estudios/universidad-de-verano/diseno-editorial-digital
- Diseño Impreso vs Diseño Digital http://fido.palermo.edu/ servicios\_dyc/publicacionesdc/vista/detalle\_articulo.php?id\_articulo=5912&id\_libro=16
- PDF Interactivo http://www.icono14.net/ ojs/index.php/icono14/ article/view/656
- Enseñanza de las Ciencias desde la perspectiva

Ciencia- Tecnología-Sociedad, Extraído el 18 de mayo de 2010. http:// www.oei.es/catmexico/ libro\_narceacap15.pdf.

- Diferencias entre Diseño Gráfico Impreso y Diseño Web/ http://www.paredro.com/
- Diseño Gráfico e Interactividad http://www.pixelnauta. com.ar/curso2011/indesign/clase09/index4.htm
- Museos del Banco Central http://www.museosdelbancocentral.org/esp/ art%C3%ADculos-4.html?page=5 Museos y Educación
- http://museosyeducacion. com/guiaoanimador-mcj. html
- UNESCO-Patrimonio mueble y museos. http://www.unesco.org/ new/es/
- Victoria-Gazteis, España, Extraído el 19 de mayo de 2010. http:// redalyc.uaemex.mx/ pdf/175/17501604.pdf.
- Visitas guidas de los museos https://sites.google. com/site/universala
	- ristotel/marco-teorico/visitas-guiadas-yguias-de-museos

# GLOSARIO

### » **Boceto:**

Se trata de una guía que permite volcar y exhibir sobre un papel una idea general antes de arribar al trabajo que arrojará un resultado final.

### » **Troquel:**

La acción de tipo mecánica que se lleva a cabo con un troquel se conoce como troquelación. La finalidad de la troquelación, como ya dijimos, es crear el marcado necesario en un cartón, un papel, un metal, etc. Para que el material se pueda recortar de una manera sencilla.

### » **Tipografía:**

Se conoce como tipografía a la destreza, el oficio y la industria de la elección y el uso de tipos (las letras diseñadas con unidad de estilo) para desarrollar una labor de impresión. Se trata de una actividad que se encarga de todo lo referente a los símbolos, los números y las letras de un contenido que se imprime en soporte físico o digital.

### ENCUESTA

**Se utilizó para identificar problemas de comunicación visual de la institución.**

**1. ¿Cuentan con un departamento, área o plaza de diseñador o de comunicador?**  No cuenta con área de diseñador.

### **2. ¿Qué actividades de información, formación o capacitación realizan con las personas individuales o grupos que atienden?**

Charlas, recorridos guiados, actividades culturales con relación a la fauna.

### **3. ¿En qué materiales gráficos se apoyan para sus funciones de comunicación, formación o capacitación?**

Afiches, revistas, bifoliares, volantes y mantas vinilicas.

### **4. ¿Qué necesidades de material gráfico visual tiene la institución?**

Creación de la línea gráfica, ya que presentan diversidad de diseños impresos y digitales. Difundir material para voluntarios que guiaran grupos de alumnos en los recorridos del Museo. Creación y unificación de material para capacitar y apoyar a maestros encargados de impartir diversos temas dentro en los diferentes salones del museo para explicar, esto se hará con la finalidad de que ellos cuenten con el apoyo de información ya que no siempre se les puede estar acompañando el recorrido por la falta de personal. Dar a conocer al público diversas actividades que realizan entre semana y fines de semana. Dar a conocer la historia y las exhibiciones de cada uno de los 7 salones del Museo. Creación de un concepto creativo para aplicarlos en diferentes souvenirs Promover la conservación ecológica.

### **5. ¿Cuáles son las más inmediatas y cuáles a largo plazo?**

Inmediatas: Guías para voluntarios, maestros, souvenirs, promover la conservación ecológica. Largo plazo: Dar a conocer la historia de los 7 salones de las exhibiciones para el público en general.

### **6. ¿Qué han hecho hasta ahora para suplir esas necesidades?**

Crear por medio de practicantes de Diseño Gráfico y trabajadores el museo la información que se necesitan para sus; eventos, talleres, exposiciones, avisos masivos aunque no comunique el mensaje a su grupo objetivo.

### **7. ¿Quiénes producen esos materiales?**

Epesistas, practicantes de diseño gráfico y los mismos trabajadores del MUSHNAT-USAC.

### **8. ¿Qué dificultades tienen para realizar esos procesos y productos de comunicación visual?**

La falta de lineamientos y sistematización para crear determinada información visual a su grupo objetivo.

La ausencia de línea gráfica institucional.

### **9. ¿Cuentan con una imagen gráfica institucional o algo parecido a ésta?**

Sí, cuentan con una.

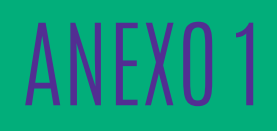

### ENTREVISTA

**Se utilizó para definir las necesidades de comunicación visual de la institución.**

### **¿Con qué grupo objetivo trabajan?**

Pre-primaria, Primaria, Básico, Diversificado, Universitario, Multiniveles (fusión de primaria y básico) y otros (jubilados, pacientes, scouts, iglesias, etc.)

### **¿Qué actividades realizan dentro de la fundación?**

Recorridos guiados, charlas de los 7 salones y actividades que promueven el aprendizaje y enseñanza.

#### **¿Quién organiza las actividades?**

Directora del MUSHNAT en conjunto con su grupo de trabajo.

### **¿Tienen un cronograma de las actividades?**

Sí, cada uno de los trabajadores conoce que es lo que debe de hacer y en que tiempo.

**¿Qué problema o problemas sociales atienden?** Difundir aprendizaje por medio de sus charlas.

**¿Cuentan con ayuda de otras organizaciones?** Donaciones ocasionales de diversas instituciones.

### **¿Cada cuánto realizan las actividades?**

Un aproximado de actividades en el mes, bimestre, semestre, depende de los grupos de estudiantes que los visiten.

### **¿Cree usted que la institución tiene necesidades de comunicación visual?**

Sí, ya que deseamos que el publico nos visite y se entere de nuestras actividades.

### **¿Cuenta con un departamento dentro de la empresa que realice material de diseño gráfico**? Sí, contamos con practicantes que llegan ciertos meses.

**¿Cuenta con donaciones o recursos monetarios para reproducir material gráfico**? Sí.

**¿Cree que por medio de un grupo de piezas gráficas se puedan alcanzar otros objetivos institucionales?** Sí.

### **¿Qué piezas de diseño gráfico editorial cree que puede ser de beneficio para la institución?**

- Libros
- Revistas
- Periódicos
- Guías didácticas
- Historietas

**¿Estaría dispuesto a proporcionar tiempo e información para que el estudiante universitario beneficie a la institución por medio de su conocimiento con material gráfico?** Sí.

### ANÁLISIS DE INFORMACIÓN OBTENIDA

Luego de utilizar algunos instrumentos para recabar información dentro del MUSHNAT-USAC, fueron identificadas una serie de necesidades de comunicación visual, donde la información se traslado a un cuadro llamado "procesamiento de información" donde 9 de estás se presentaban como las más importantes, donde se priorizo y enfatizó una de estás que contaba con más información recabada por la institución para proporcionarla al estudiante, esto con el fin de darle una pronta solución.

129

130

### ENCUESTA REALIZADA A ESTUDIANTES UNIVERSITARIOS

**Los datos de la encuesta sirvieron para determinar gusto, definiciones y colores con las que asocia las palabras como voluntariado y museo.**

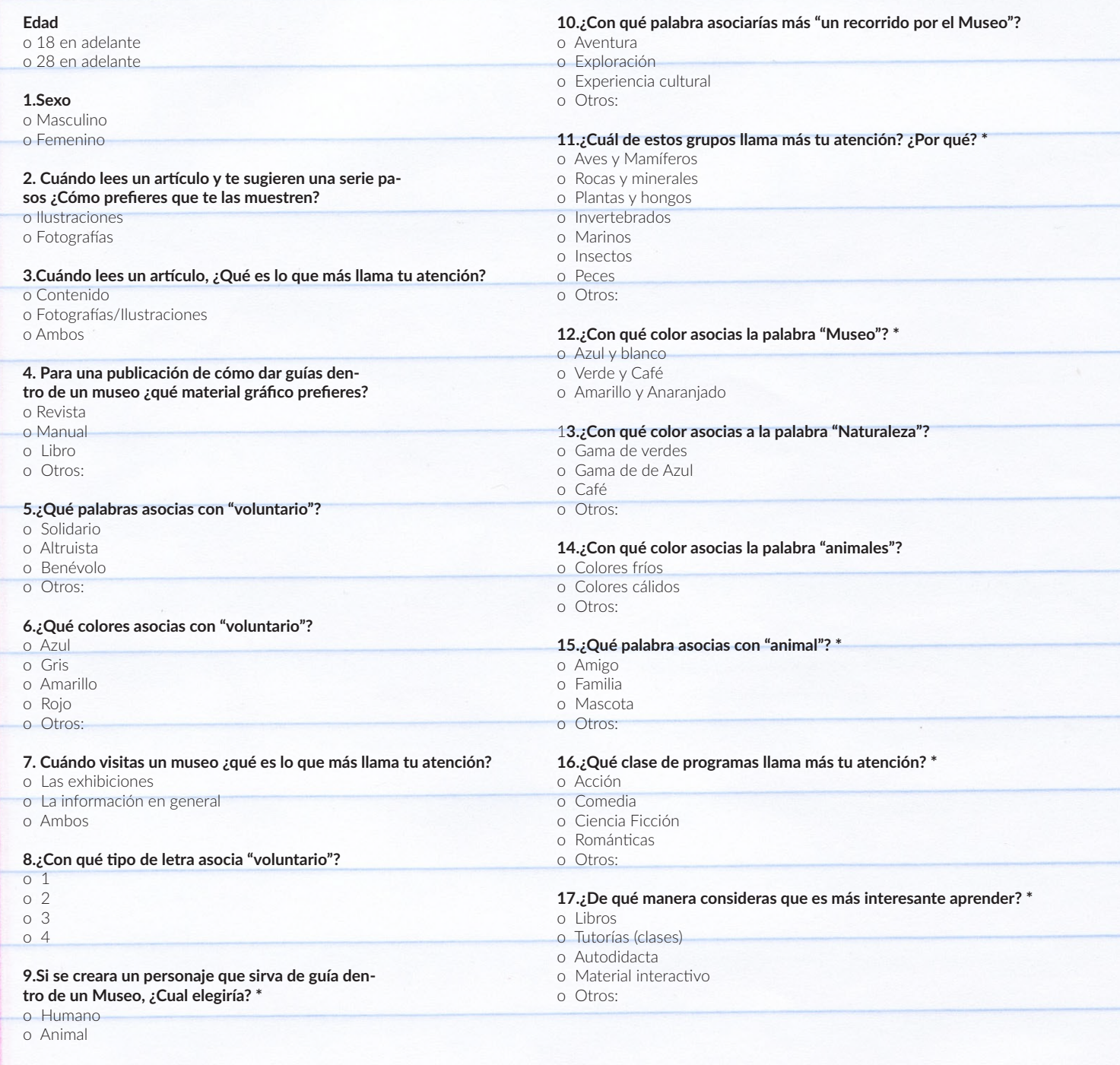

ANEXO 3

### RETRATO DEL CONSUMIDOR **Empatía y entendimiento profundo del usuario.**

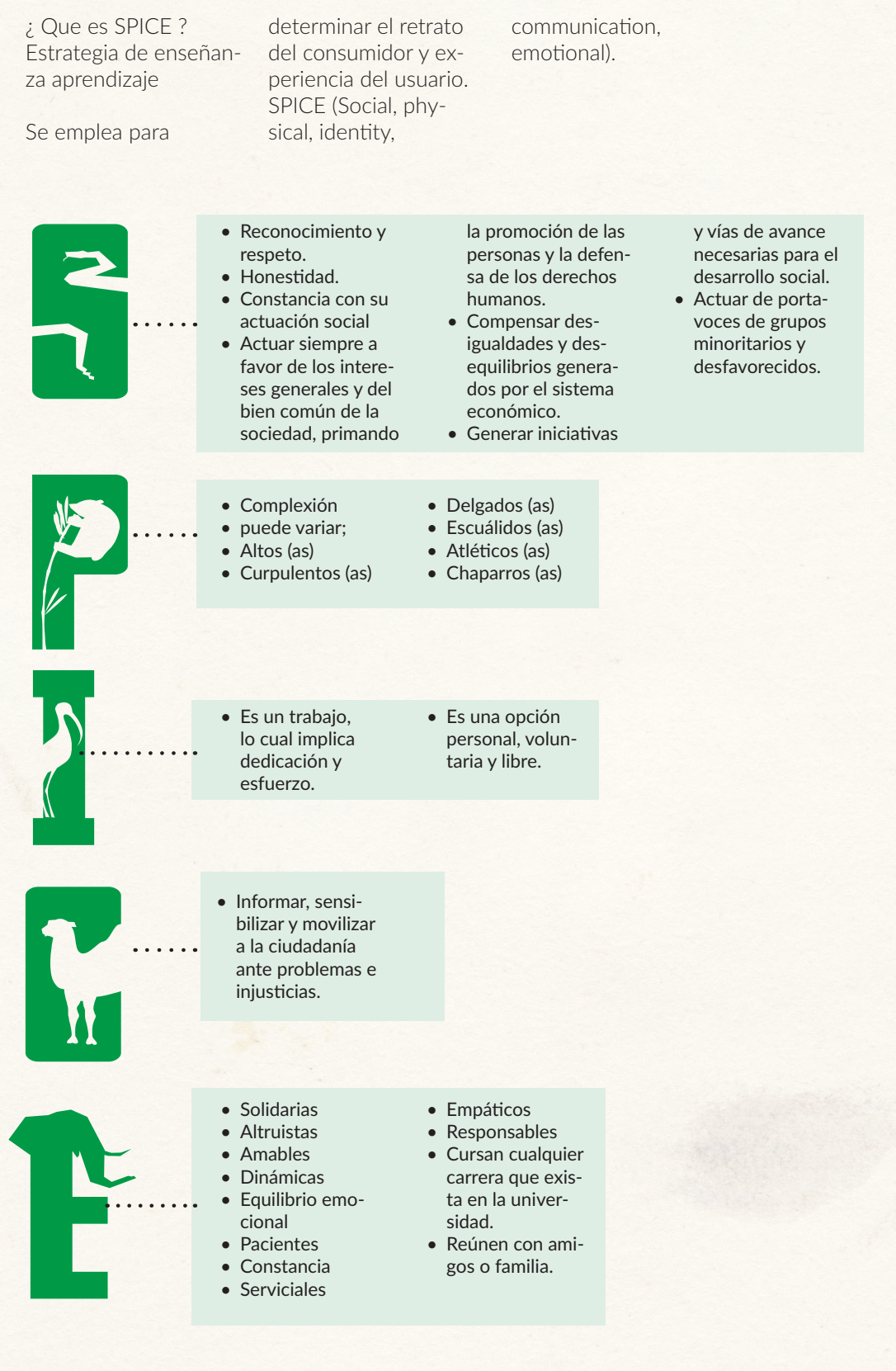

131

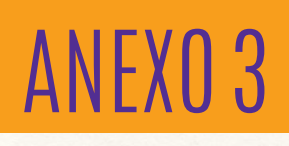

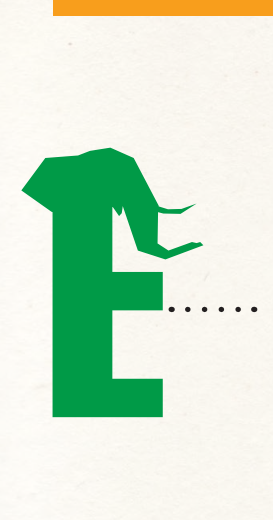

Les gusta escuchar música desde su celular, o sintonizar emisoras como 94.9, Atmosfera, 100.1 Infinita 97.3 Alfa Super Estero, 101.7 Exa Fm. Realizan compras en Centro comercial Miraflores, Centro comercial Tikal Futura, Centro comercial Paiz, Maxidespensa, Walmart. Manejan las redes sociales a la perfección, poseen aplicaciones en sus celulares como Facbook, Twitter, Line, Instagram, Doulingo, Youtube y What'sApp Consultan medios impresos como Periodico Publinews tiene acceso a la biblioteca central de la USAC donde prestan libros de sus novelas favoritas, tesis o libros de referencia para alguna tarea. Ven canales de televisión;

History Channel, Nat Geo, Discery Channel, TLC, MTV, VH1, Sony, Warner Channel. Tiene interacción con animales, les llama la atención temas como la fauna, ecosistemas, biología, zoología. Poseen una o dos mascotas y las consideran como sus amigos. Realizan excursiones al interior del país, van al zoológico, al cine, a la playa, al teatro, a museos.

### EXPERIENCIA DEL USUARIO

Santiago, un joven guatemalteco de 20 años, estudia ingeniería en la USAC, le llamo la atención una publicación que realizo la página del MUSHNAT en Facebook de ser voluntario para dar recorridos guiados a grupos de escolares de diferentes niveles educativos, siempre ha tenido la inquietud y ahora se le presenta la oportunidad, encaja perfecto ya que le gustan los animales, siente que está en deuda con la sociedad y ahora es el momento de actuar, cree que aportando un granito de arena la ciudad mejorará.

Asiste luego de varios días al MUSHNAT y le entregan un material de apoyo en donde está todo la información de los 7 salones, se lo lleva en un CD y lo repasa en su casa, el voluntariado es un día a la semana, se siente satisfecho, invita a más amigos a que se unan a este proyecto de ayuda a la sociedad, es una de las mejores experiencias que haya podido vivir.

### VISUALIZACIÓN DEL CONCEPTO CREATIVO

ANEXO 3

**Se empleo para determinar necesidades e inshgts del grupo objetivo.**

**POEMS (People, objects, environments, messages & media, services)**

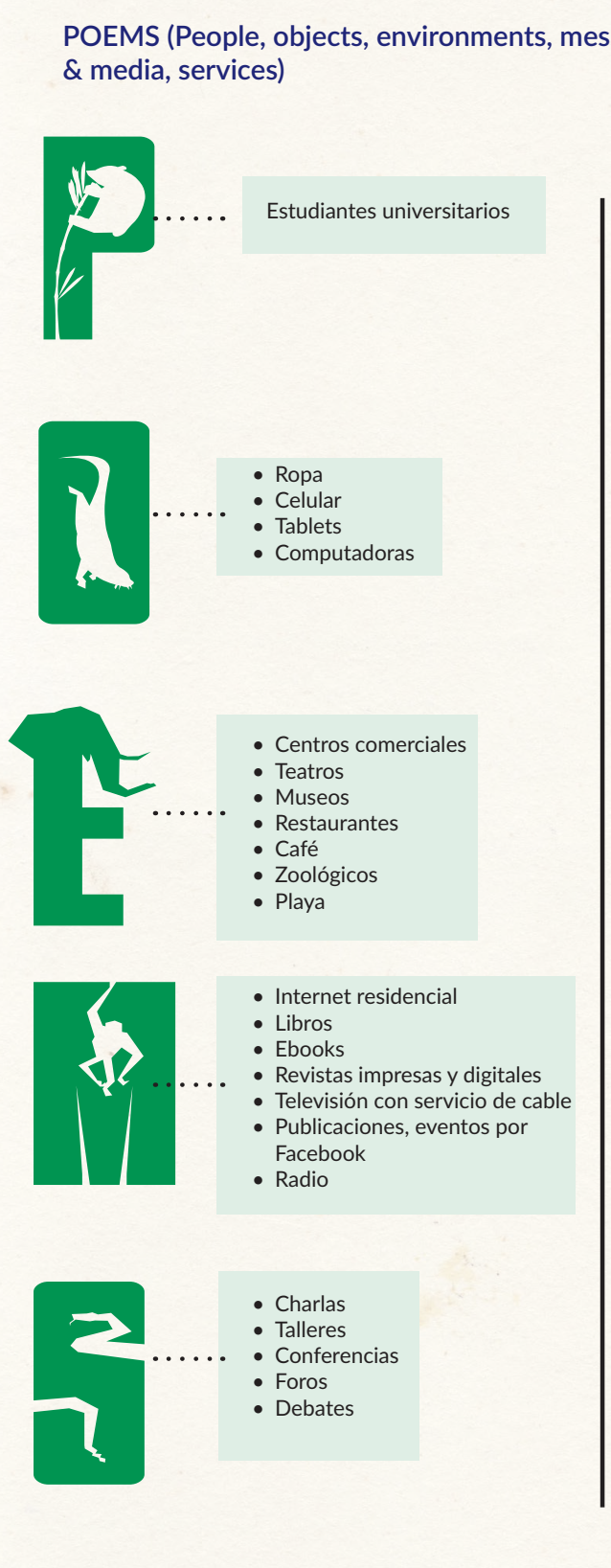

### **profundo del us**

#### Necesidades:

- Son jóvenes universitarios responsables, solidarios y con mucha energía dispuestos ayudar a otras personas.
- Tienen disponibilidad de tiempo y buscan aprovecharlo de la mejor manera.
- Saben que no les pagaran por realizar el voluntariado, pero el conocimiento y experiencia que ganaran con este tipo de actividades vale mucho más para crecer como persona y ciudadano que ganar puntos de un curso.
- Se siente vinculado con temas de fauna, ecología, ecosistemas, biología, sienten gran vínculo y empatía por los animales.

#### Insight y conceptos creativos

- Ayudar es compartir
- Formemos parte de un equipo
- Emprendamos una experiencia cultural
- Viajes para ser mejores
- Actuación solidaria
- La gallina y sus pollitos

### VALIDACIÓN CON BIÓLOGOS DEL MUSHANT **Se realizaró una encuesta a expertos en el tema, para completar el**

**2do nivel de visualización y comprobar si el material fue efectivo.**

 **1. ¿Considera que la utilización de fotografías dentro del diseño del material de apoyo es?** □ Efectiva □ Poco efectiva □ Nada efectiva

**2. Luego de ver el diseño ¿a quién considera que esta dirigida la pieza gráfica?** □ Niños □ Jóvenes □ Adultos de la tercera edad

**3. La legibilidad de la letra dentro del material de apoyo es:** □ Buena □ Regular □ Mala

**4. Cree usted que la utilización de los iconos con sus diferentes colores dentro del material del apoyo es:**  □ Buena □ Regular □ Mala

**5. Considera que los colores utilizados en el material de apoyo se relacionan con el tema de forma:** □ Buena □ Regular □ No se relacionan con el tema **6. ¿La composición de elementos dentro del material (fotografías, tipo de letra, color y diagramación) transmite?** □ Alegría □ Tristeza □ Enojo □ Empatía **7. La ubicación de los botones dentro de material de apoyo es:** □ Accesible □ Medio accesible □ Inaccesible

**8. ¿Existe algo que dificultad dentro del material de apoyo?**

□ Fotografías □ Color □Diagramación (Como aparece el contenido ordenado) □ Ninguna

**9. Considera el diseño de la pieza gráfica:** □ Efectivo □ Poco efectivo □ Nada efectivo

**10. La interactividad aplicada en el material de apoyo es:**  □ Efectivo □ Poco efectivo □ Nada efectivo

### VALIDACIÓN DISEÑADORES GRÁFICOS

**Se realizó una encuesta a diseñadores gráficos, que sirvió completar el 2do nivel de visualización y comprobar si el material fue efectivo.**

### **¿Considera que la utilización de fotografías dentro de la pieza gráfica es?**

- o Funcional
- o Poco funcional
- o Nada funcional

#### **Luego de ver el diseño ¿a quien considera que esta dirigida la pieza gráfica?**

- o Niños
- o Jóvenes
- o Adultos de la tercera edad

#### **La legibilidad de la letra dentro de la pieza gráfica es:**

- o Buena
- o Regular
- o Mala

#### **Cree usted que la utilización de los iconos dentro del material del apoyo es:**

- o Buena
- o Regular
- o Mala

#### **Considera que la utilización de los colores para cada salón es:**

- o Buena
- o Regular
- o No se relacionan con el tema

#### **La ubicación de los botones dentro de material de apoyo es:**

- o Accesible
- o Medio accesible
- o Inaccesible

#### **¿Existe algo que dificultad de comprensión de la pieza gráfica?**

- o Color
- o Diagramación
- o Fotografías
- o Otros:

#### **Considera que el orden de las fotografías y texto es:**

- o Ordenado
- o Desordenado

#### **Considera que la linea gráfica es: \***

- o Buena
- o Regular
- o Mala

**Sugerencias de como mejorar la pieza gráfica.** 

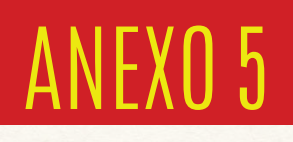

### VALIDACIÓN CON GRUPO OBJETIVO

**Se realizó una encuesta al grupo objetivo, que sirvió para completar el 3er nivel de visualización y comprobar si la propuesta es efectiva.**

### **¿Considera que la portada del Guía es? \***

o Atractiva

- o Medio atractiva
- o No me parece atractiva

#### **¿Considera que la información, se presentó de manera? \***

- o Ordenada
- o Desordenada
- o Otros:

#### **¿Considera que la información y el lenguaje empleado dentro de la Guía es? \***

o Comprensible

o Incomprensible

#### **¿El tipo y tamaño de letra utilizado en el Manual? \***

o Legible

- o Medio legible
- o Ilegible

#### **¿Los colores utilizados en todo el Manual? \***

o Atractivos

- o Medio atractivos
- o No llaman mi atención

### **¿Considera que la utilización de fotografías dentro de la pieza gráfica es? \***

- o Funcional o Poco funcional
- o No es funcional
- 

### **Luego de ver el diseño ¿a quien considera que esta dirigida la pieza gráfica?** \*

- o Niños o Jóvenes
	-
- o Adultos de la tercera edad

#### **¿Existe algo que dificultad de comprensión de la pieza gráfica?**

- o Tamaño de la letra o La manera en que se presenta la información o Fotografías o Otros:
- 

Tu sugerencia es de suma importancia para la Guía \*

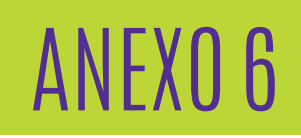

### GRÁFICAS DE ENCUESTA REALIZADA AL GRUPO OBJETIVO

**Para determinar gustos e intereses.**

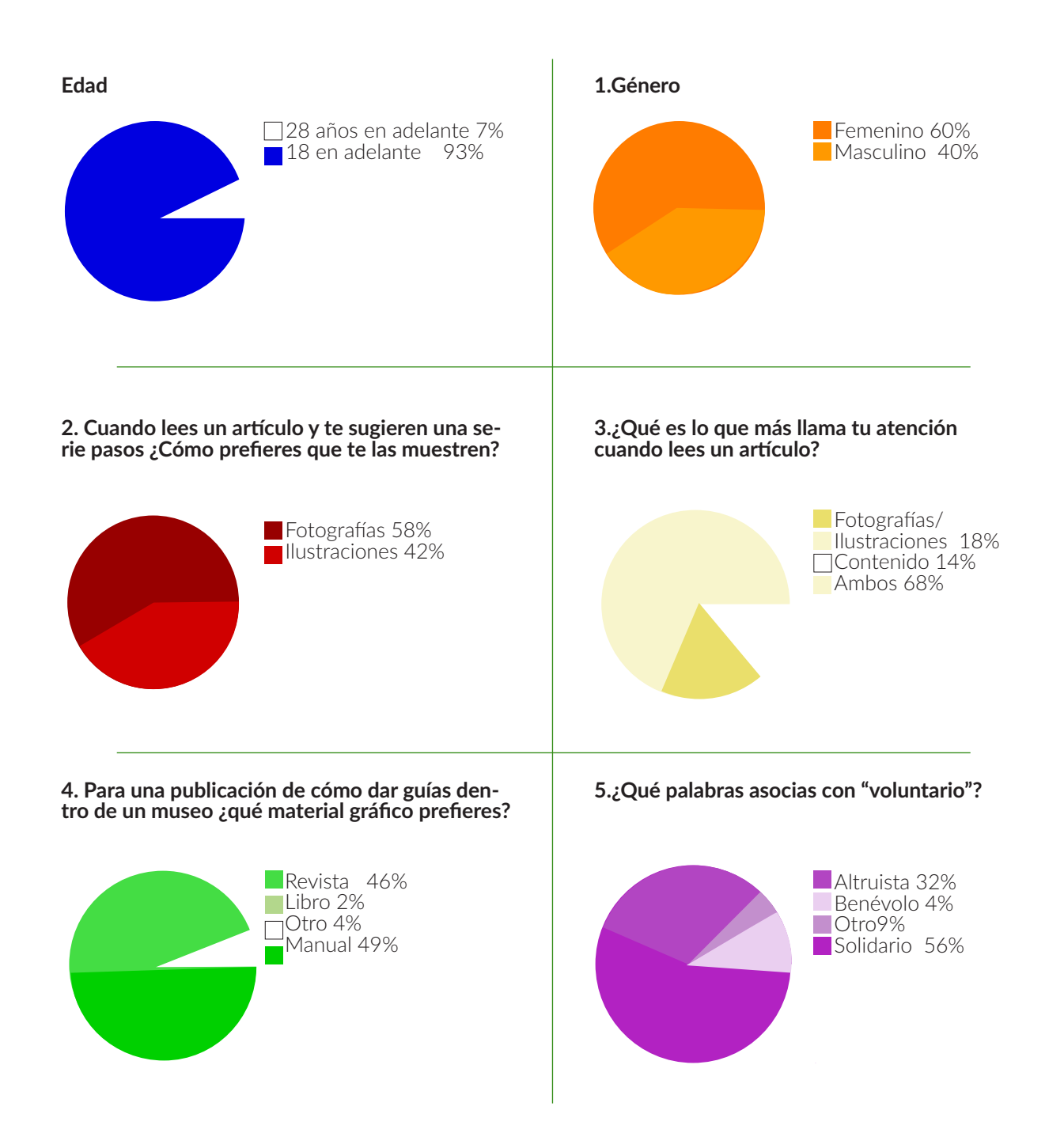

137

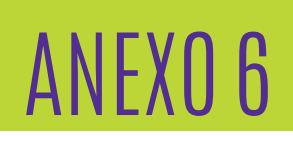

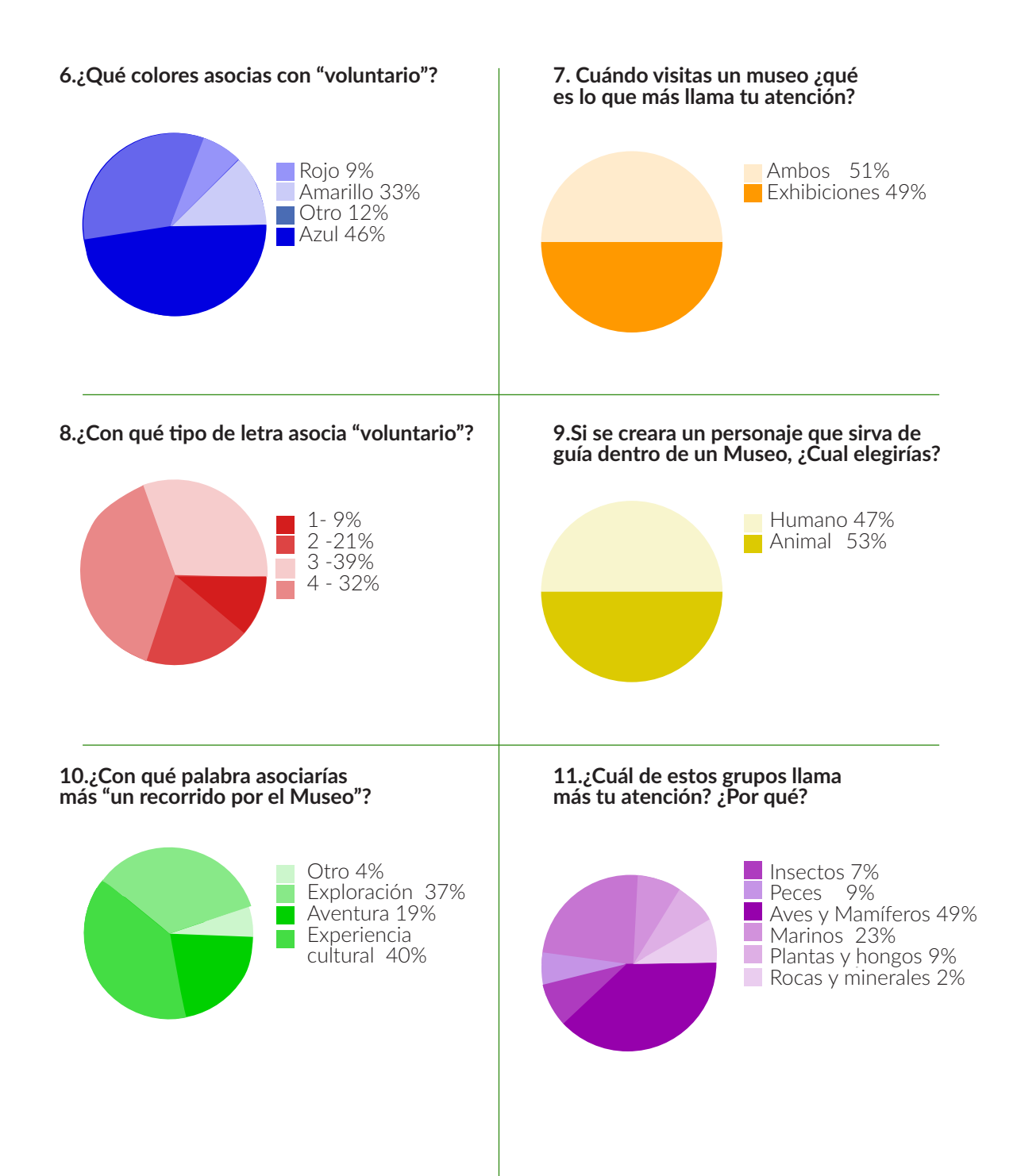

138

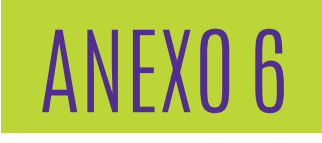

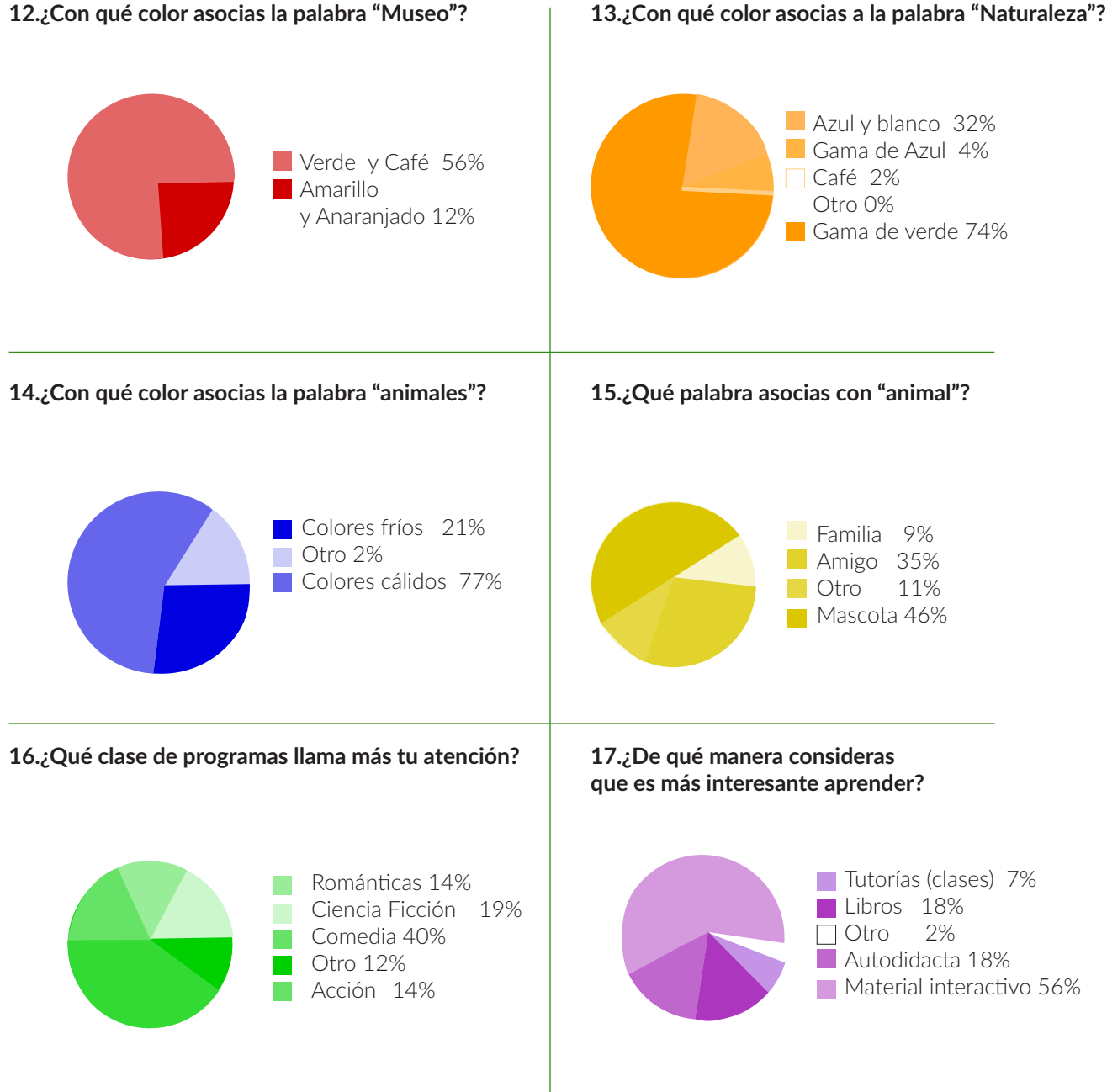

### GRÁFICAS DE ENCUESTA REALIZADA A LOS BIÓLOGOS MUSHNAT-USAC

**Para determinar si el material editorial interactivo presentado fue efectivo.**

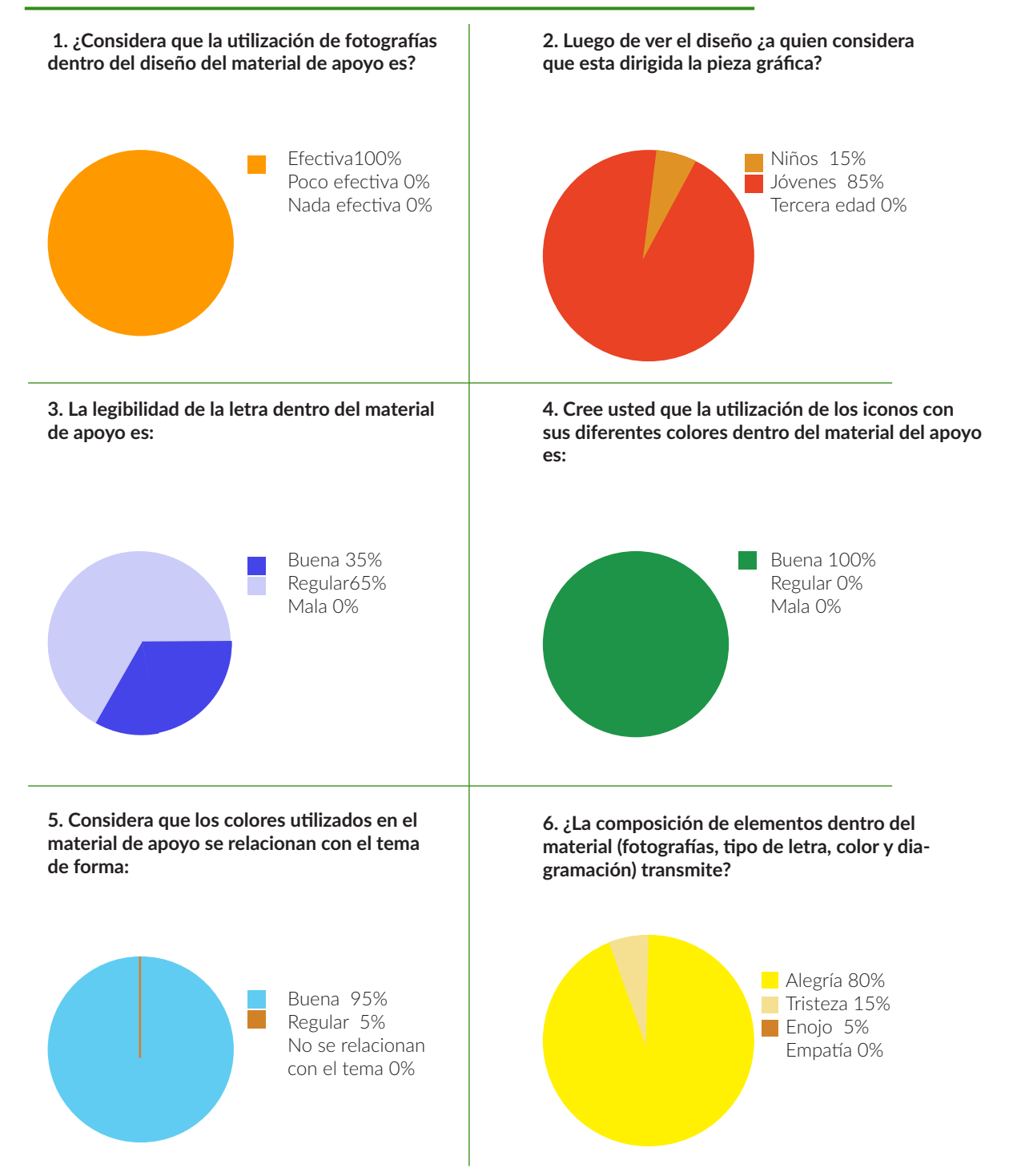

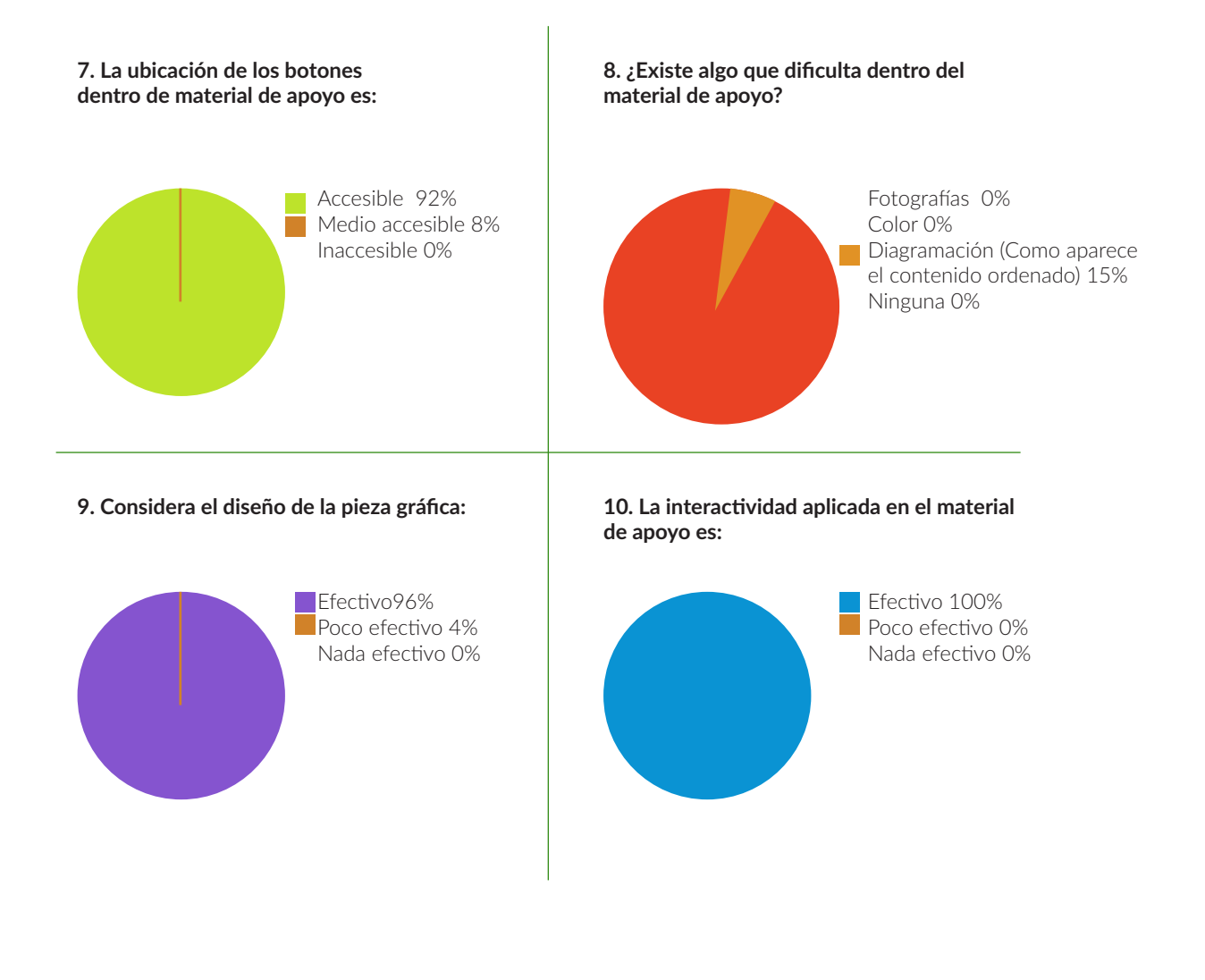

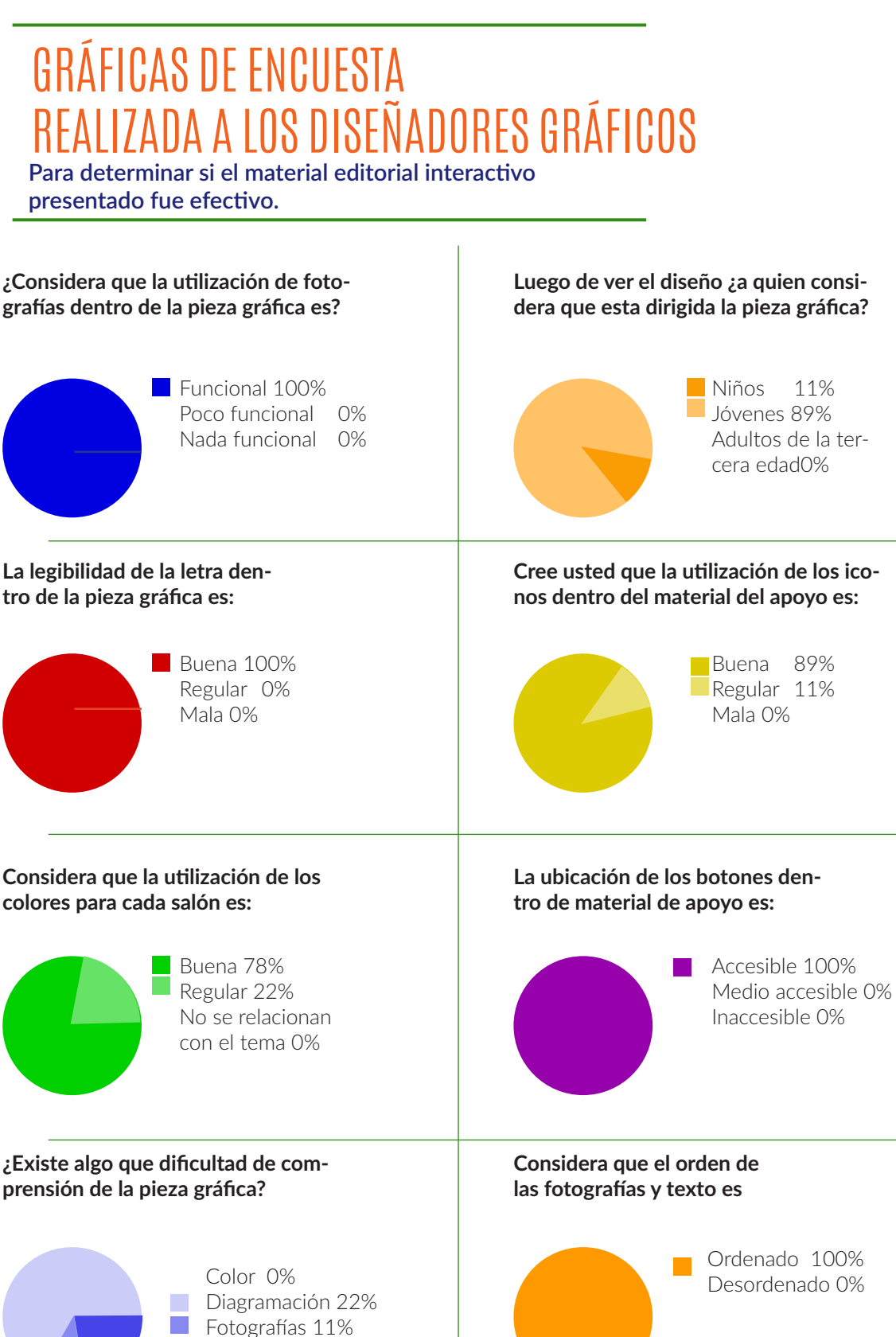

 $\Box$  Otro 67%

143

### GRÁFICAS DE ENCUESTA REALIZADA AL GRUPO OBJETIVO

**Para determinar si el material editorial interactivo presentado fue efectivo.**

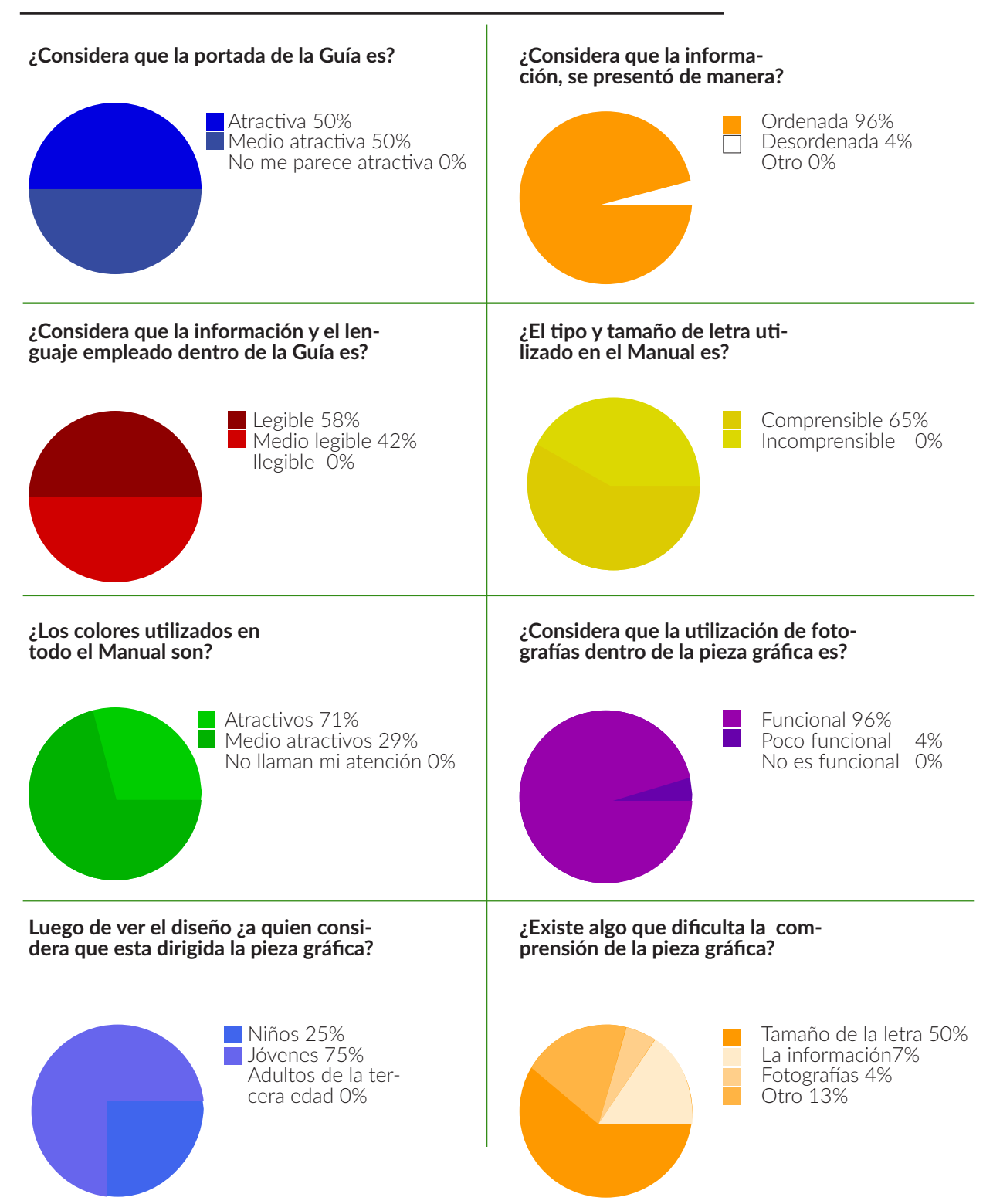

Guatemala, febrero 09 de 2017.

Señor Decano Facultad de Arquitectura Universidad de San Carlos de Guatemala Msc. Arg. Byron Alfredo Rabe Rendón Presente.

Señor Decano:

Atentamente, hago de su conocimiento que con base en el requerimiento de la estudiante de la Facultad de Arquitectura: SARA LISETH CANEL ÁVALOS, Carné universitario: 2010 16636, realicé la Revisión de Estilo de su proyecto de graduación titulado: DISEÑO DE MATERIAL EDITORIAL PARA VOLUNTARIOS DEL MUSHNAT DE LA UNIVERSIDAD DE SAN CARLOS DE GUATEMALA, previamente a conferírsele el título de Arquitecto en el grado académico de Licenciada.

Y. habiéndosele efectuado al trabajo referido, las adecuaciones y correcciones que se consideraron pertinentes en el campo lingüístico, considero que el proyecto de graduación que se presenta, cumple con la calidad técnica y científica que exige la Universidad.

Al agradecer la atención que se sirva brindar a la presente, me suscribo respetuosamente,

Lic. Maricella Seravia de Ramírez Cologiada 10,804

Profesora Maricella Saravia Sandoval de Ramírez Licenciada en la Enseñanza del Idioma Español y de la Literatura

LENGUA ESPAÑOLA - CONSULTORÍA LINGÜÍSTICA Especialidad en corrección de textos científicos universitarios

Teléfonos: 3122 6600 - 5828 7092 - 2252 9859 - - maricellasaravia@hotmail.com

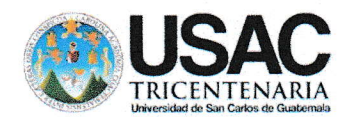

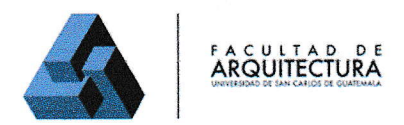

"Diseño de Material Editorial para Voluntarios del MUSHNAT<br>de la Universidad de San Carlos de Guatemala" Proyecto de Graduación desarrollado por:

Sara Liseth Canel Avalos

Asesorado por:

Lucía Margarita Prado

Larisa Caridad Mendoza Alvarado

Erika Grajeda Godinez

Imprímase: .

"ID Y ENSEÑAD A TODOS"

Arq. Byron Alfredo Rabe Rendón **Decano**
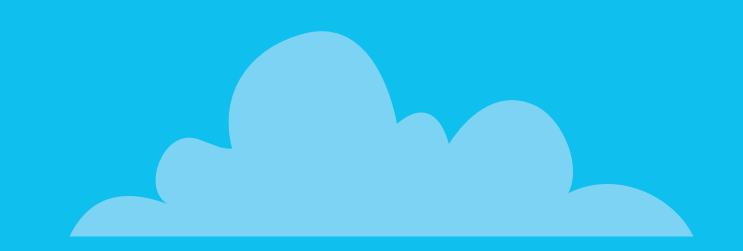